## **The QUDA library for lattice QCD on GPUs**

**M A Clark, NVIDIA Developer Technology Group**

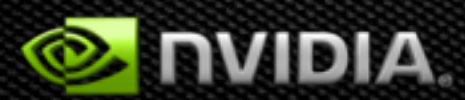

#### **Outline**

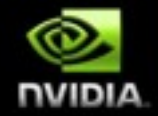

**Introduction to GPU Computing Lattice QCD QUDA: QCD on CUDA Supercomputing with QUDA Future Directions Summary**

#### **The March of GPUs**

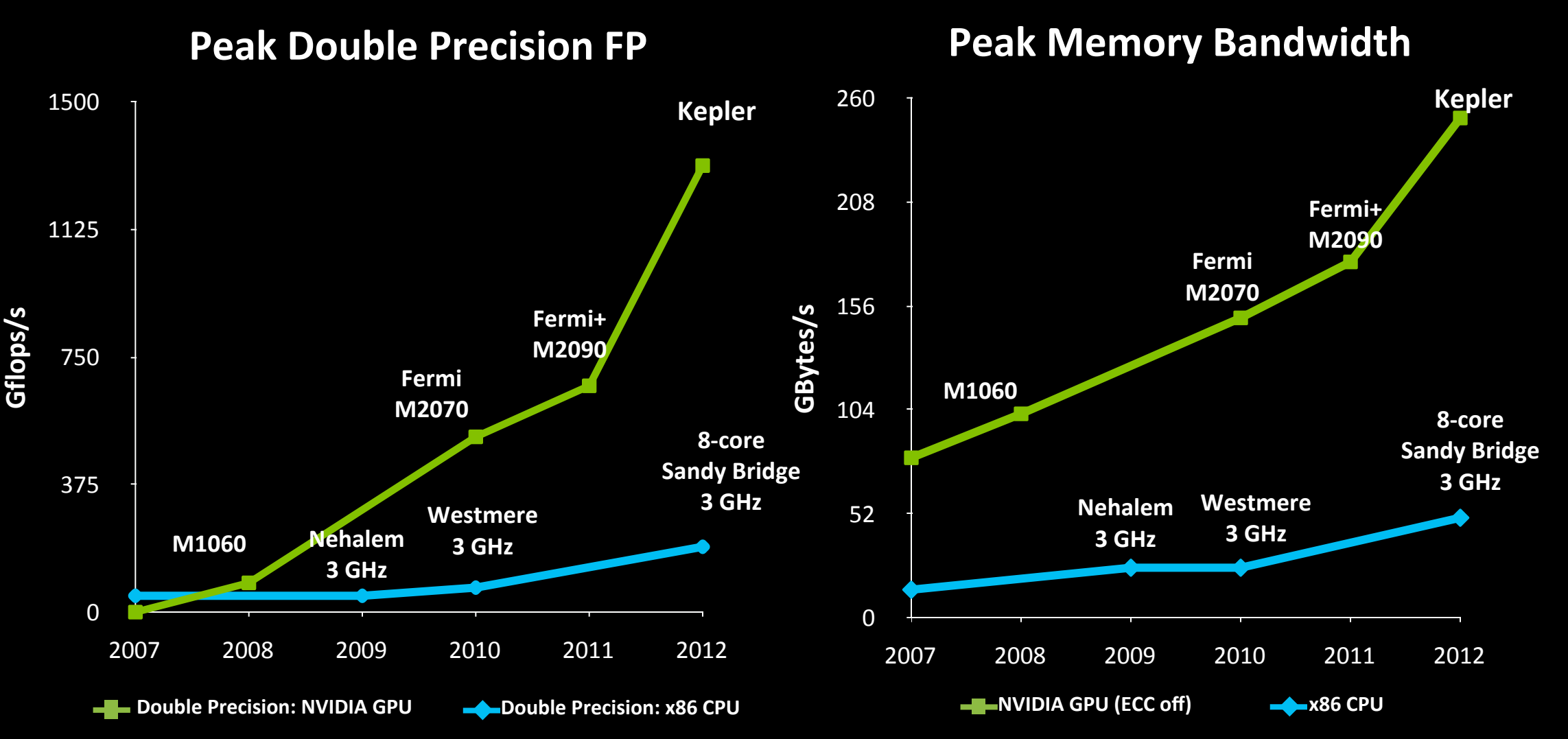

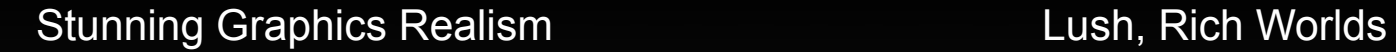

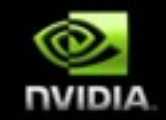

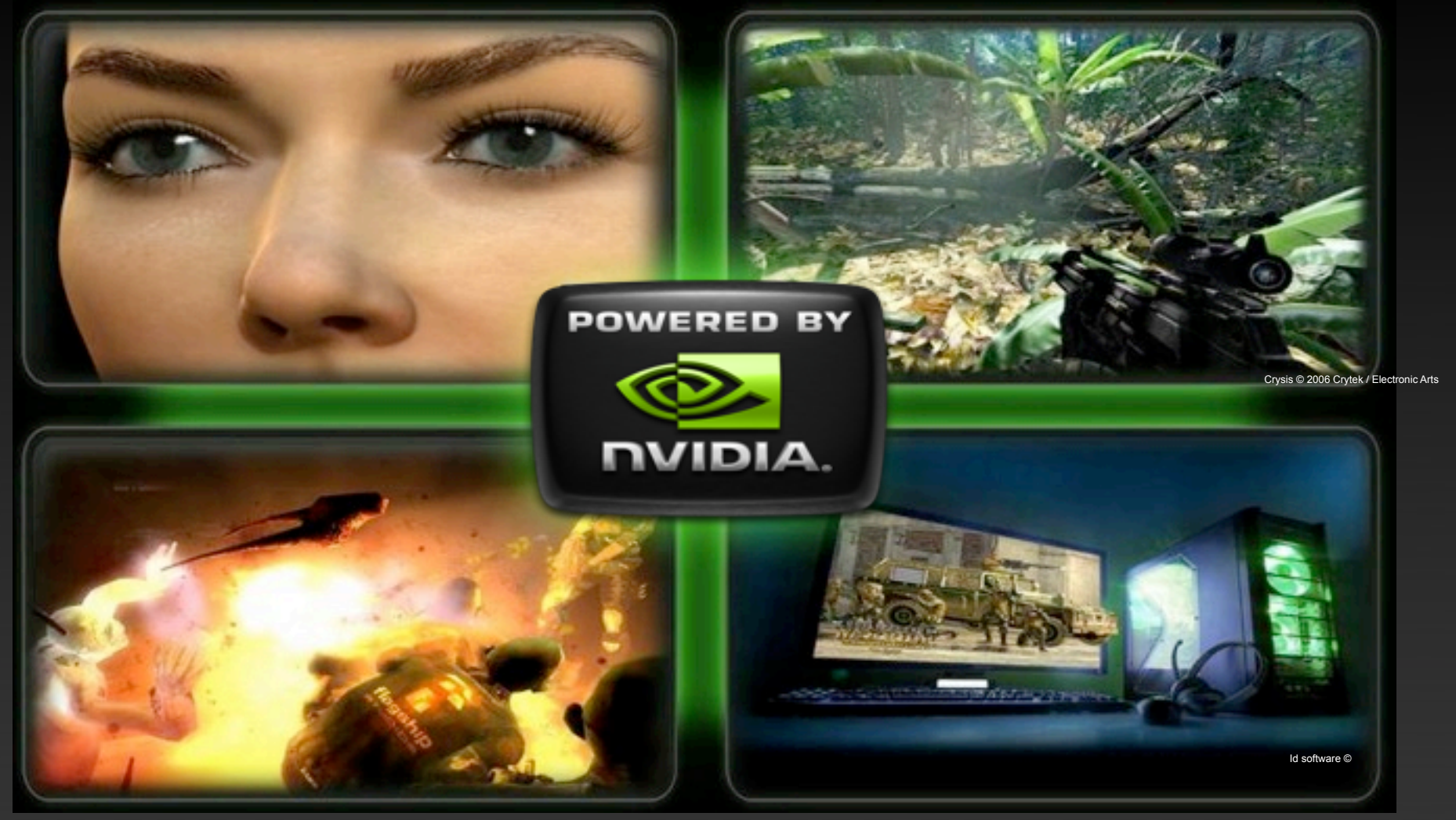

#### Incredible Physics Effects **Core of the Definitive Gaming Platform**

#### **Tesla K20 Family : World's Fastest Accelerator >1TFlop Perf in under 225W**

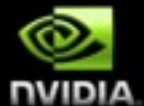

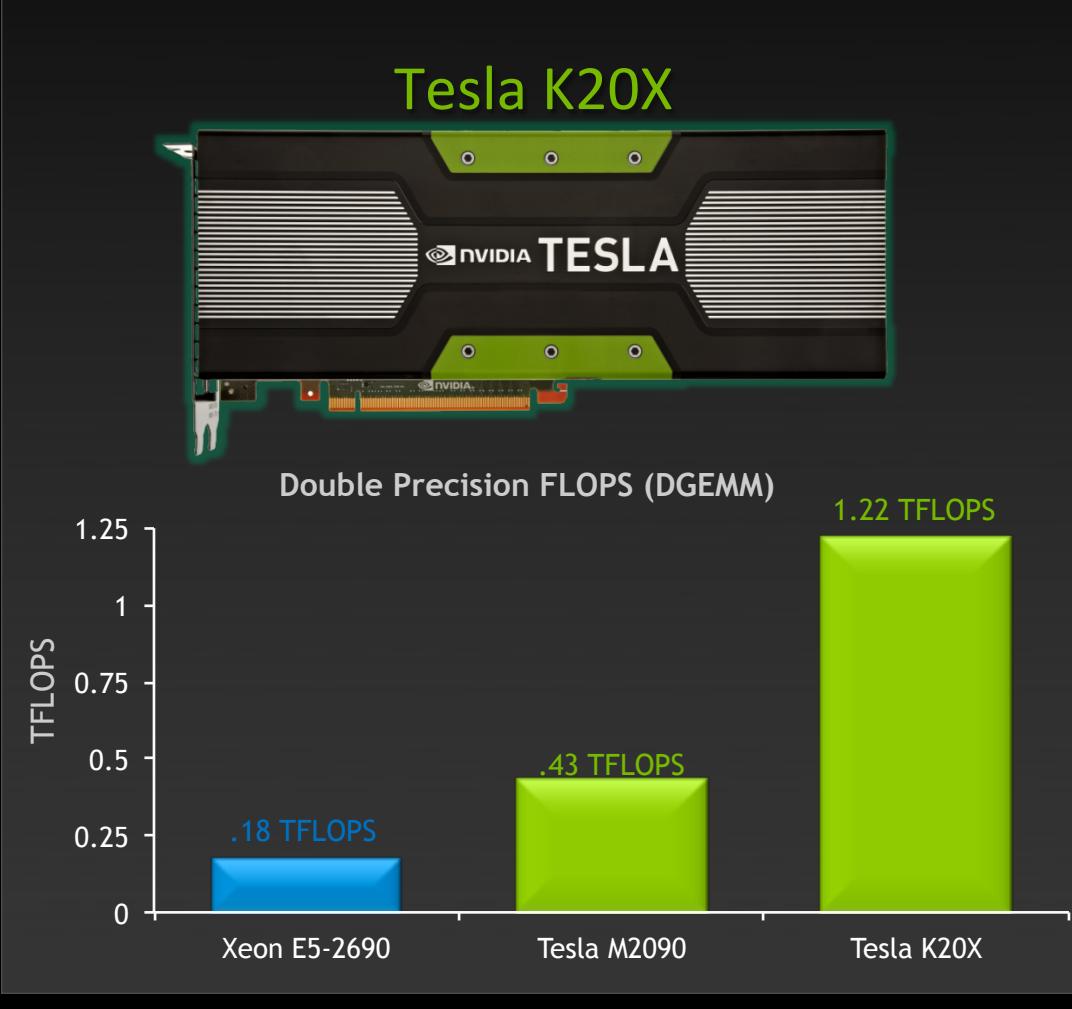

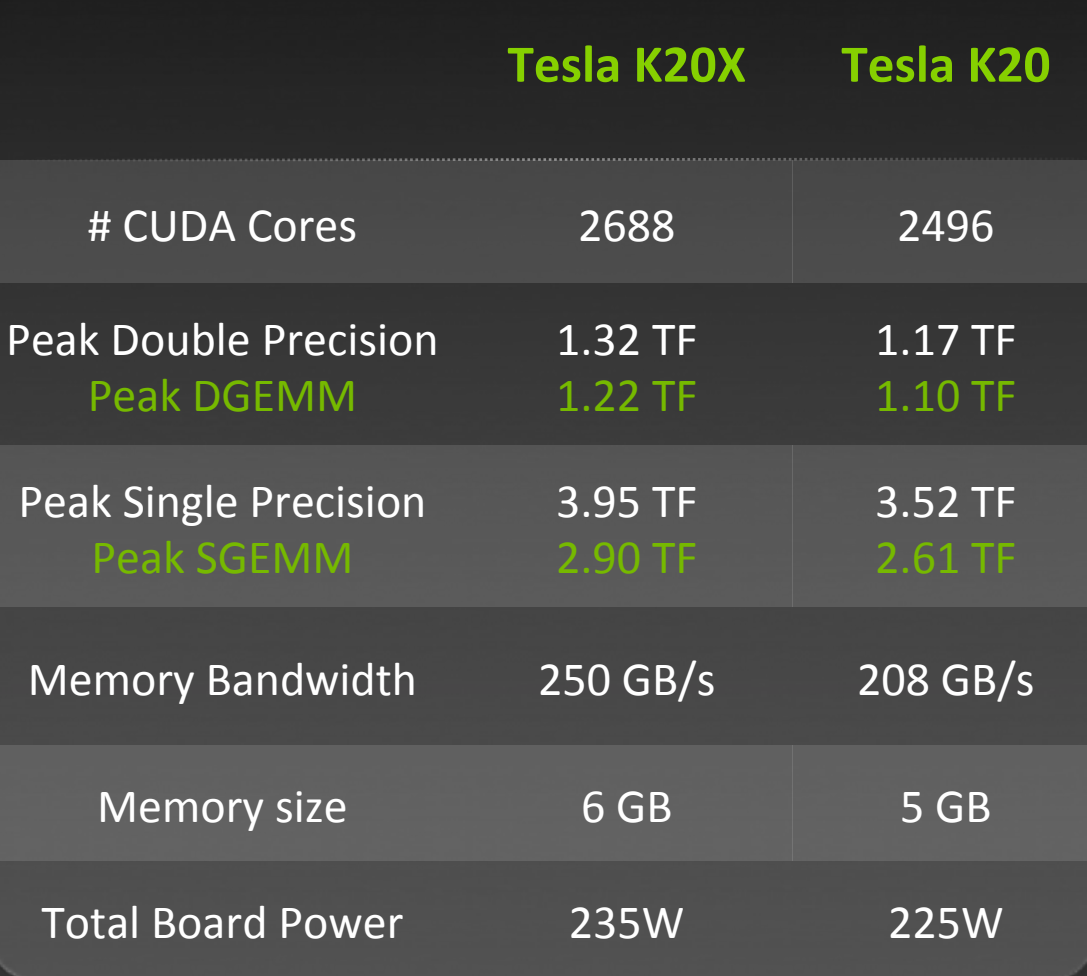

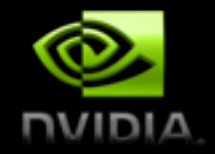

## **The Kepler Architecture**

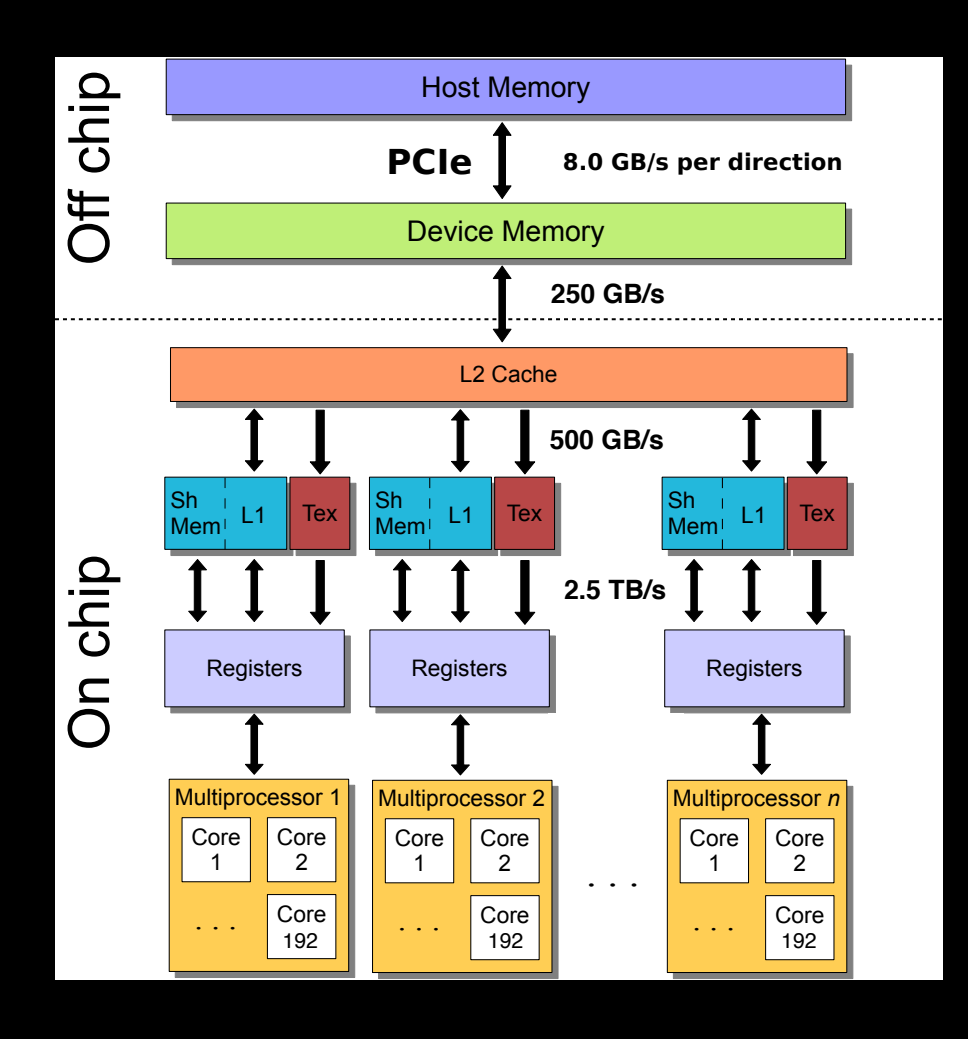

• Kepler K20X

- 2688 processing cores
- 3995 SP Gflops peak (665.5 fma)
- Effective SIMD width of 32 threads (warp)
- Deep memory hierarchy
	- As we move away from registers
		- Bandwidth decreases
		- Latency increases
	- Each level imposes a minimum arithmetic intensity to achieve peak
- Limited on-chip memory
	- 65,536 32-bit registers, 255 registers per thread
	- 48 KiB shared memory
	- 1.5 MiB L2

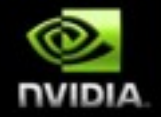

#### **GPGPU Revolutionizes Computing** *Latency Processor + Throughput processor*

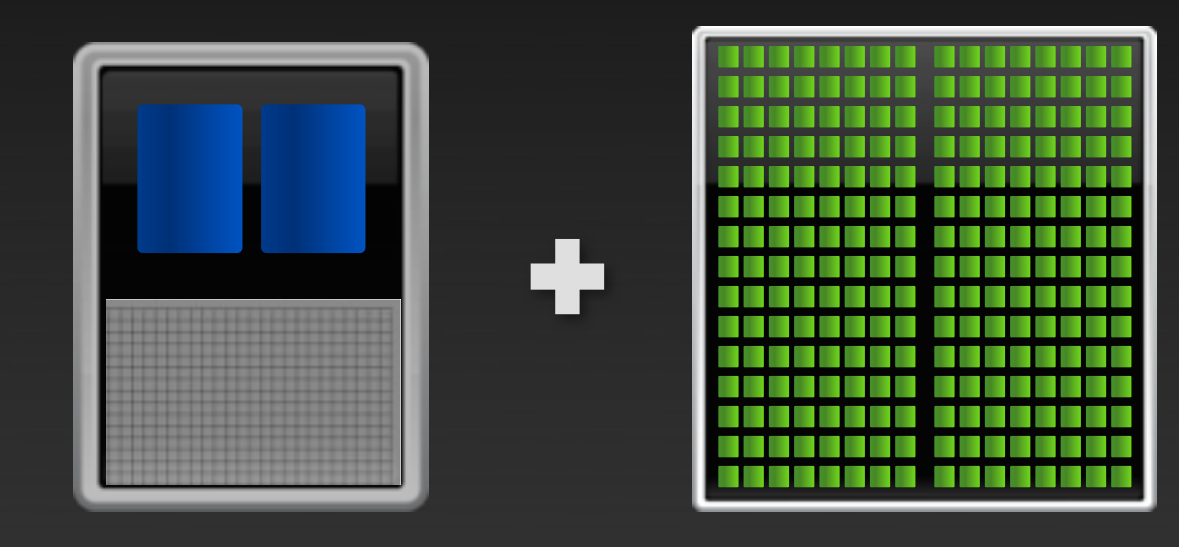

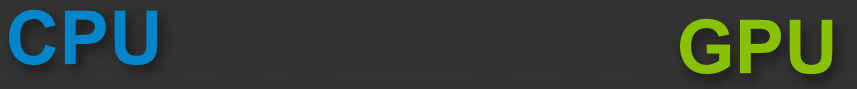

## **Low Latency or High Throughput?**

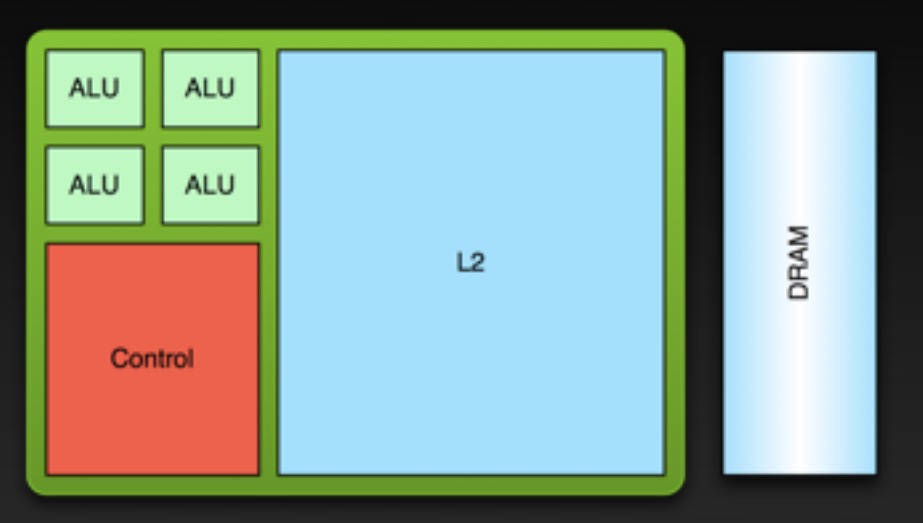

#### **CPU**

**Optimized for low-latency access to cached data sets Control logic for out-of-order and speculative execution**

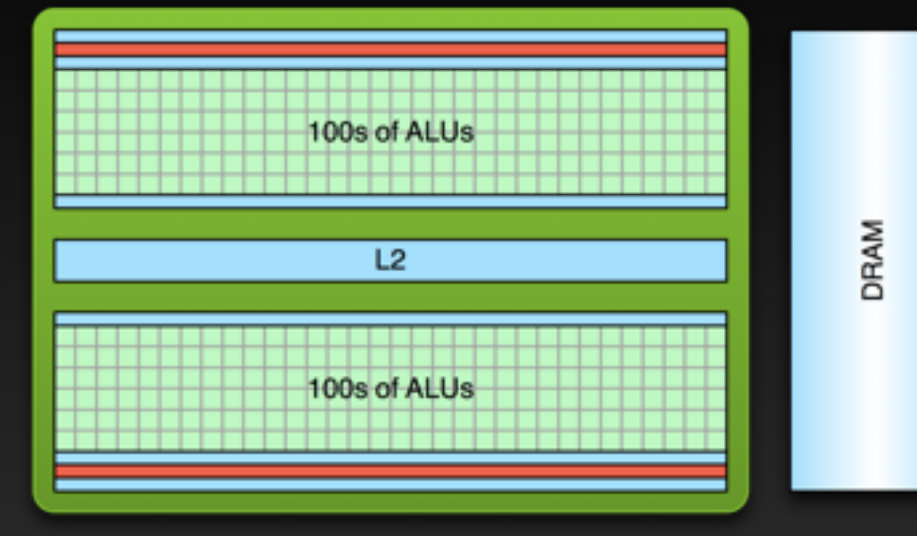

#### **GPU**

- **Optimized for data-parallel, throughput computation**
- **Architecture tolerant of memory latency**
- **More transistors dedicated to computation**

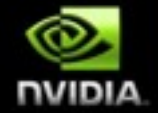

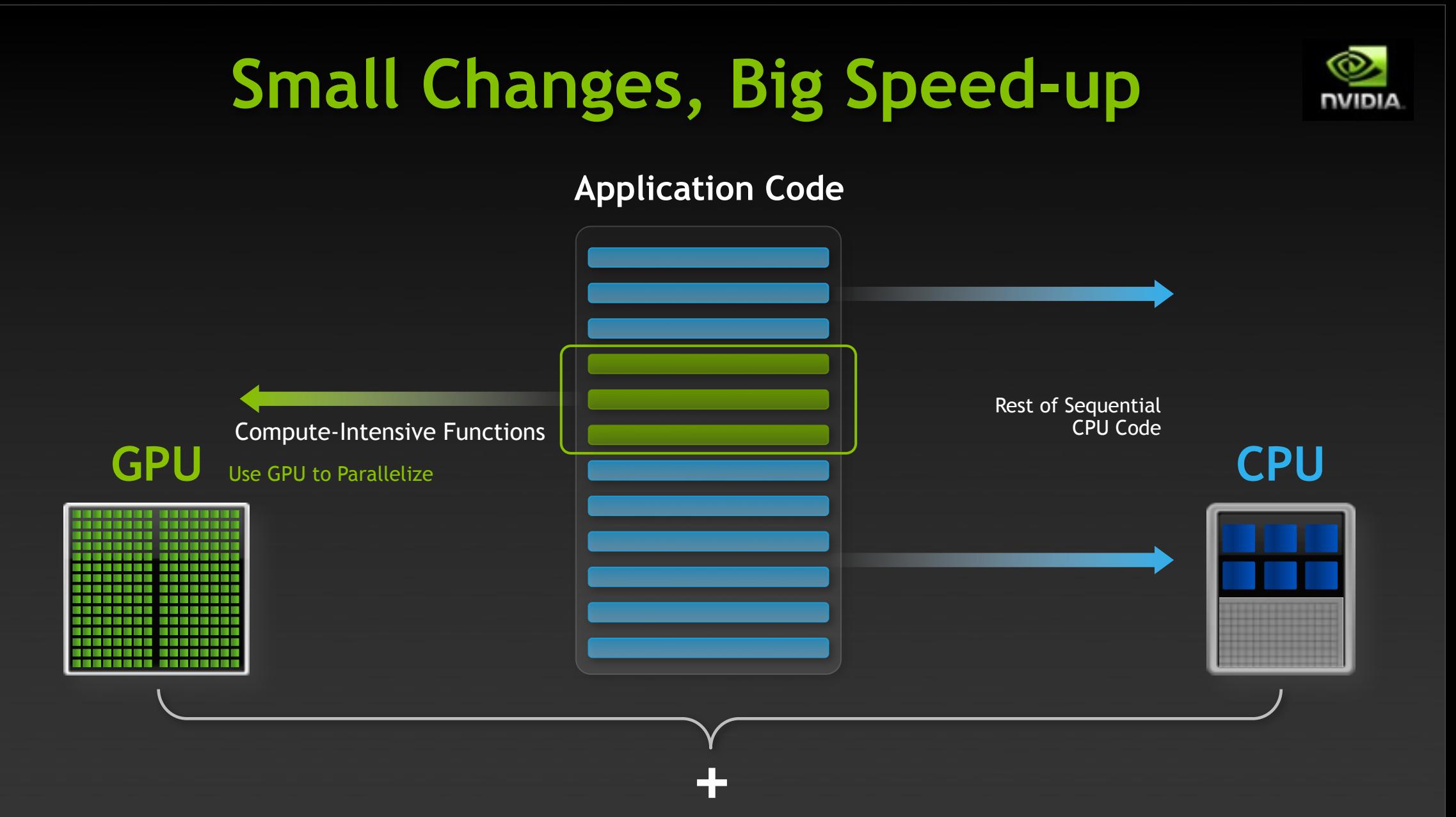

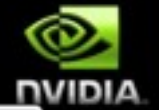

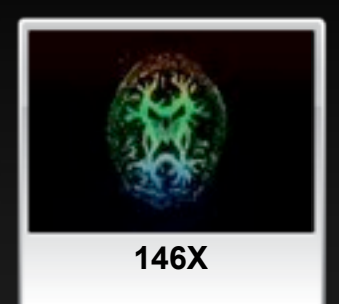

**Medical Imaging U of Utah**

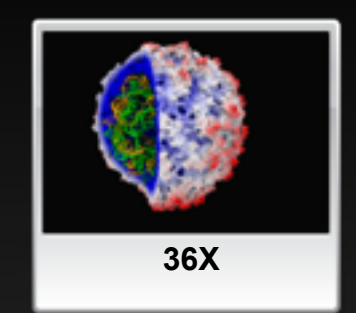

**Molecular Dynamics U of Illinois, Urbana**

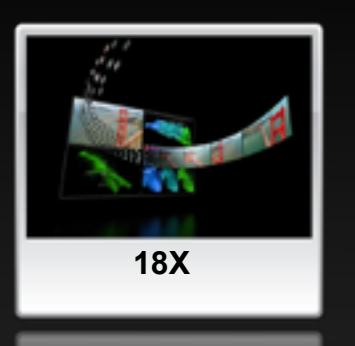

**Video Transcoding Elemental Tech**

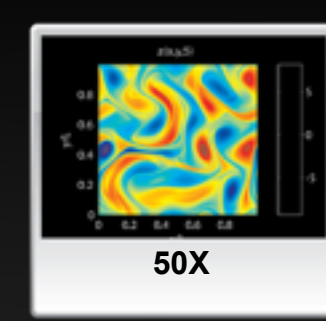

**Matlab Computing AccelerEyes**

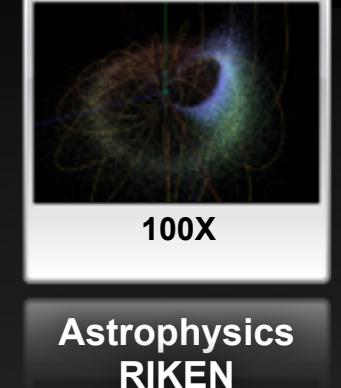

#### GPUs Accelerate Science

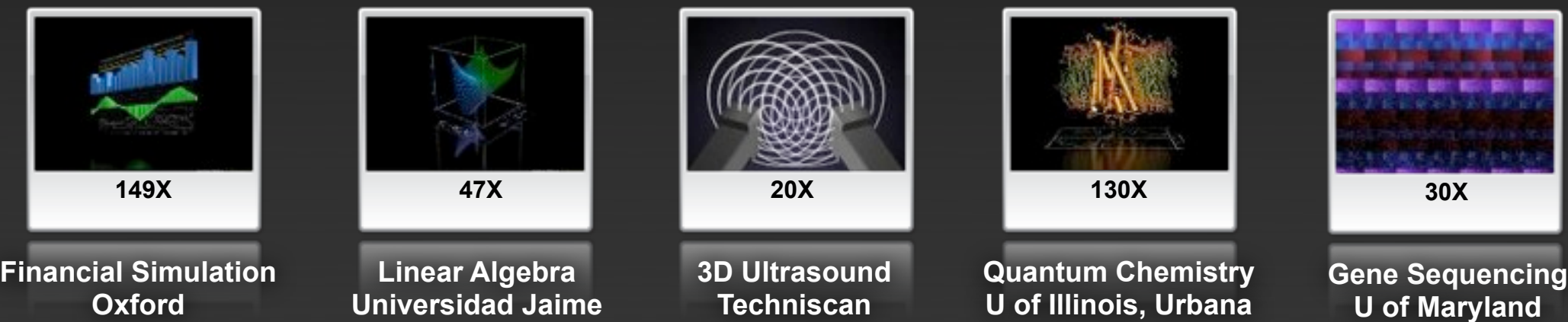

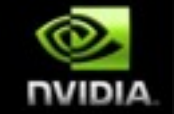

# **3 Ways to Accelerate Applications**

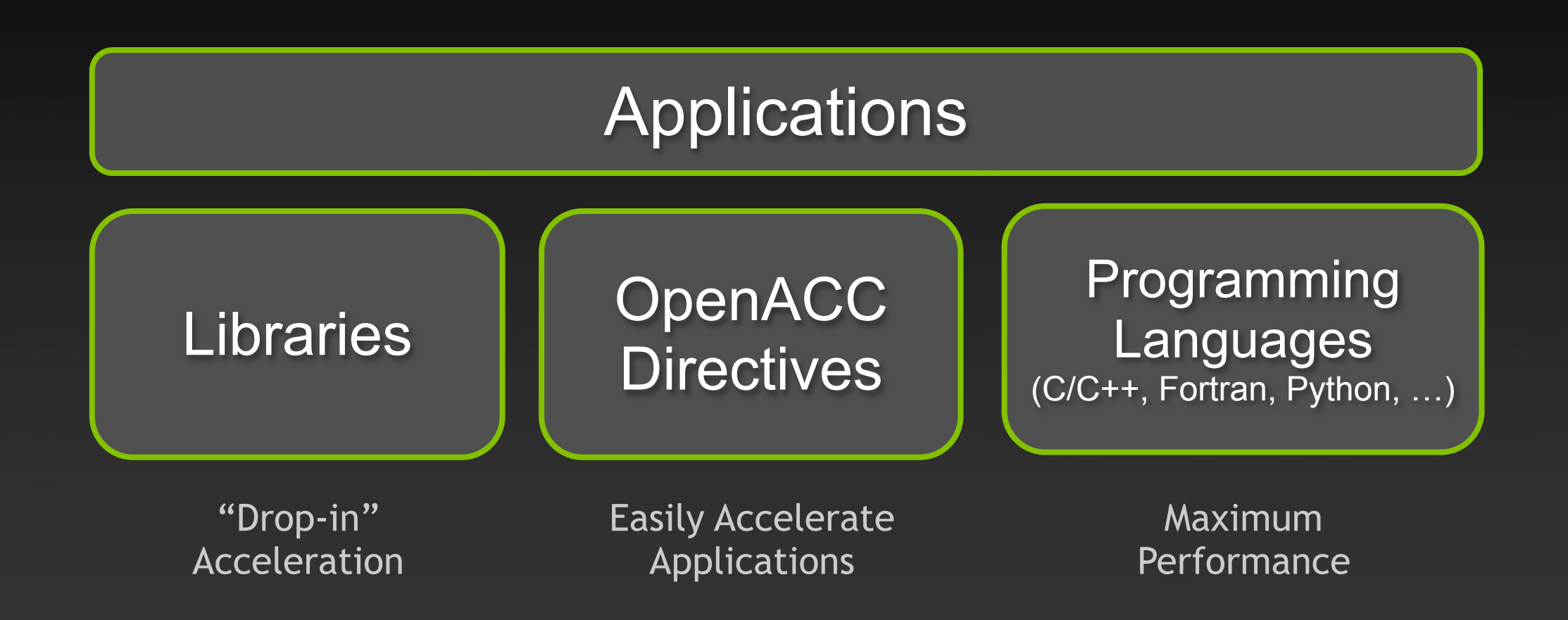

#### GPU Accelerated Libraries "Drop-in" Acceleration for your Applications

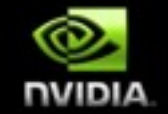

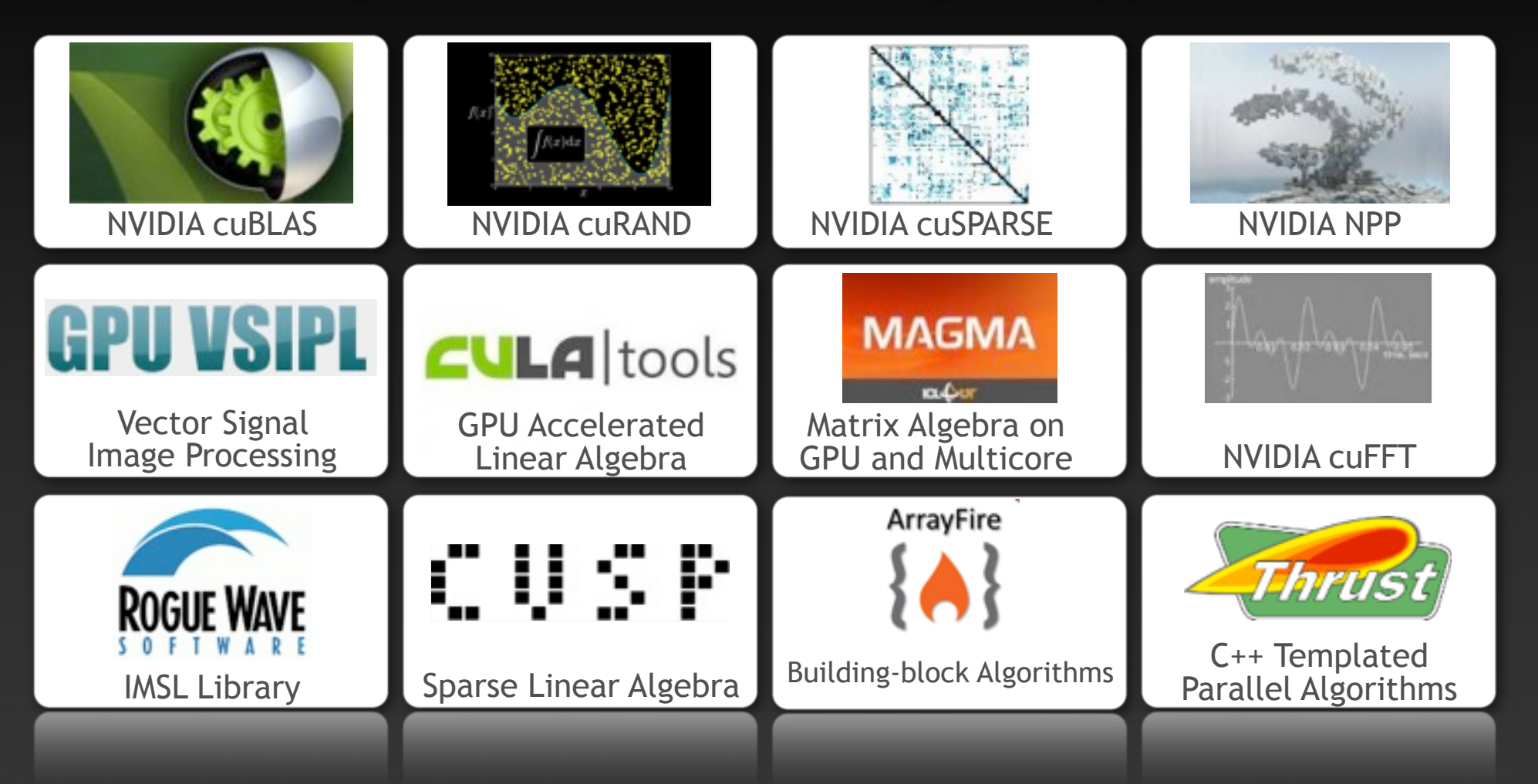

# **OpenACC Directives**

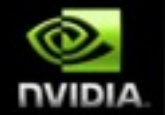

Program myscience ... serial code ... !\$acc kernels do  $k = 1, n1$ do  $i = 1, n2$  ... parallel code ... enddo enddo !\$acc end kernels End Program myscience **CPU GPU**

**OpenACC** Compiler **Hint** 

Simple Compiler hints

Compiler Parallelizes code

Works on many-core GPUs & multicore CPUs

**Your original Fortran or C code**

# **GPU Programming Languages**

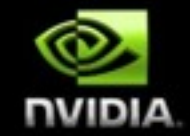

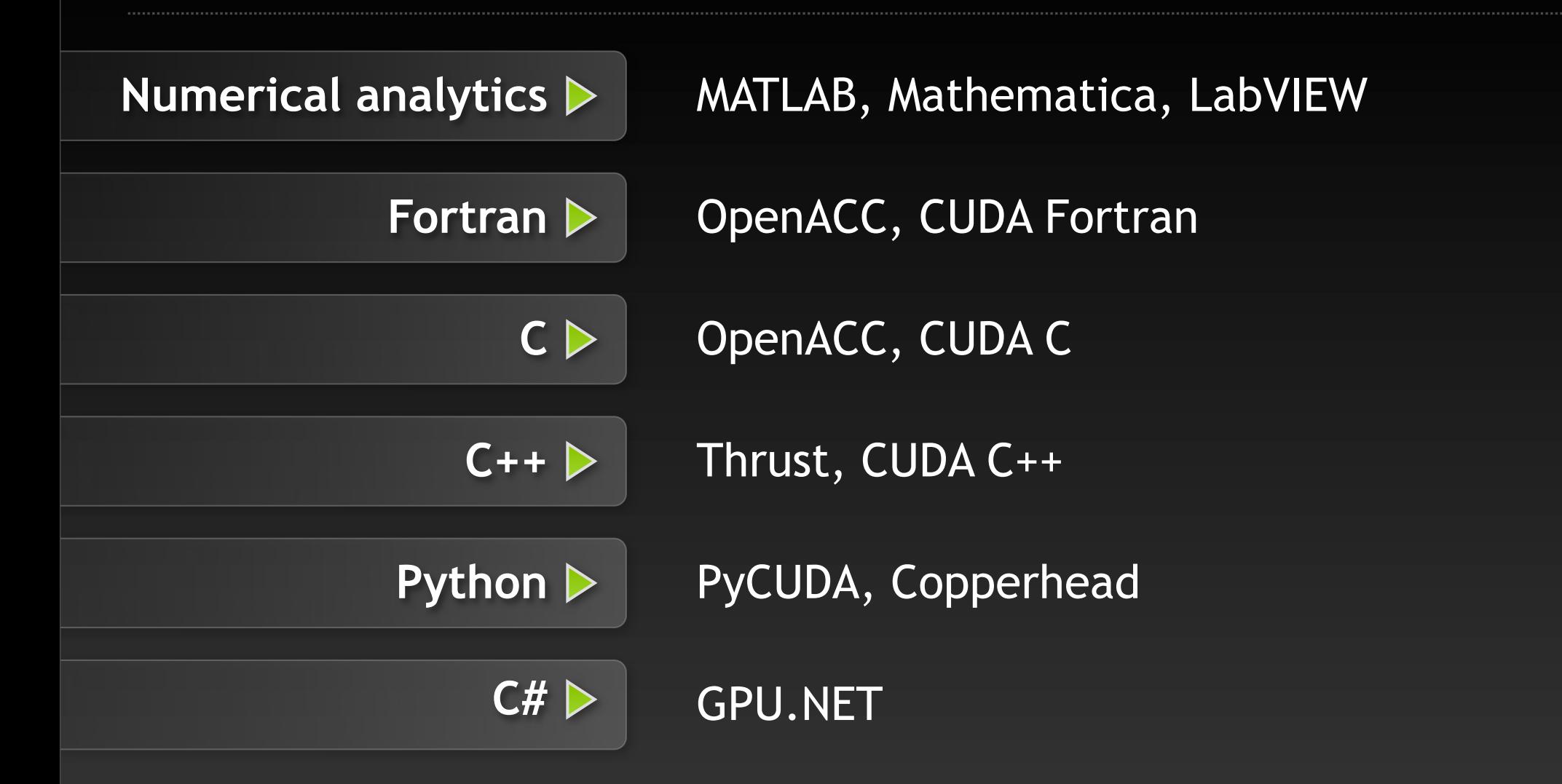

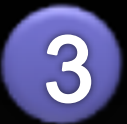

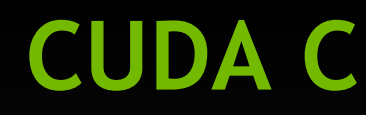

 $\blacktriangleright$ 

#### **Standard C Parallel C Parallel C**

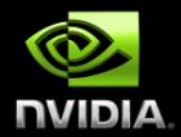

```
void saxpy(int n, float a, 
          float x, float xy)
{ 
  for (int i = 0; i < n; ++i)
   y[i] = a*x[i] + y[i];}
```
int  $N = 1$  < 20;

```
// Perform SAXPY on 1M elements 
saxpy(N, 2.0, x, y);
```

```
\_global\_void saxpy(int n, float a, 
         float x, float xy)
{ 
  int i = 5lockIdx.x*blockDim.x + threadIdx.x;
 if (i < n) y[i] = a * x[i] + y[i];
}
```

```
int N = 1 < 20;
cudaMemcpy(d_x, x, N, cudaMemcpyHostToDevice); 
cudaMemcpy(d_y, y, N, cudaMemcpyHostToDevice);
```

```
// Perform SAXPY on 1M elements 
saxpy<<<4096,256>>>(N, 2.0, d_x, d_y);
```
cudaMemcpy(y, d\_y, N, cudaMemcpyDeviceToHost);

http://developer.nvidia.com/cuda-toolkit

#### **Anatomy of a CUDA Application**

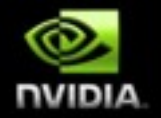

- **Serial code executes in a Host (CPU) thread**
- **Parallel code executes in many Device (GPU) threads across multiple processing elements (GPU parallel functions are called Kernels)**

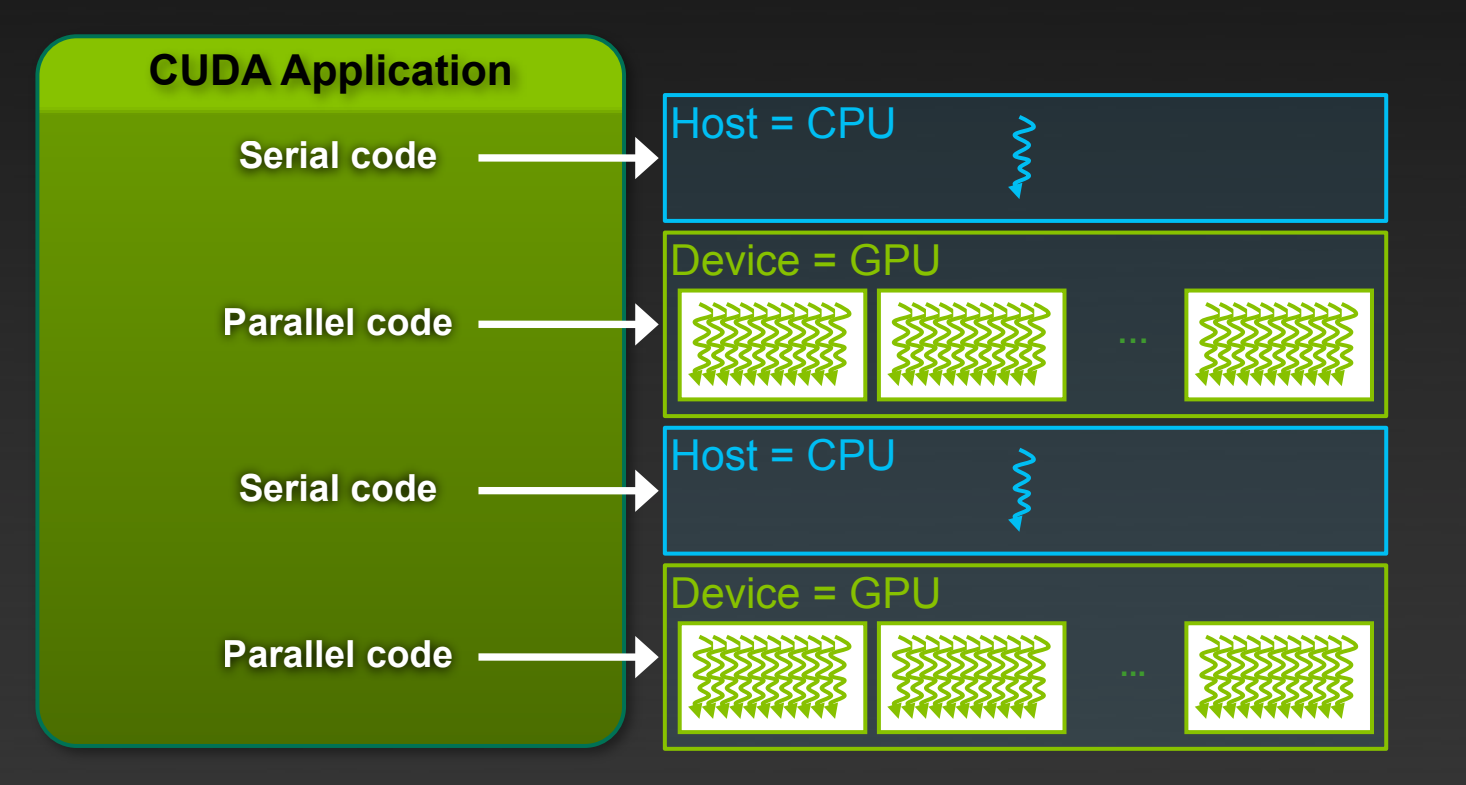

# **Quantum Chromodynamics**

#### **Quantum Chromodynamics**

- The strong force is one of the basic forces of nature  $\blacksquare$ (along with gravity, em and the weak force)
- It's what binds together the quarks and gluons in the proton and the neutron (as well as hundreds of other particles seen in accelerator experiments)  $\epsilon$ ulei uleiquaiks and guons
- QCD is the theory of the strong force
- It's a beautiful theory, lots of equations etc.

$$
\langle \Omega \rangle = \frac{1}{Z} \int [dU] e^{-\int d^4x L(U)} \Omega(U)
$$
 ...but...

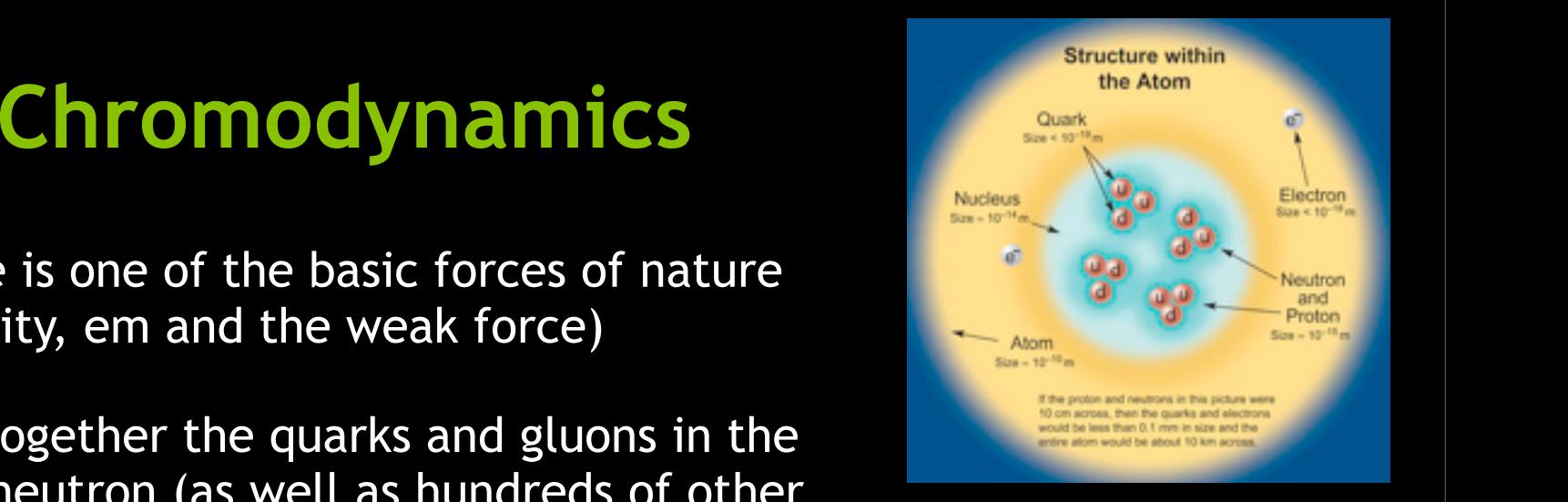

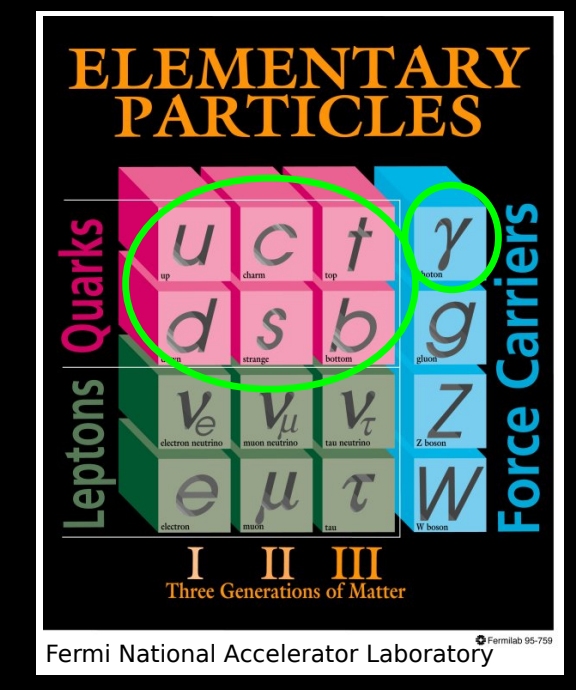

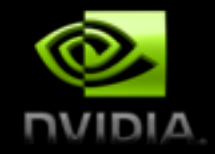

# **Lattice Quantum Chromodynamics**

- Theory is highly non-linear  $\Rightarrow$  cannot solve directly
- Must resort to numerical methods to make predictions
- Lattice QCD
	- Discretize spacetime  $\Rightarrow$  4-d dimensional lattice of size  $L_x \times L_y \times L_z \times L_t$
	- Finitize spacetime  $\Rightarrow$  periodic boundary conditions
	- PDEs  $\Rightarrow$  finite difference equations
- High-precision tool that allows physicists to explore the contents of nucleus from the comfort of their workstation (supercomputer)
- Consumer of 10-20% of North American supercomputer cycles

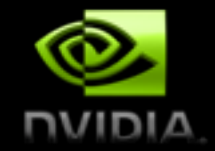

## **Steps in a lattice QCD calculation**

- 1. Generate an ensemble of gluon field ("gauge") configurations
	- **Produced in sequence, with hundreds needed per ensemble**
	- **EXTERN Strong scaling required with O(10-100 Tflops) sustained for** several months (traditionally Crays, Blue Genes, etc.)
	- ! 50-90% of the runtime is in the linear solver

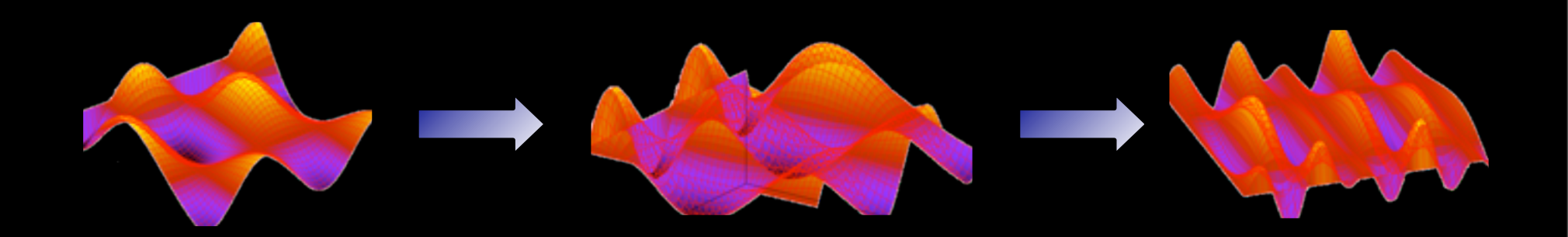

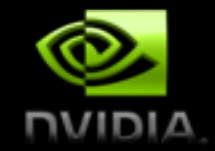

## **Steps in a lattice QCD calculation**

#### 2. "Analyze" the configurations

- **Can be farmed out, assuming**  $O(1)$  **Tflops) per job.**
- **BO-99% of the runtime is in the linear solver** Task parallelism means that clusters reign supreme here

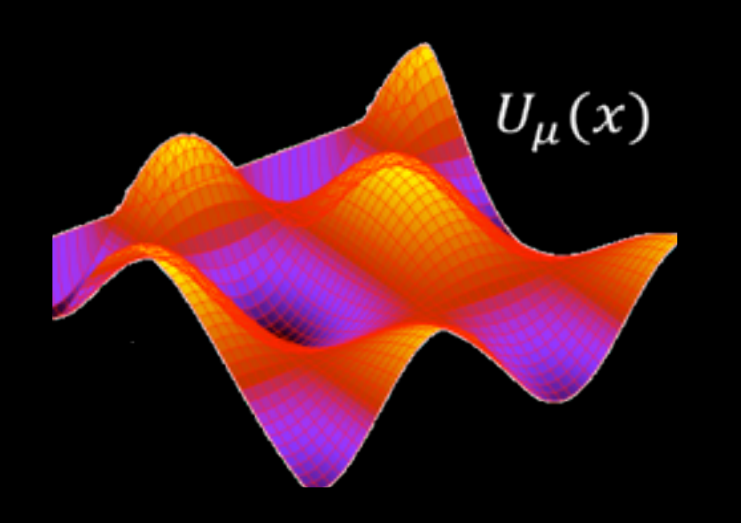

 $D_{ij}^{\alpha\beta}(x, y; U)\psi_j^{\beta}(y) = \eta_i^{\alpha}(x)$ or " $Ax = b$ "

#### D. Weintroub

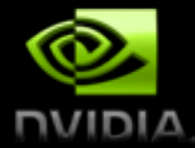

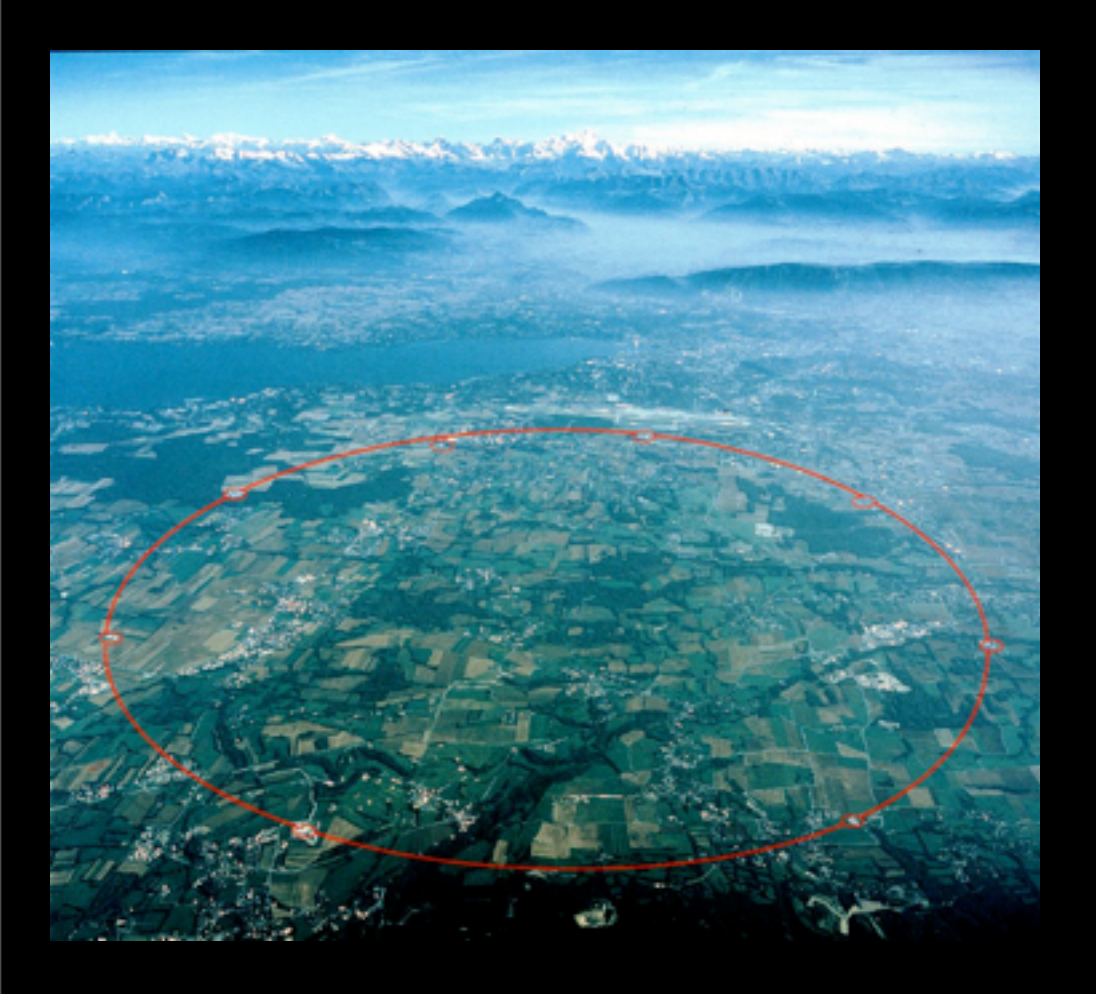

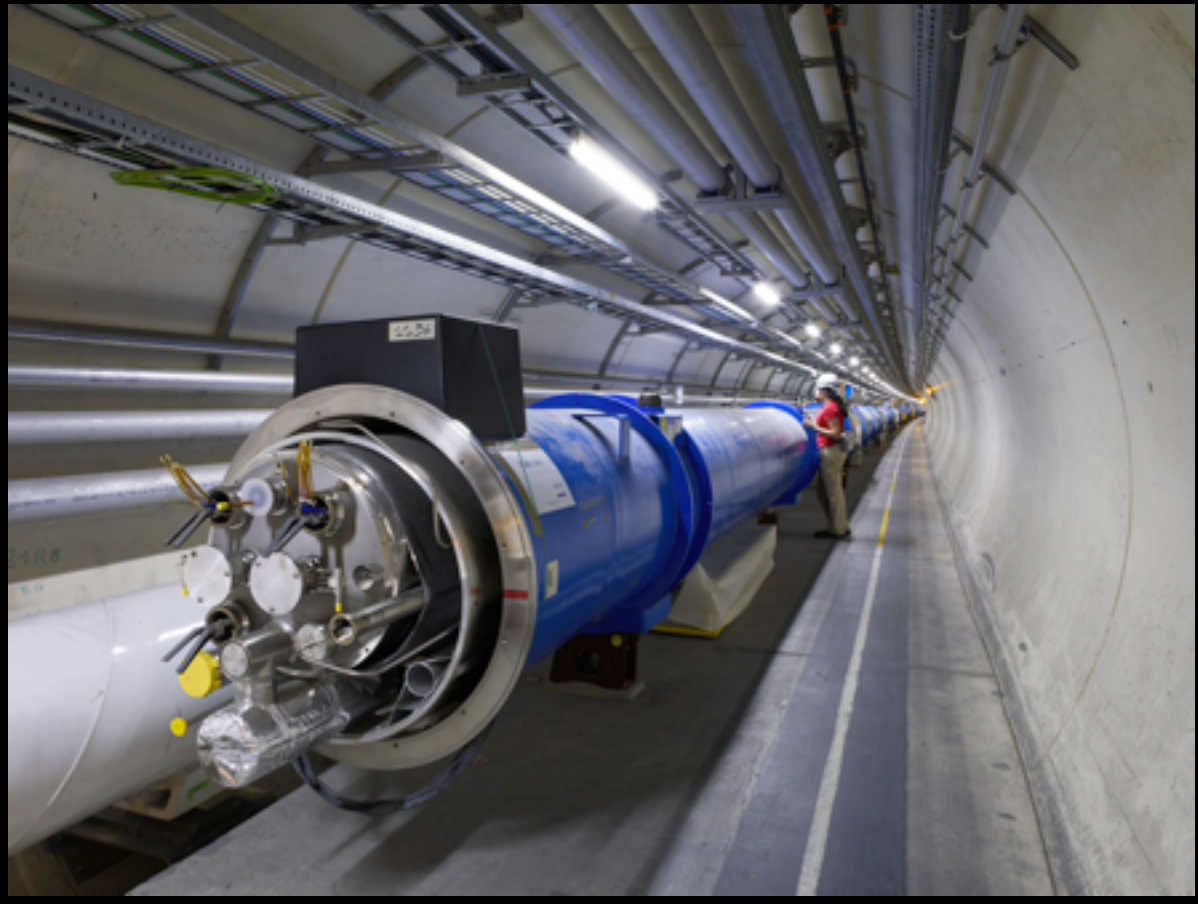

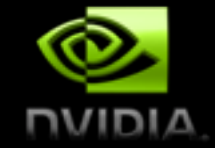

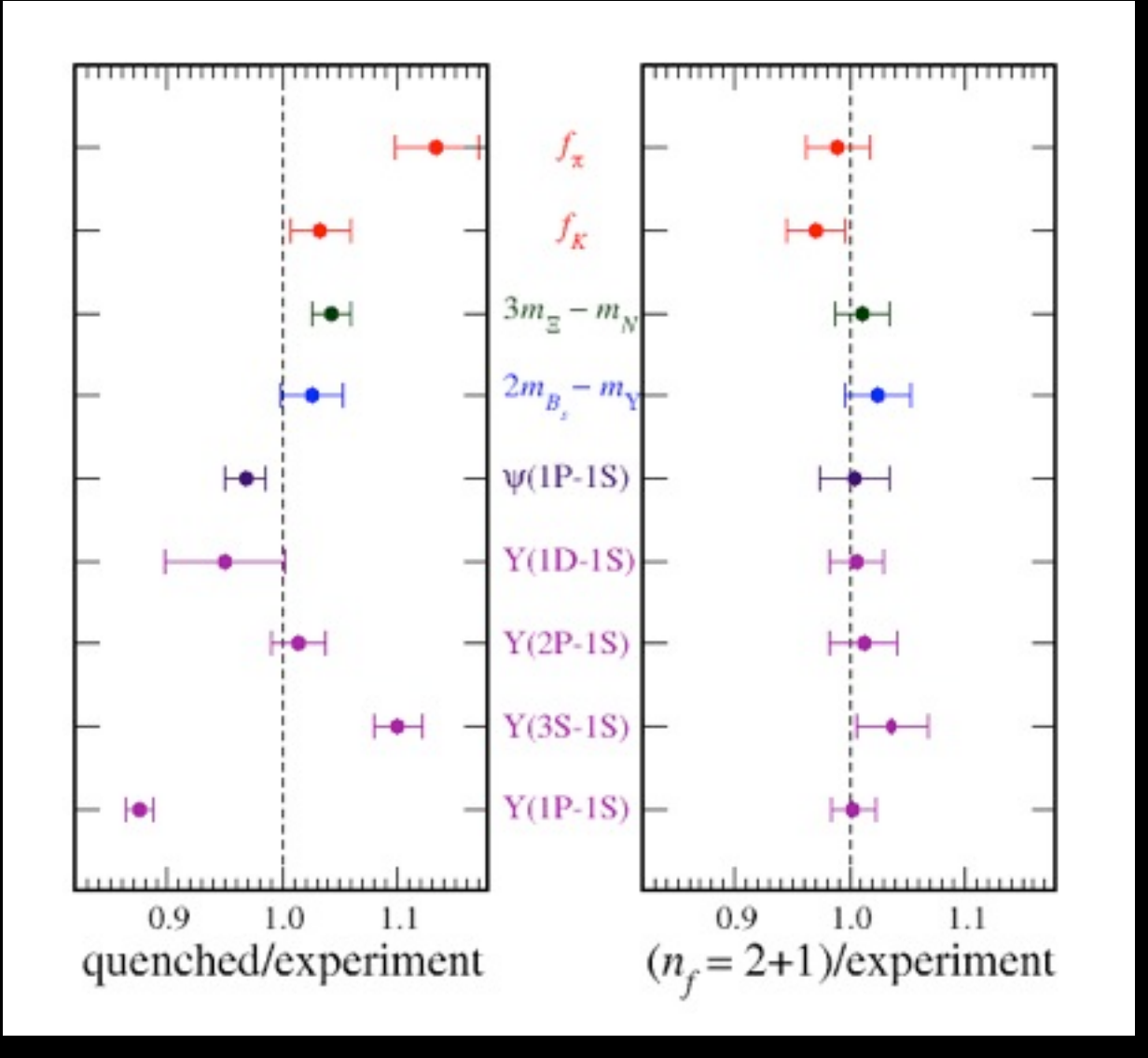

Davies *et al*

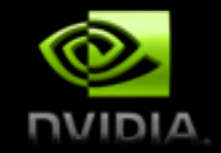

## **QCD applications**

- Some examples
	- MILC (FNAL, Indiana, Tuscon, Utah)
		- strict C, MPI only
	- CPS (Columbia, Brookhaven, Edinburgh)
		- C++ (but no templates), MPI and partially threaded
	- Chroma (Jefferson Laboratory, Edinburgh)
		- C++ expression-template programming, MPI and threads
	- BQCD (Berlin QCD)
		- F90, MPI and threads
- Each application consists of 100K-1M lines of code
- Porting each application not directly tractable
	- OpenACC possible for well-written code "Fortran-style" code (BQCD, maybe MILC)

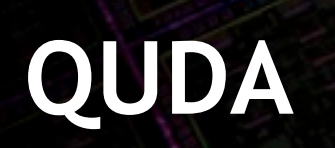

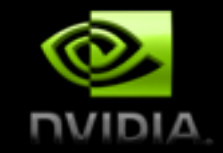

### **Enter QUDA**

- "QCD on CUDA" <http://lattice.github.com/quda>
- Effort started at Boston University in 2008, now in wide use as the GPU backend for BQCD, Chroma, CPS, MILC, etc.
- Provides:
	- Various solvers for several discretizations, including multi-GPU support and domain-decomposed (Schwarz) preconditioners
	- Additional performance-critical routines needed for gauge field generation
- Maximize performance
	- Exploit physical symmetries
	- Mixed-precision methods
	- Autotuning for high performance on all CUDA-capable architectures
	- Cache blocking

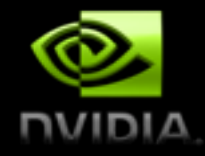

## **QUDA is community driven**

- Developed on github
	- <http://lattice.github.com/quda>
- Open source, anyone can join the fun
- Contributors
	- Ron Babich (NVIDIA)
	- Kip Barros (LANL)
	- Rich Brower (Boston University)
	- Justin Foley (University of Utah)
	- Joel Giedt (Rensselaer Polytechnic Institute)
	- Steve Gottlieb (Indiana University)
	- Bálint Joó (Jlab)
	- Hyung-Jin Kim (BNL)
	- Claudio Rebbi (Boston University)
	- Guochun Shi (NCSA -> Google)
	- Alexei Strelchenko (FNAL)
	- Frank Winter (UoE -> Jlab)

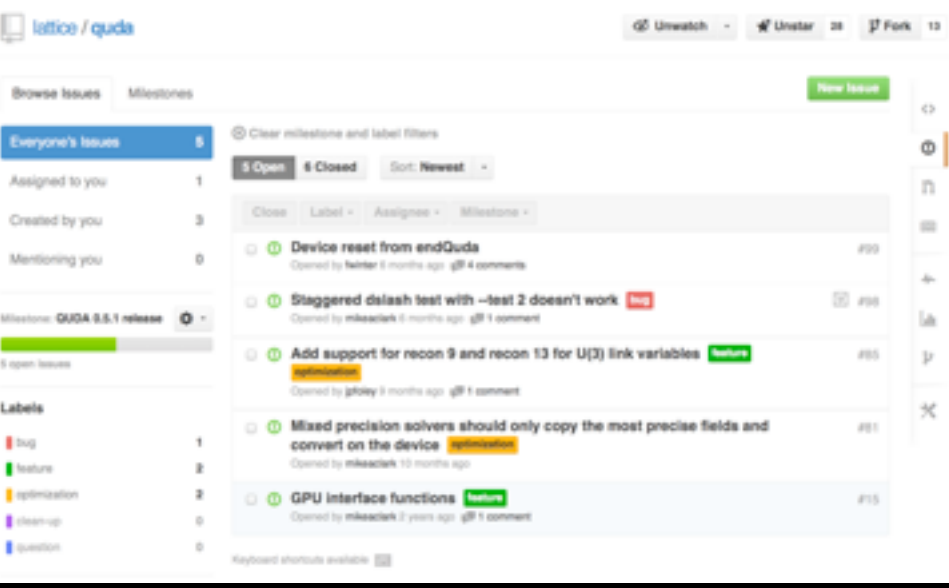

The guda network graph All branches in the network using latticalquda as the reference point. Read our blog post about how it works.

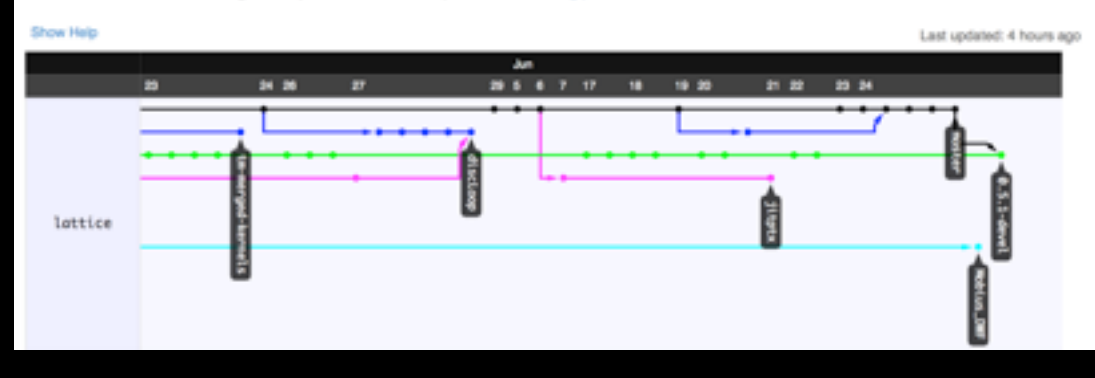

Keyboard shortcuts available ED

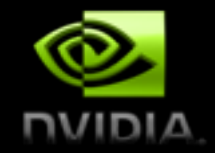

#### **USQCD software stack**

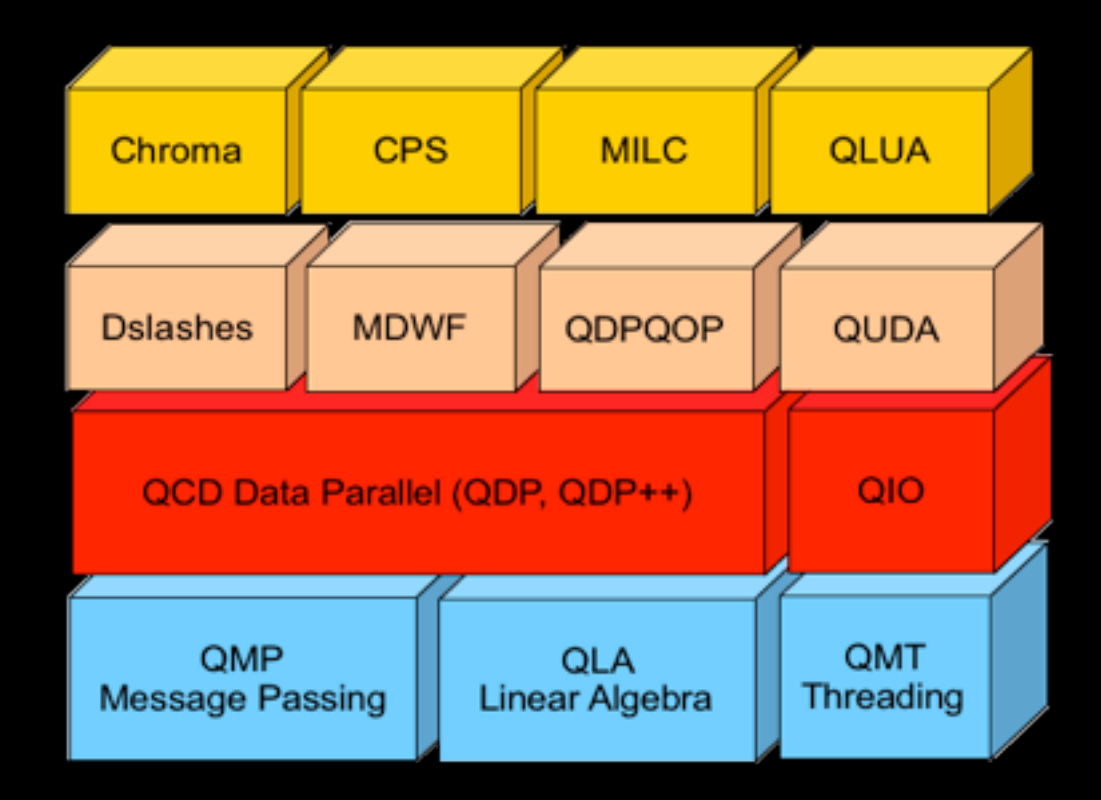

(Many components developed under the DOE SciDAC program)

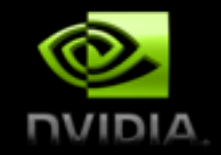

## **QUDA High-Level Interface**

- QUDA default interface provides a simple view for the outside world
	- C or Fortran
	- Host applications simply pass cpu-side pointers
	- QUDA takes care of all field reordering and data copying
	- No GPU code in user application
- Limitations
	- No control over memory management
	- Data residency between QUDA calls not possible
	- QUDA might not support user application field order

#include <quda.h>

int main() {

 // initialize the QUDA library initQuda(device);

 // load the gauge field loadGaugeQuda((void\*)gauge, &gauge param);

 // perform the linear solve invertQuda(spinorOut, spinorIn, &inv\_param);

 // free the gauge field freeGaugeQuda();

```
 // finalize the QUDA library
 endQuda();
```
}

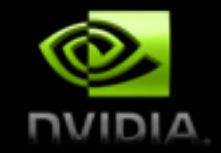

## **QUDA Mission Statement**

#### • QUDA is

- a library enabling legacy applications to run on GPUs
- evolving
	- more features
	- cleaner, easier to maintain
- a research tool into how to reach the exascale
	- Lessons learned are mostly (platform) agnostic
	- Domain-specific knowledge is key
	- Free from the restrictions of DSLs, e.g., multigrid in QDP

# **Solving the Dirac Equation**

- Solving the Dirac Equation is the most<br>time consuming eperation in LOCD time consuming operation in LQCD ac Equation is the most
	- First-order PDE acting on a vector field
	- **•** On the lattice this becomes a large sparse matrix M accios due possuito a large sparso madril
		- Radius 1 finite-difference stencil acting on a 4-d grid is a finite-difference stencit acting on a  $\cdot$ Fig. 1. The nearest neighbor stencil part of the lattice Dirac operator *D*,
		- Each grid point is a 12-component complex vector (spinor) the Dirac operator becomes a large sparse matrix, *M*, and the tor (sninor) **U**  $\mathbf x$  neighbor  $\mathbf y$
		- Between each grid point lies a 3x3 complex matrix (link matrix  $\in$  SU(3)) een each grid politicies a 5x5 co
- Typically use Krylov solvers to solve  $Mx = b$  $T_{\text{max}}$  of solvers to solve  $m \neq 0$ 
	- Performance-critical kernel is the SpMV ance-critical kernet is the sp*i*wy
- Stencil application: *spin* space, and *color* space it is given by
	- Load neighboring spinors, multiply by the inter-connecting link matrix, sum and store " *<sup>P</sup>* <sup>−</sup>*<sup>µ</sup>* <sup>⊗</sup> *<sup>U</sup><sup>µ</sup> <sup>x</sup>* <sup>δ</sup>*x*+ˆ*µ,x*! <sup>+</sup> *<sup>P</sup>* <sup>+</sup>*<sup>µ</sup>* <sup>⊗</sup> *<sup>U</sup><sup>µ</sup>† <sup>x</sup>*−*µ*<sup>ˆ</sup> <sup>δ</sup>*<sup>x</sup>*−*µ,x* <sup>ˆ</sup> ! # macting link matrive sum and store lattice volumes are 323 september 234 and 323 to <sup>256</sup> and 323 and 323 and 323 and 324 degrees of 108 degrees of 1

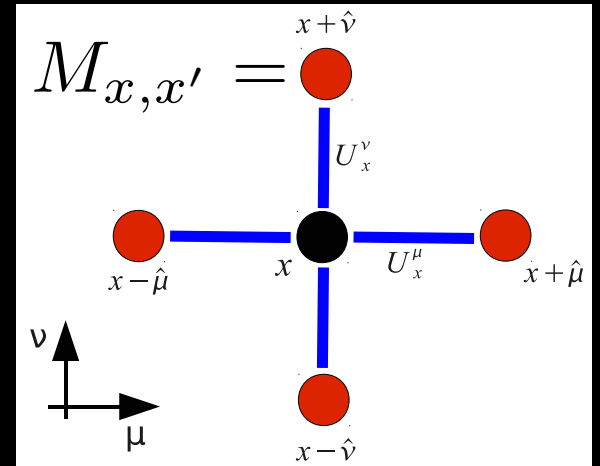

freedom in total, this represents an extremely computationally

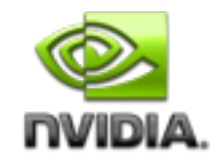

# **Wilson Matrix**

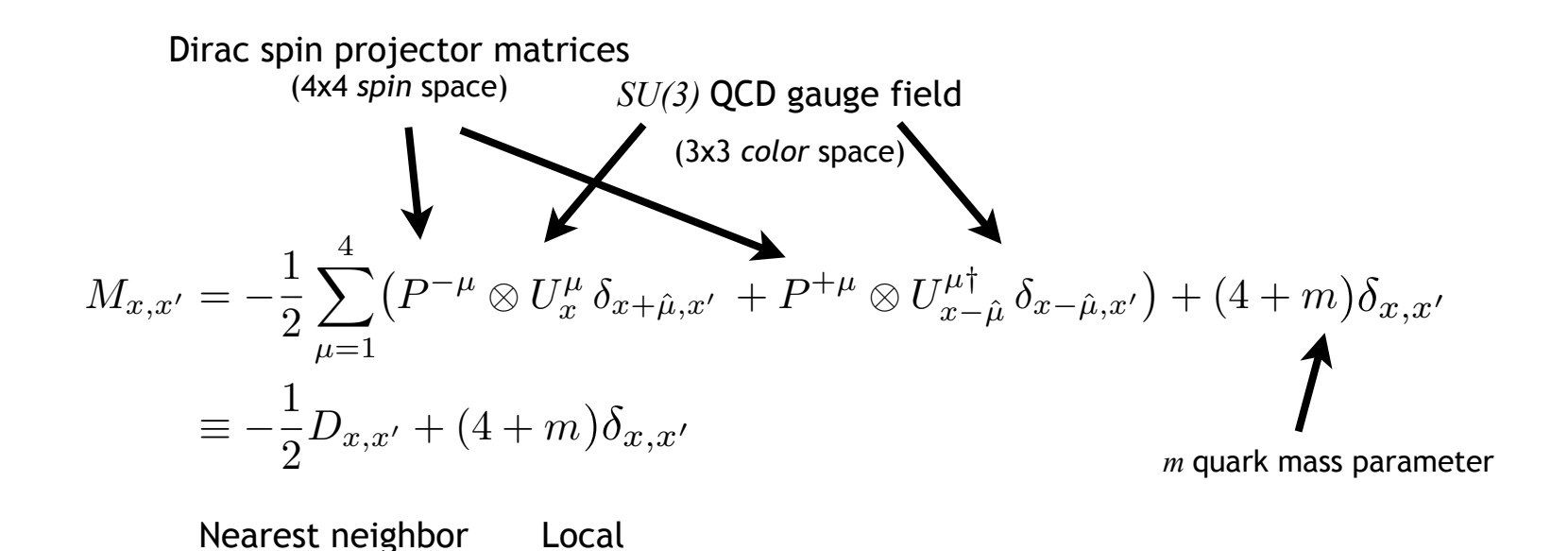

4d nearest-neighbor stencil operator acting on a vector field

# **Mapping the Wilson Dslash to CUDA**

review basic details of the LQCD application and of NVIDIA

- **•** Assign a single space-time point to each thread QUDA library in Section V. Our parallelization of the quark
	- **• V = XYZT threads**
	- **• V = 244 => 3.3x106 threads**
	- **• Fine-grained parallelization**
- Looping over direction each thread must<br>
arises to the failure of perturbative approaches to the failure of perturbative approaches to the failure of p
	- **•** Load the neighboring spinor (24 numbers x8) the heart of  $\mathbf{x}$  are described by the Dirac operator  $\mathbf{y}$
	- Load the color matrix connecting the sites (18 numbers x8) **F** the sites (16 numbers xo)
	- **• Do the computation**
	- **• Save the result (24 numbers)**
- **• Arithmetic intensity**
	- **• 1320 floating point operations per site Dirac operations** of the tensor space that is the tensor space that is the tensor space that is the tensor space that is the tensor space that is the tensor space that is the
	- **• 1440** bytes per site (single precision)
	- **• 0.92 naive arithmetic intensity**

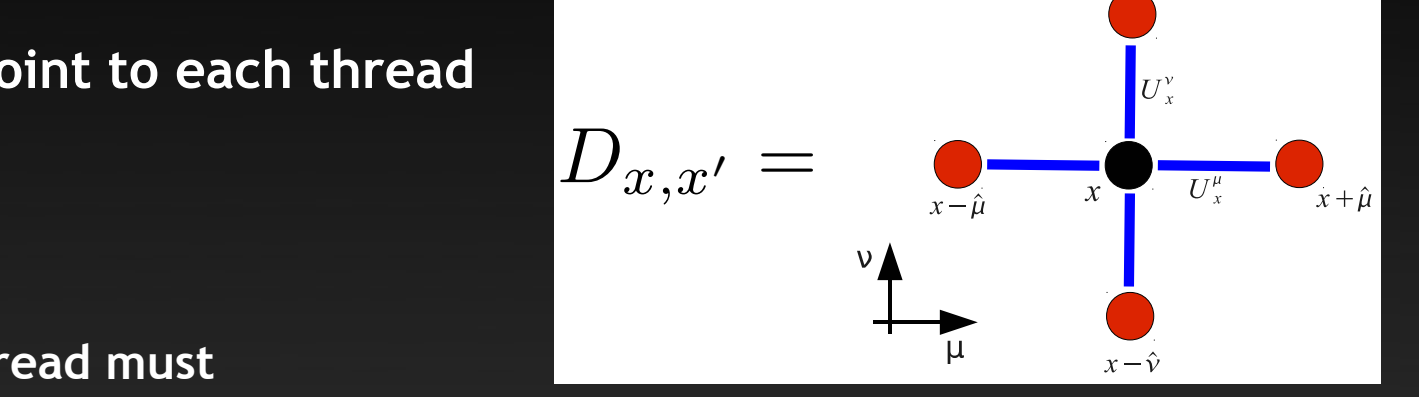

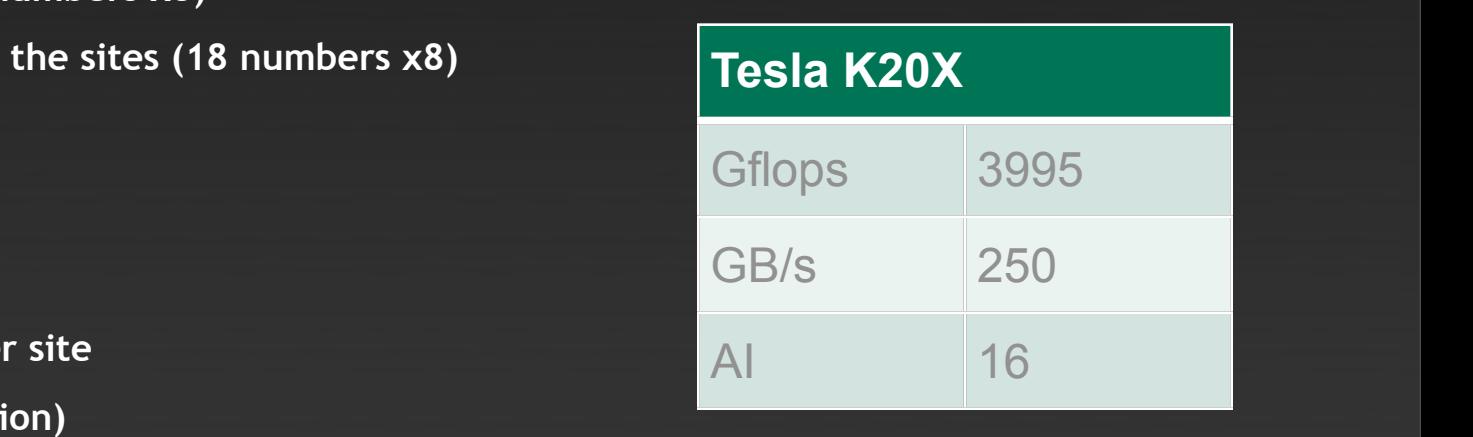

#### correspond to nearly indefinite matrices. Given that current leading lattice volumes are 323  $\pm$  335,  $\pm$  335,  $\pm$  335,  $\pm$  335,  $\pm$  335,  $\pm$  335,  $\pm$  335,  $\pm$  335,  $\pm$  335,  $\pm$  335,  $\pm$  335,  $\pm$  335,  $\pm$  335,  $\pm$  335,  $\pm$  335,  $\pm$  335,  $\pm$  335,  $\pm$  335,  $\pm$  335, **bandwidth bound**

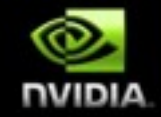

 $x + \hat{y}$ 

#### **Field Ordering**

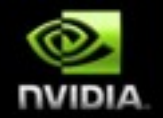

**• CPU codes tend to favor Array of Structures but these behave badly on GPUs**

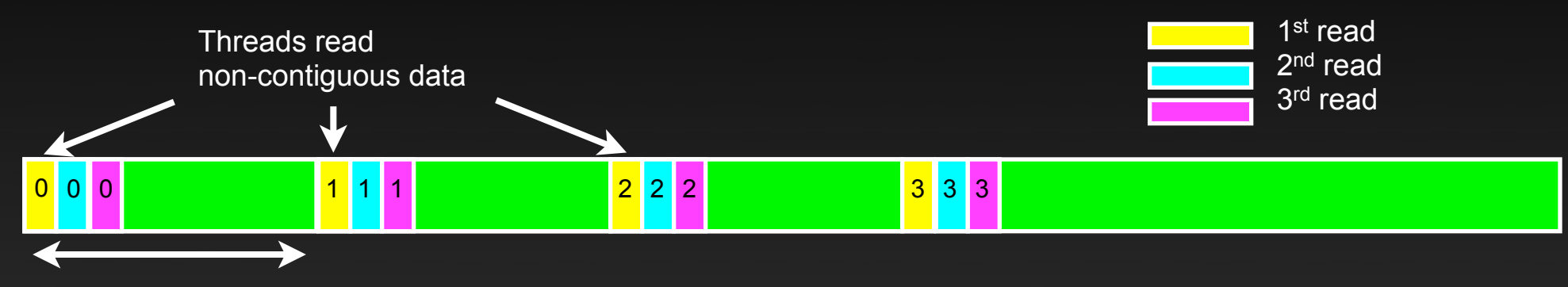

Spinor (24 numbers)

**• GPUs (and AVX / Phi) like Structure of Arrays**

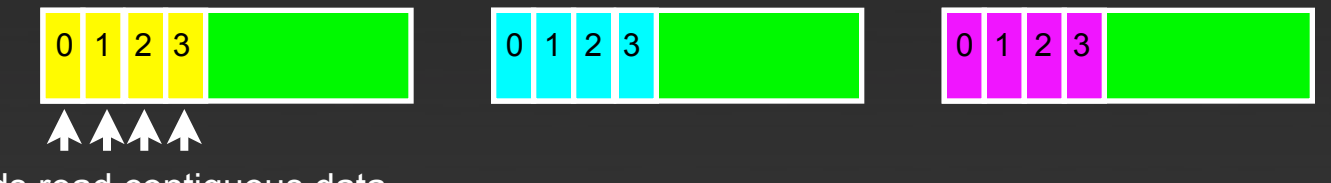

- Threads read contiguous data
	- **• QUDA interface deals with all data reordering**
	- **• Application remains ignorant**

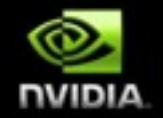

## **Reducing Memory Traffic**

- **• SU(3) matrices are all unitary complex matrices with det = 1**
	- **• 12-number parameterization: reconstruct full matrix on the fly in registers**

$$
\left(\begin{array}{c} a_1 \ a_2 \ a_3 \\ b_1 \ b_2 \ b_3 \\ c_1 \ c_2 \ c_3 \end{array}\right) \qquad \qquad \left(\begin{array}{c} a_1 \ a_2 \ a_3 \\ b_1 \ b_2 \ b_3 \end{array}\right) c = (a \times b)^*
$$

- **• Additional 384 flops per site**
- **• Also have an 8-number parameterization (requires sin/cos and sqrt)**
	- **• Additional 856 flops per site**
- **• Impose similarity transforms to increase sparsity**
- **• Still memory bound Can further reduce memory traffic by truncating the precision**
	- **• Use 16-bit fixed-point representation**
	- **• No loss in precision with mixed-precision solver**
	- **• Almost a free lunch (small increase in iteration count)**
#### **Kepler Wilson-Dslash Performance**

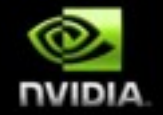

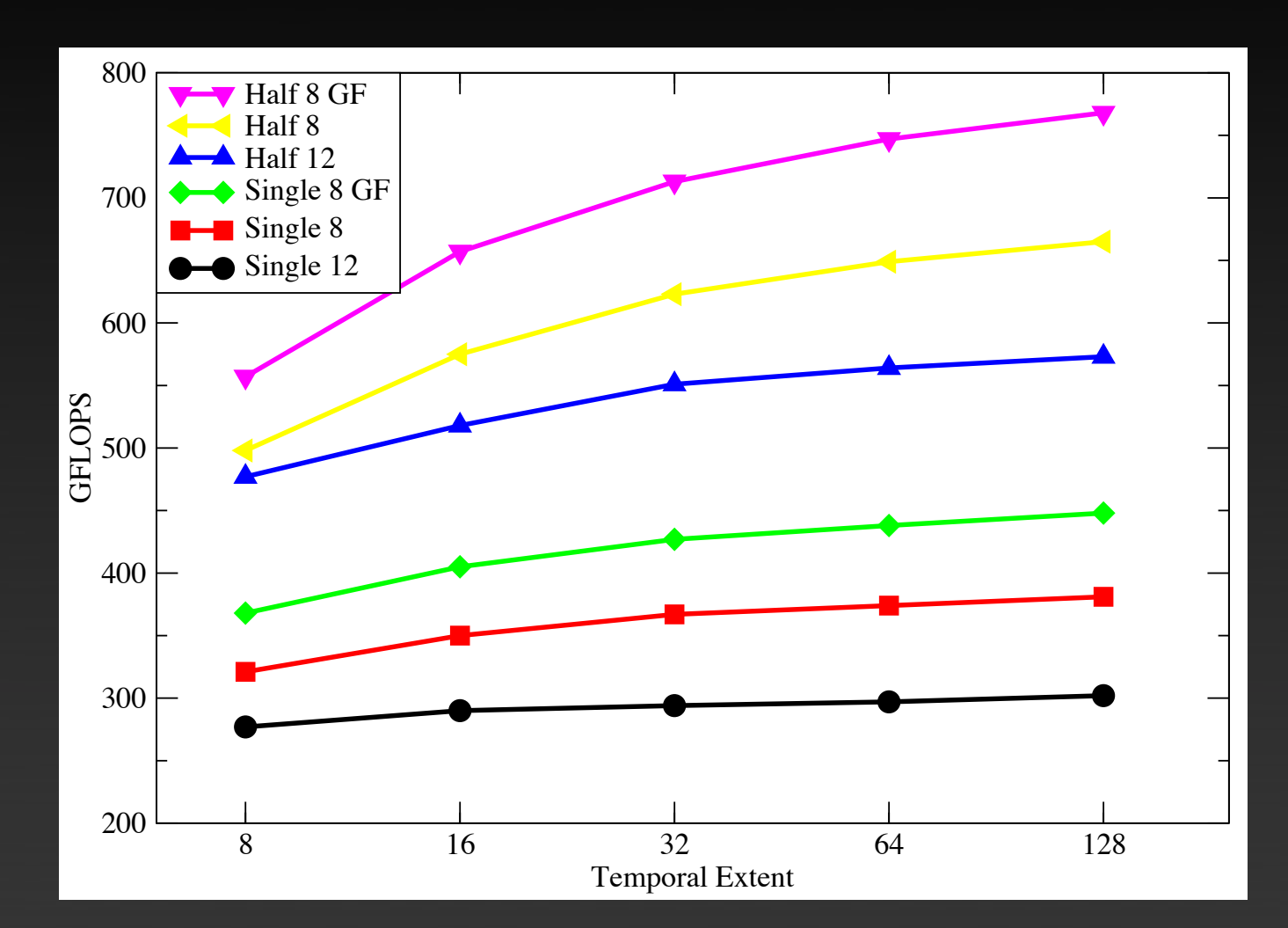

K20X Dslash performance  $V = 24<sup>3</sup> \times T$ Wilson-Clover is ±10%

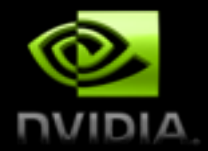

#### **Krylov Solver Implementation**

- Complete solver **must** be on GPU
	- Transfer b to GPU (reorder)
	- Solve Mx=b
	- Transfer x to CPU (reorder)
- Entire algorithms must run on GPUs
	- Time-critical kernel is the stencil application (SpMV)
	- Also require BLAS level-1 type operations
		- e.g., AXPY operations:  $b == ax$ , NORM operations:  $c = (b,b)$
		- Roll our own kernels for kernel fusion and custom precision

while ( $|\mathbf{r}_k| > \varepsilon$ ) {  $\beta_k = (\mathbf{r}_k, \mathbf{r}_k) / (\mathbf{r}_{k-1}, \mathbf{r}_{k-1})$  $\mathbf{p}_{k+1} = \mathbf{r}_k - \beta_k \mathbf{p}_k$  $\alpha = (r_k, r_k)/(p_{k+1}, Ap_{k+1})$  $\mathbf{r}_{k+1} = \mathbf{r}_k - \alpha A \mathbf{p}_{k+1}$  ${\bf x}_{k+1} = {\bf x}_k + \alpha {\bf p}_{k+1}$  $k = k+1$ }

conjugate

gradient

#### **Kepler Wilson-Solver Performance**

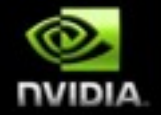

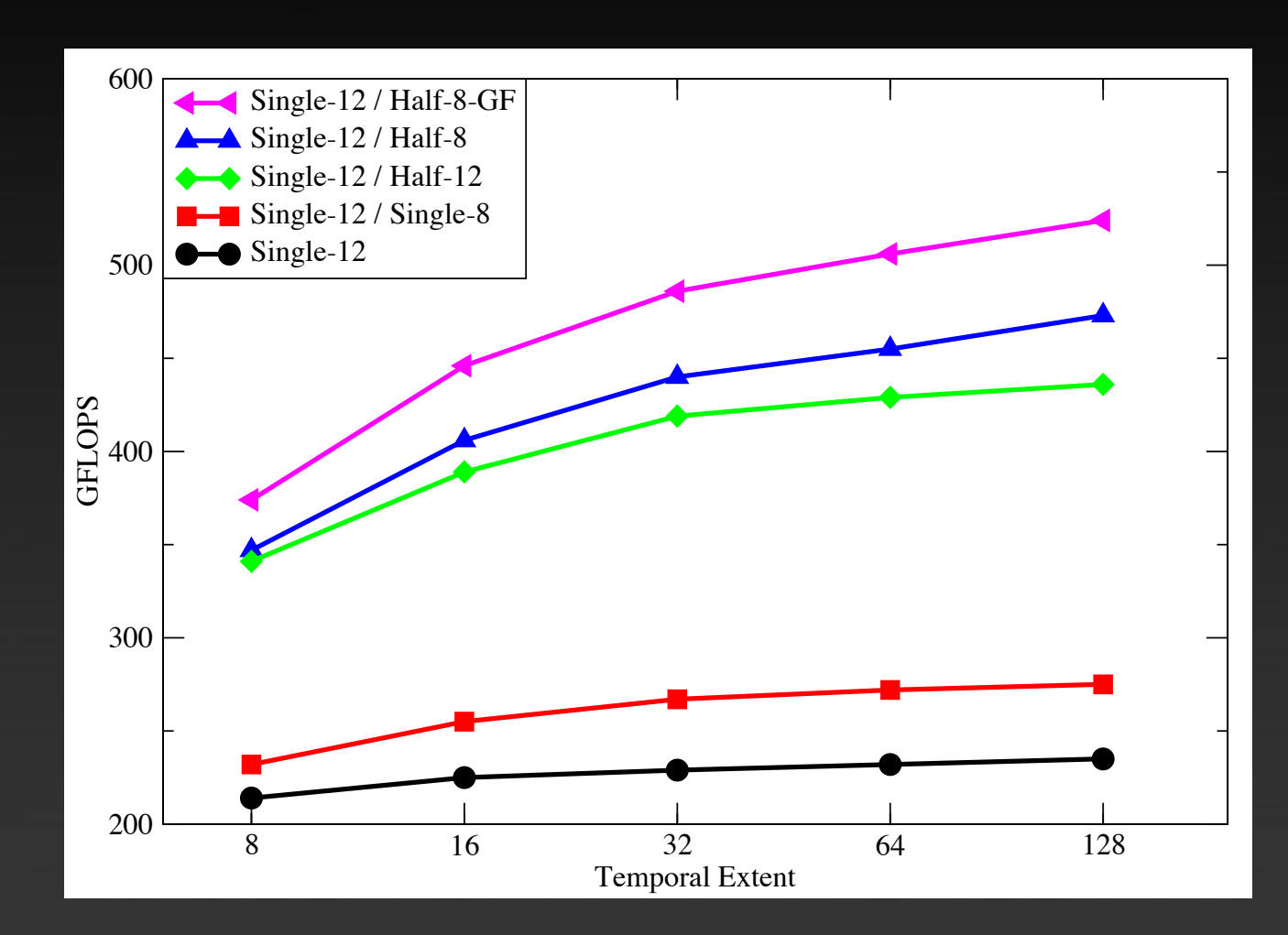

K20X CG performance  $V = 24<sup>3</sup> \times T$ 

#### **Mixed-Precision Solvers**

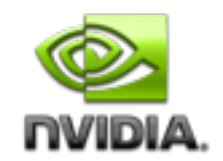

- Often require solver tolerance beyond limit of single precision
- But single and half precision much faster than double
- Use mixed precision
	- e.g.defect-correction

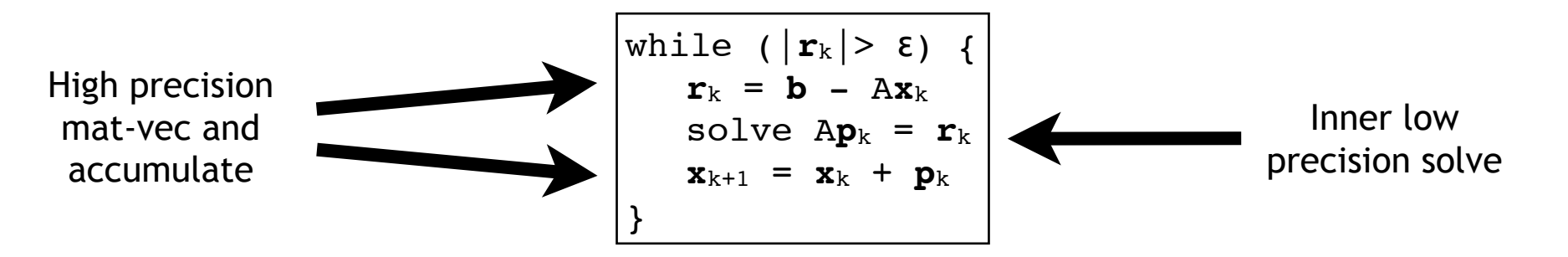

- QUDA uses Reliable Updates (Sleijpen and Van der Worst 1996)
- Almost a free lunch
	- Small increase in iteration count

#### **Chroma (Lattice QCD) – High Energy & Nuclear Physics**

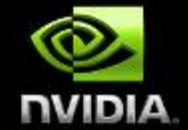

#### **Chroma**

243x128 lattice

Relative Performance (Propagator) vs. E5-2687w 3.10 GHz Sandy Bridge

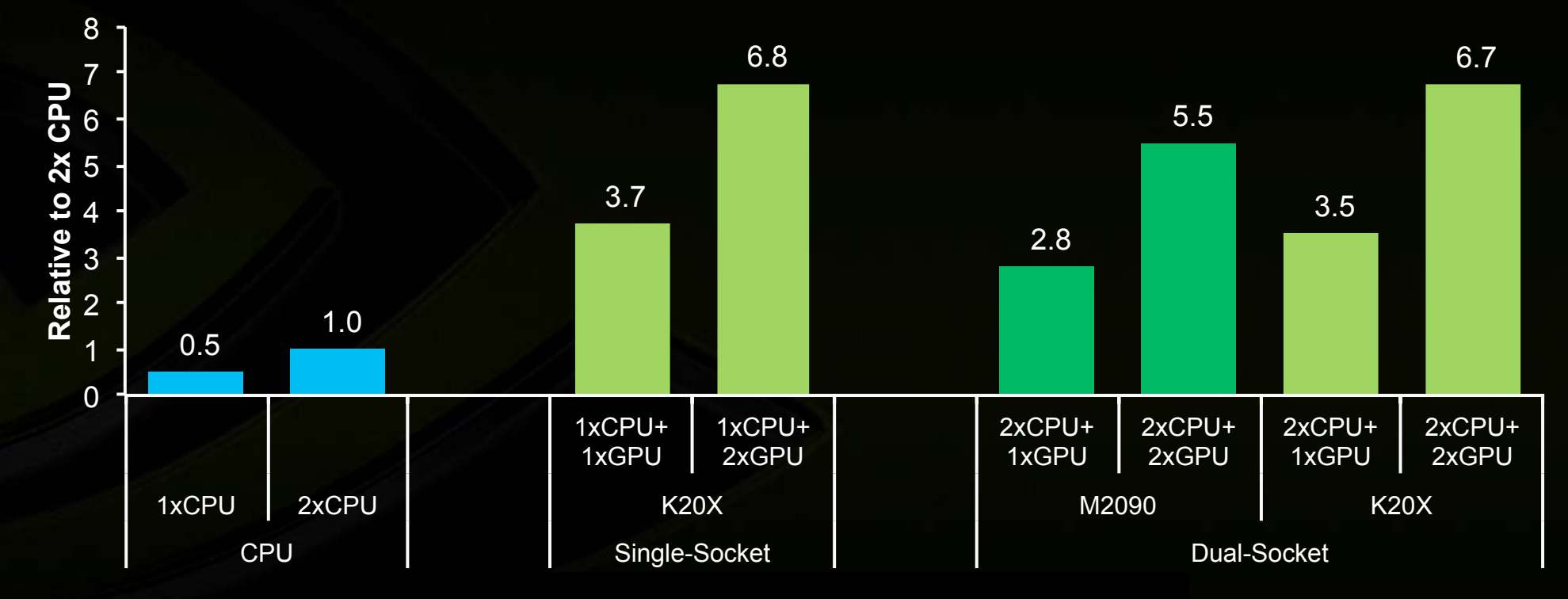

## **Supercomputing with QUDA**

#### **The need for multiple GPUs**

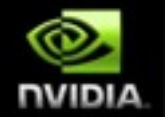

- **• Only yesterday's lattice volumes fit on a single GPU**
- **• More cost effective to build multi-GPU nodes**
	- **• Better use of resources if parallelized**
- **• Gauge generation requires strong scaling**
	- **• 10-100 TFLOPS sustained solver performance**

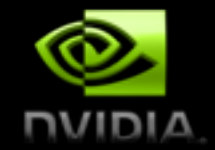

#### **Supercomputing means GPUs**

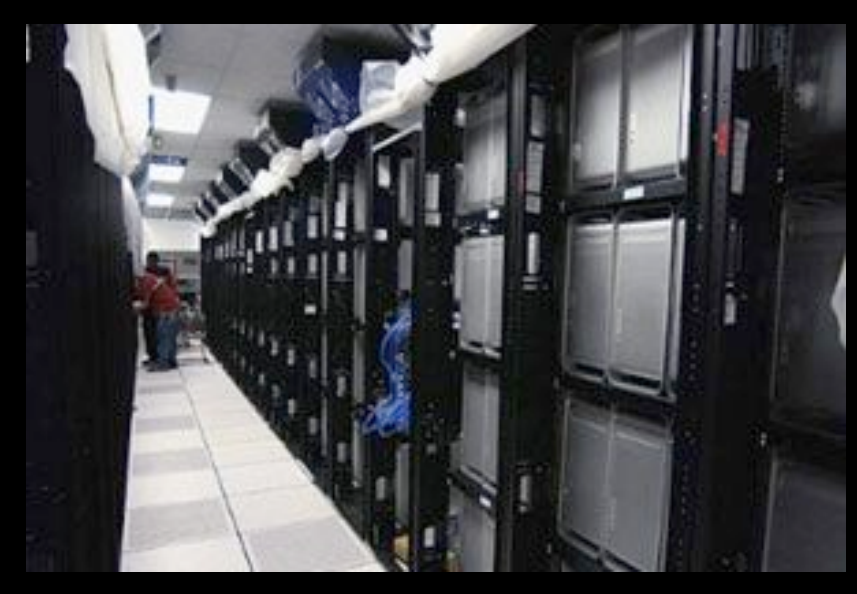

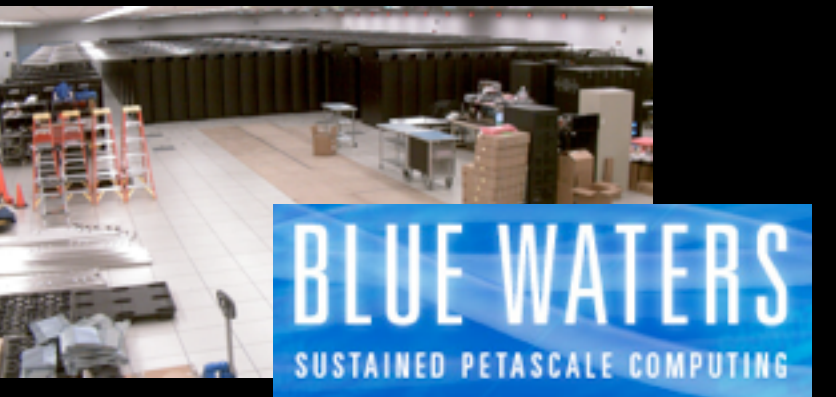

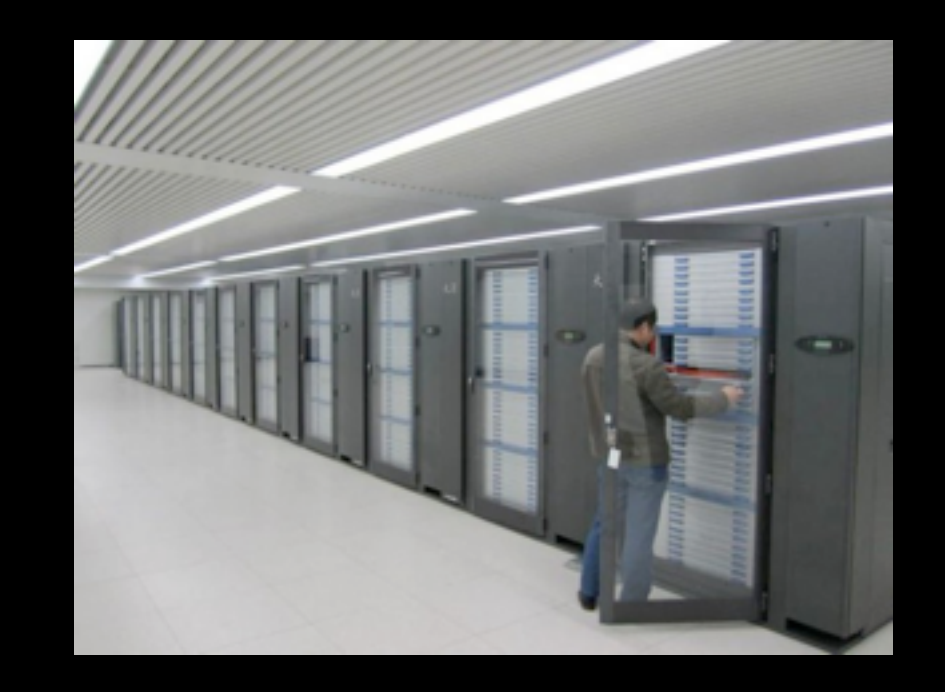

Tsubame 2.0, Tianhe 1A, Blue Waters, etc.

# **TITAN: World's Most Efficient Supercomputer** 18,688 Tesla K20X GPUs 27 Petaflops Peak, 17.59 Petaflops on Linpack 90% of Performance from GPUs

## **Multiple GPUs**

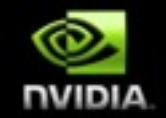

- **• Many different mechanisms for controlling multiple GPUs**
	- **• MPI processes**
	- **• CPU threads**
	- **• Multiple GPU per thread and do explicit switching**
	- **• Combinations of the above**
- **• QUDA uses the simplest: 1 GPU per MPI process**
	- **• Allows partitioning over node with multiple devices and multiple nodes**
	- **• cudaSetDevice(local\_mpi\_rank);**
	- **• In the future likely will support many-to-one or threads**

## **CUDA Stream API**

- CUDA provides the stream API for concurrent work queues
	- Provides concurrent kernels and host<->device memcpys
	- Kernels and memcpys are queued to a stream
		- kernel<<<br/>block, thread, shared, streamId>>>(arguments)
		- cudaMemcpyAsync(dst, src, size, type, streamId)
	- Each stream is an in-order execution queue
	- Must synchronize device to ensure consistency between streams
		- cudaDeviceSynchronize()
- QUDA uses the stream API to overlap communication of the halo region with computation on the interior

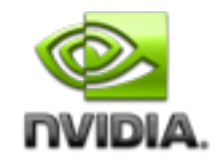

# **1D Lattice decomposition QUDA Parallelization**

Friday, January 28, 2011

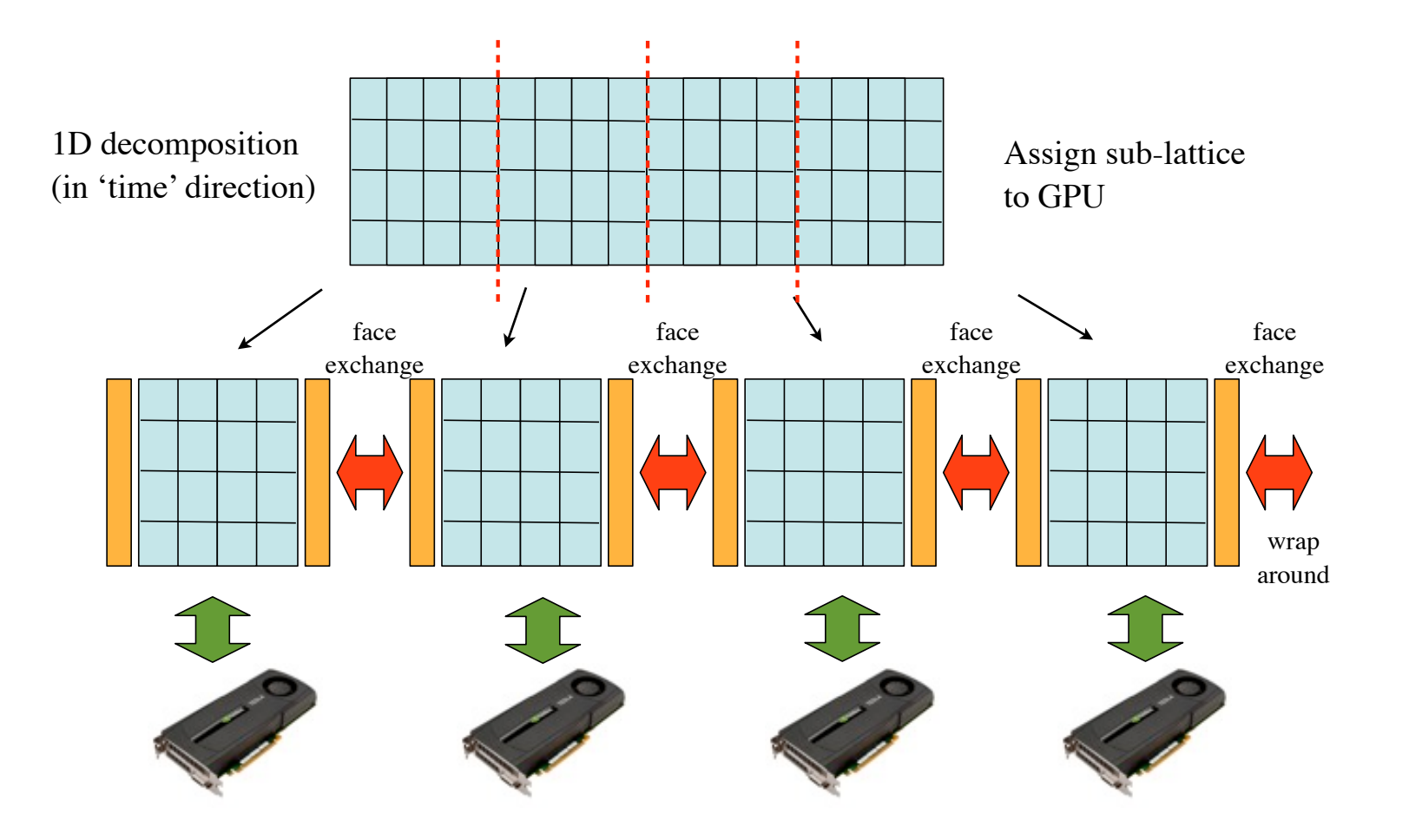

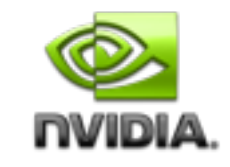

#### **Multi-dimensional lattice decomposition**

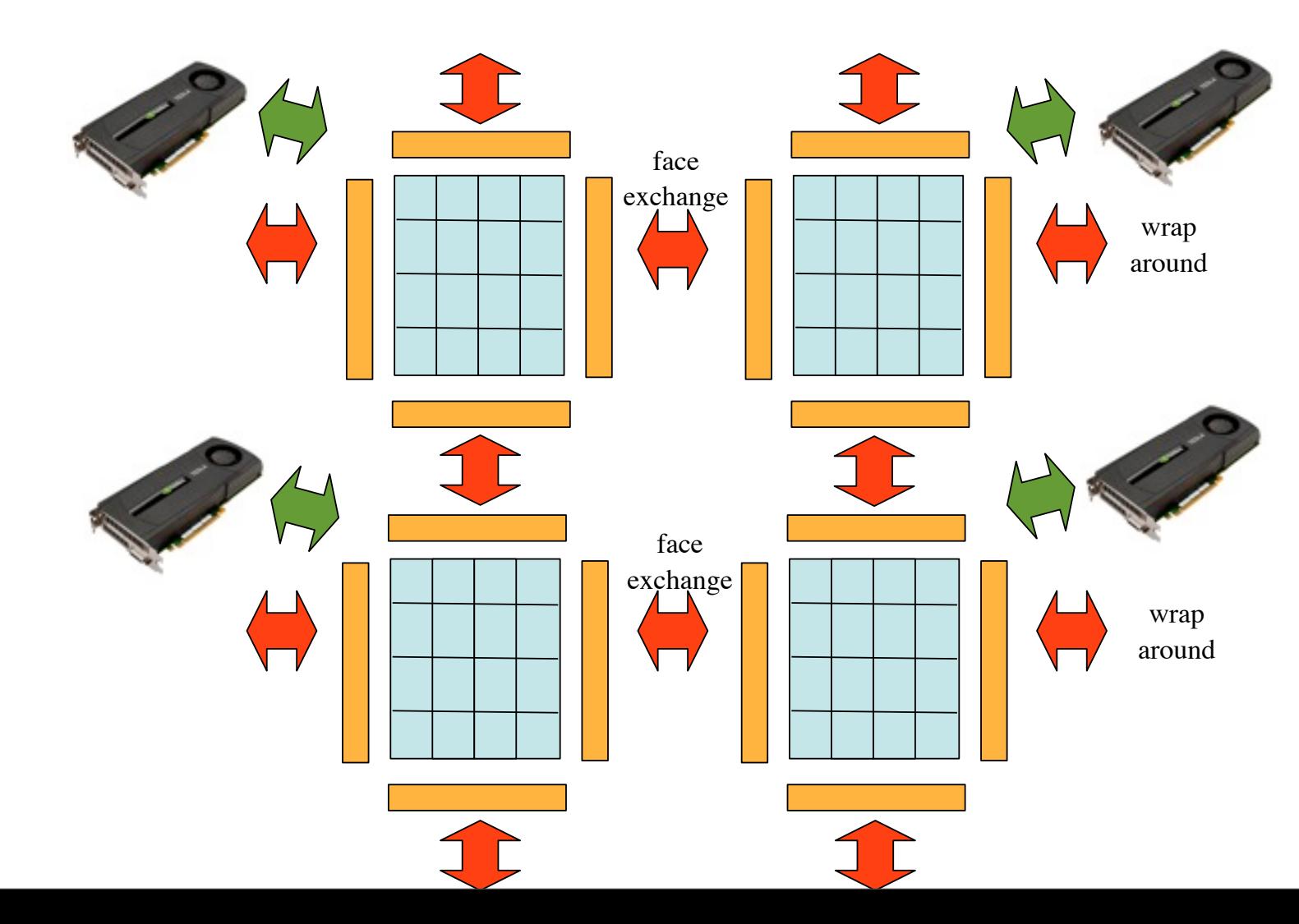

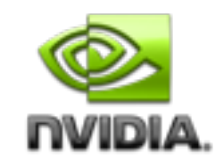

## **Multi-dimensional Ingredients**

- Packing kernels
	- Boundary faces are not contiguous memory buffers
	- Need to pack data into contiguous buffers for communication
	- One for each dimension
- Interior dslash
	- Updates interior sites only
- Exterior dslash
	- Does final update with halo region from neighbouring GPU
	- One for each dimension

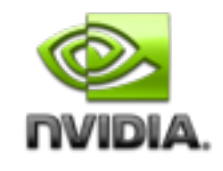

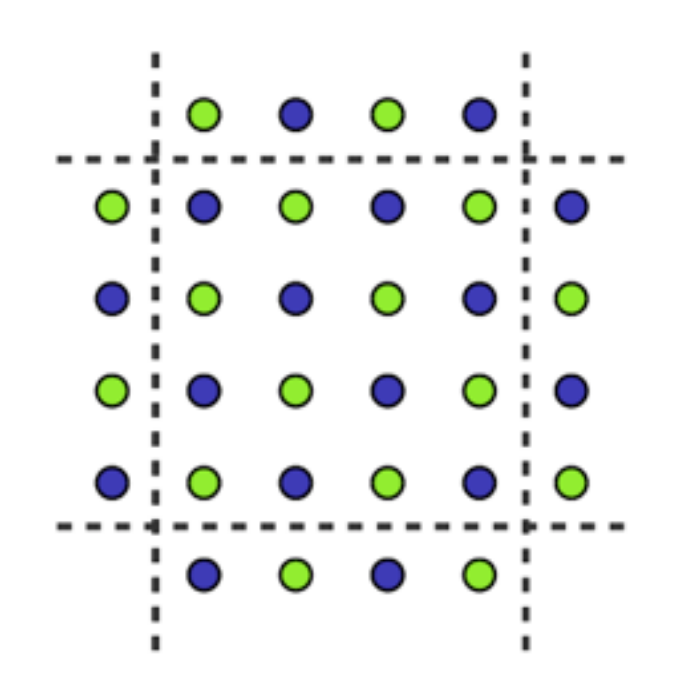

#### 2-d example

- Checkerboard updating scheme employed, so only half of the sites are updated per application
	- Green: source sites
	- Purple: sites to be updated
	- Orange: site update complete

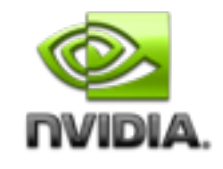

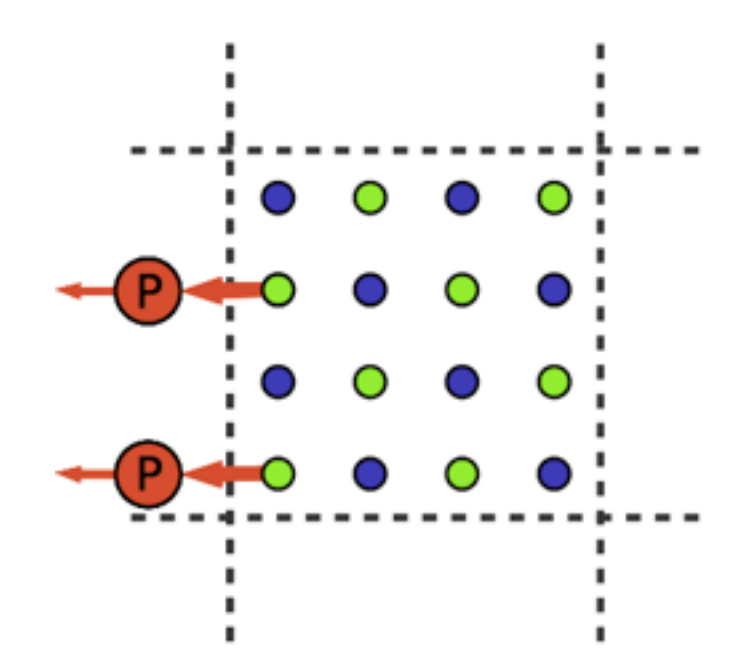

#### Step 1

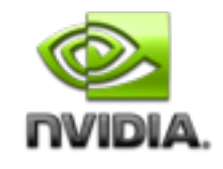

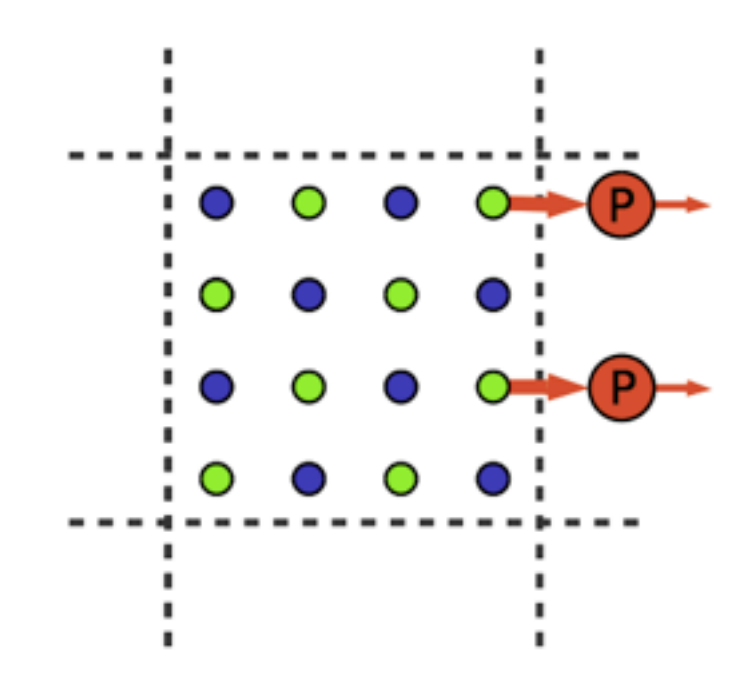

#### Step 1

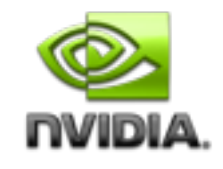

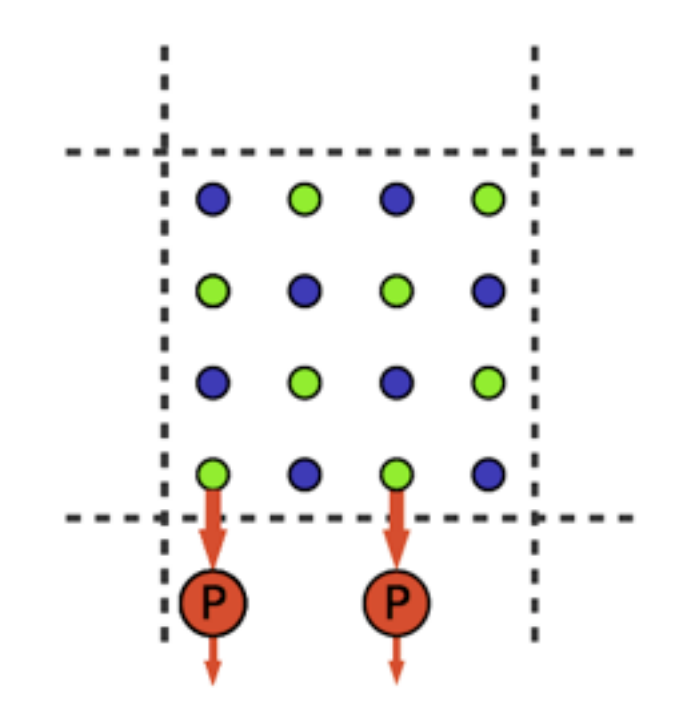

#### Step 1

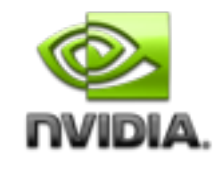

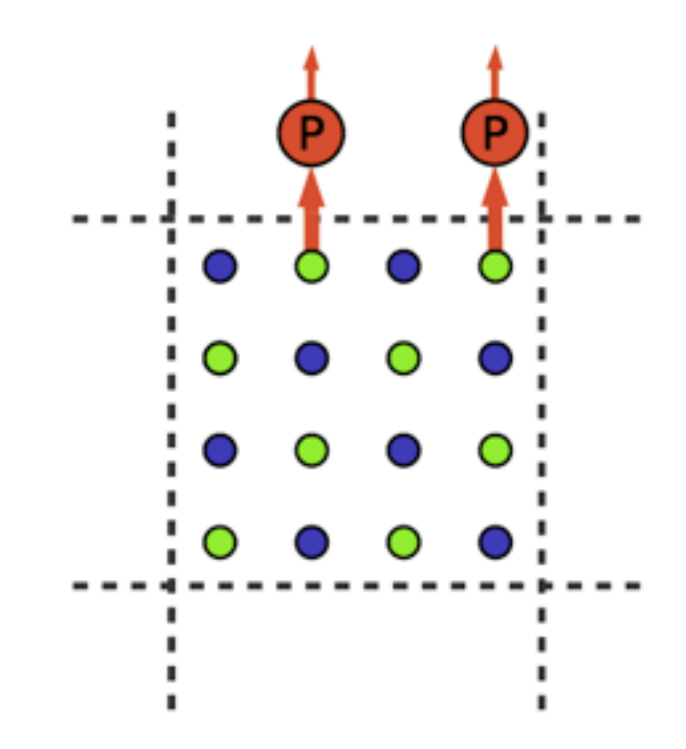

#### Step 1

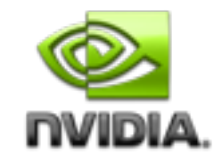

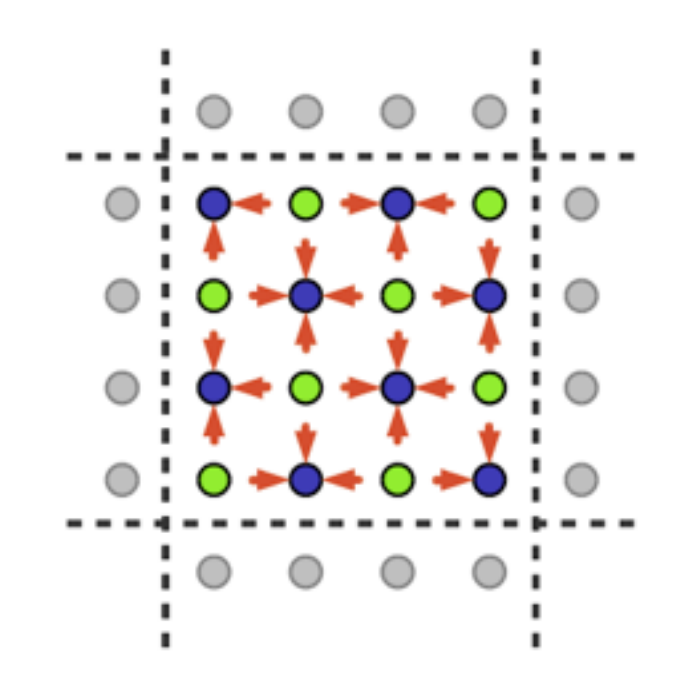

Step 2

• An "interior kernel" updates all local sites to the extent possible. Sites along the boundary receive contributions from local neighbors.

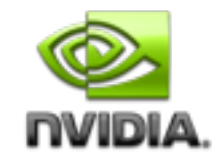

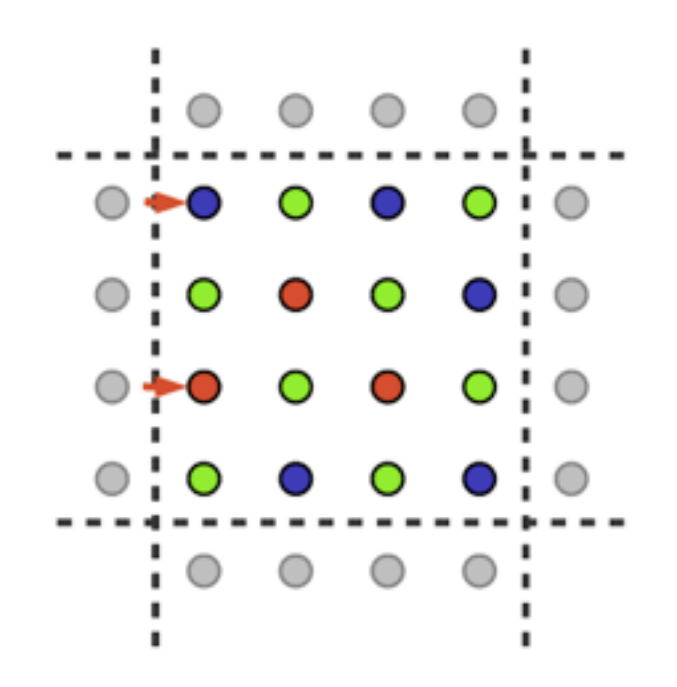

Step 3

• Boundary sites are updated by a series of kernels - one per direction.

• A given boundary kernel must wait for its ghost zone to arrive

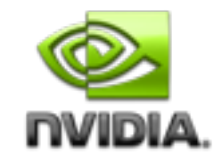

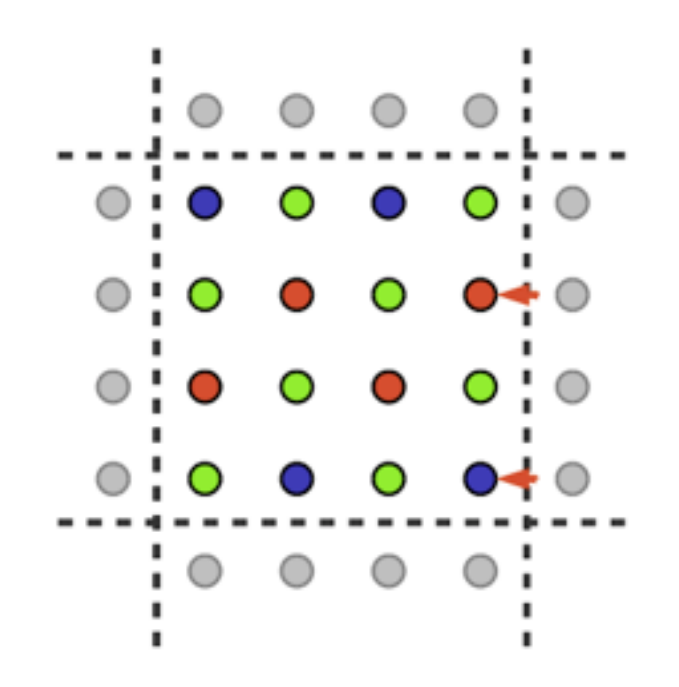

Step 3

• Boundary sites are updated by a series of kernels - one per direction.

• A given boundary kernel must wait for its ghost zone to arrive

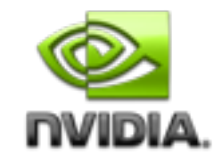

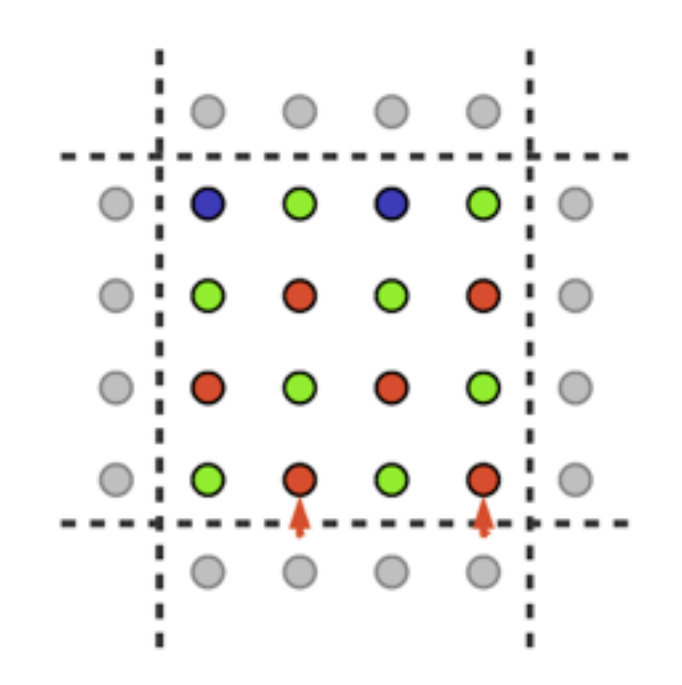

Step 3

• Boundary sites are updated by a series of kernels - one per direction.

• A given boundary kernel must wait for its ghost zone to arrive

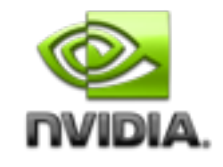

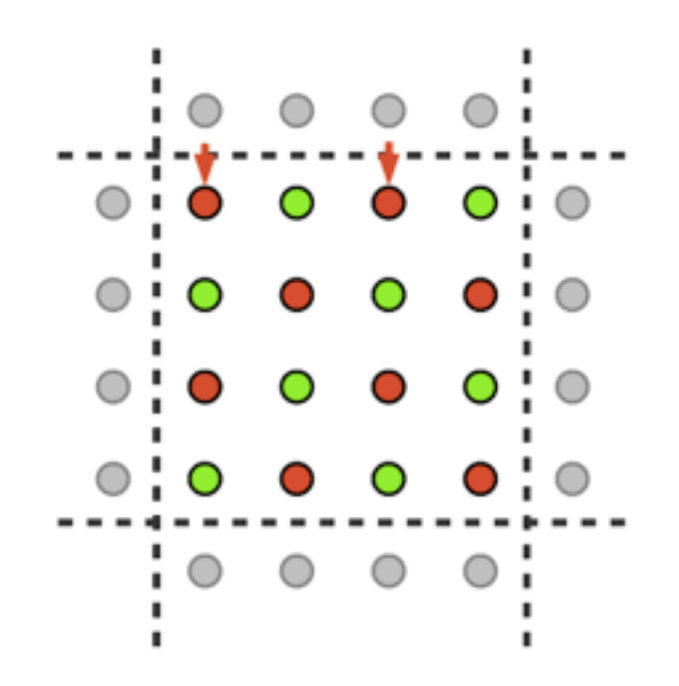

Step 3

• Boundary sites are updated by a series of kernels - one per direction.

• A given boundary kernel must wait for its ghost zone to arrive

#### **Multi-dimensional Communications Pipeline** numbers per site (when no reconstruction is employed) and is ordered on the GPU so as to ensure that memory accesses in both interior and boundary-update kernels are coalesced to the extent overall dslash performance.

ory. The gauge field consists of 18 floating point

terior kernel so that it computes the full results for the in-

ner spinors and the partial results for spinors in the bound-

aries. The interior kernel computes any contributions to the

boundary spinors that does not involve with ghost spinors,

e.g. if a spinor is located only in the in-

terior kernel computes the space contribution for this spinor

as well as the negative T direction's. The positive T direc-

tion's contribution for this spinor, will be computed in the

exterior kernel for T dimension using the ghost spinor and

ghost gauge fields from the T+ neighbor. Since spinors in

the corners belong to multiple boundaries, For the interior

kernel and T exterior kernel, the 4-d to 1-d mapping strat-

egy is the same for the spinor and gauge field, with X being

the fastest changing index and T the slowest changing in-

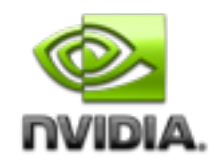

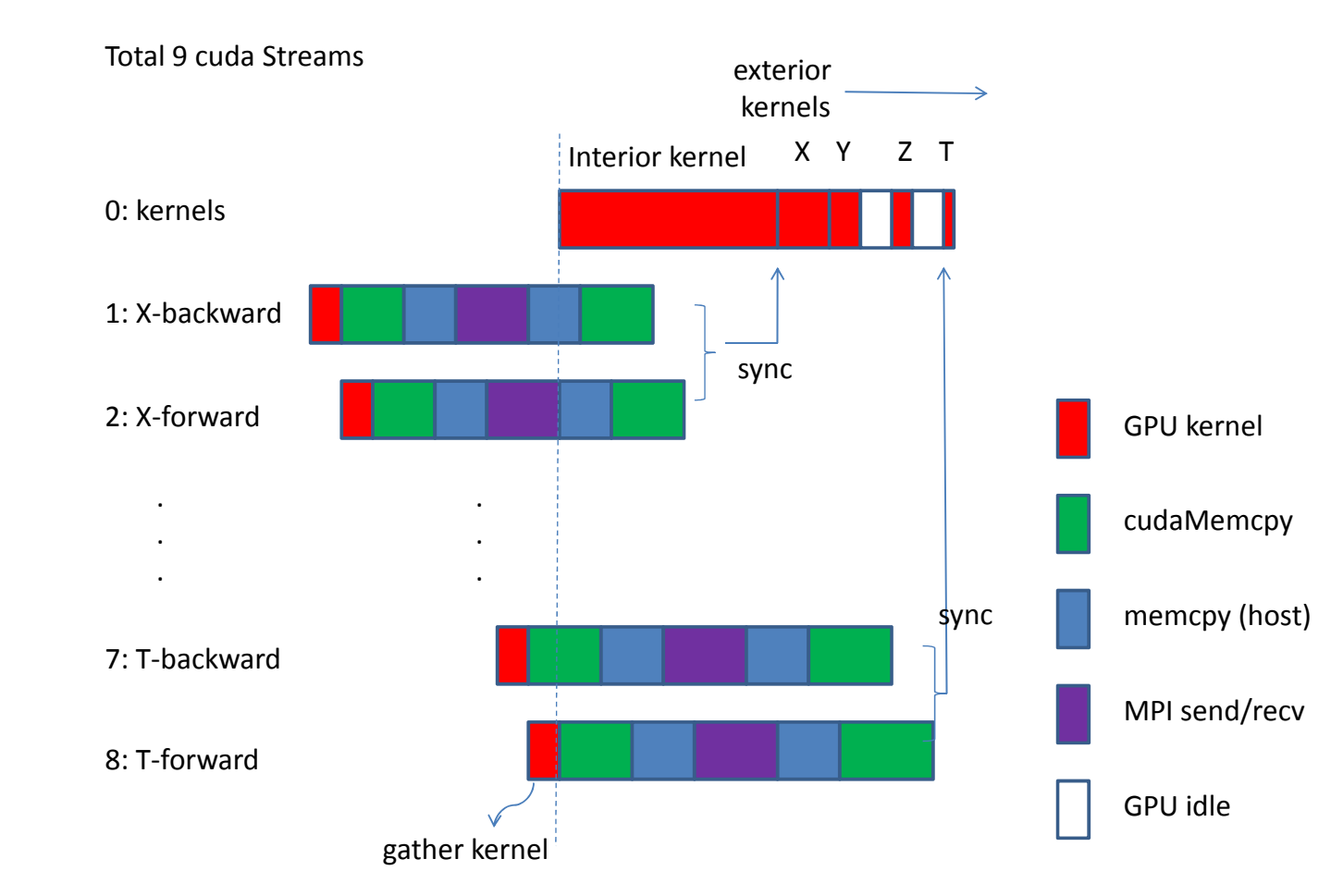

dimensions is likely to exceed the interior kernel run time,

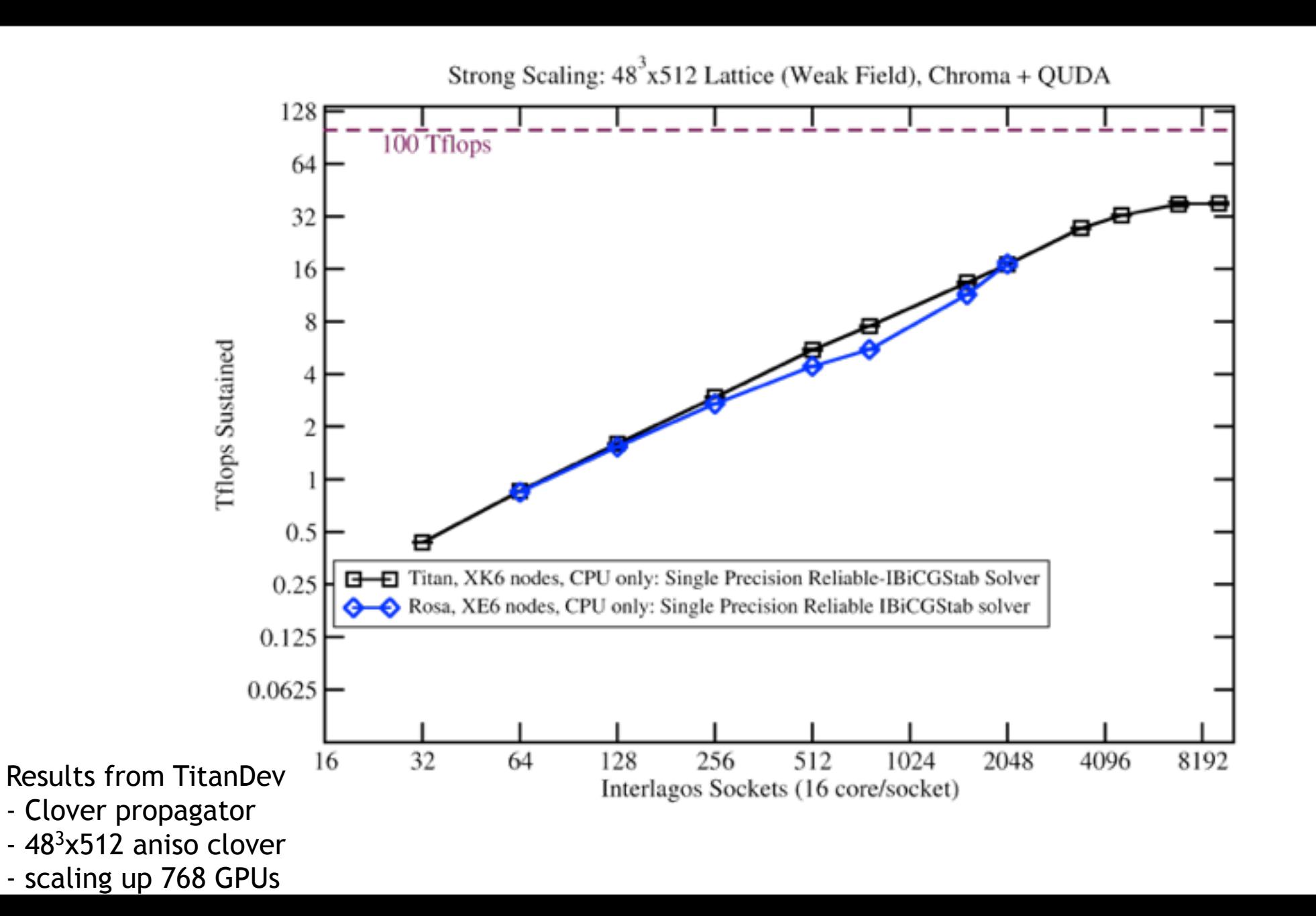

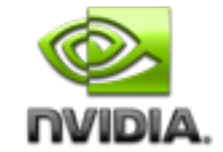

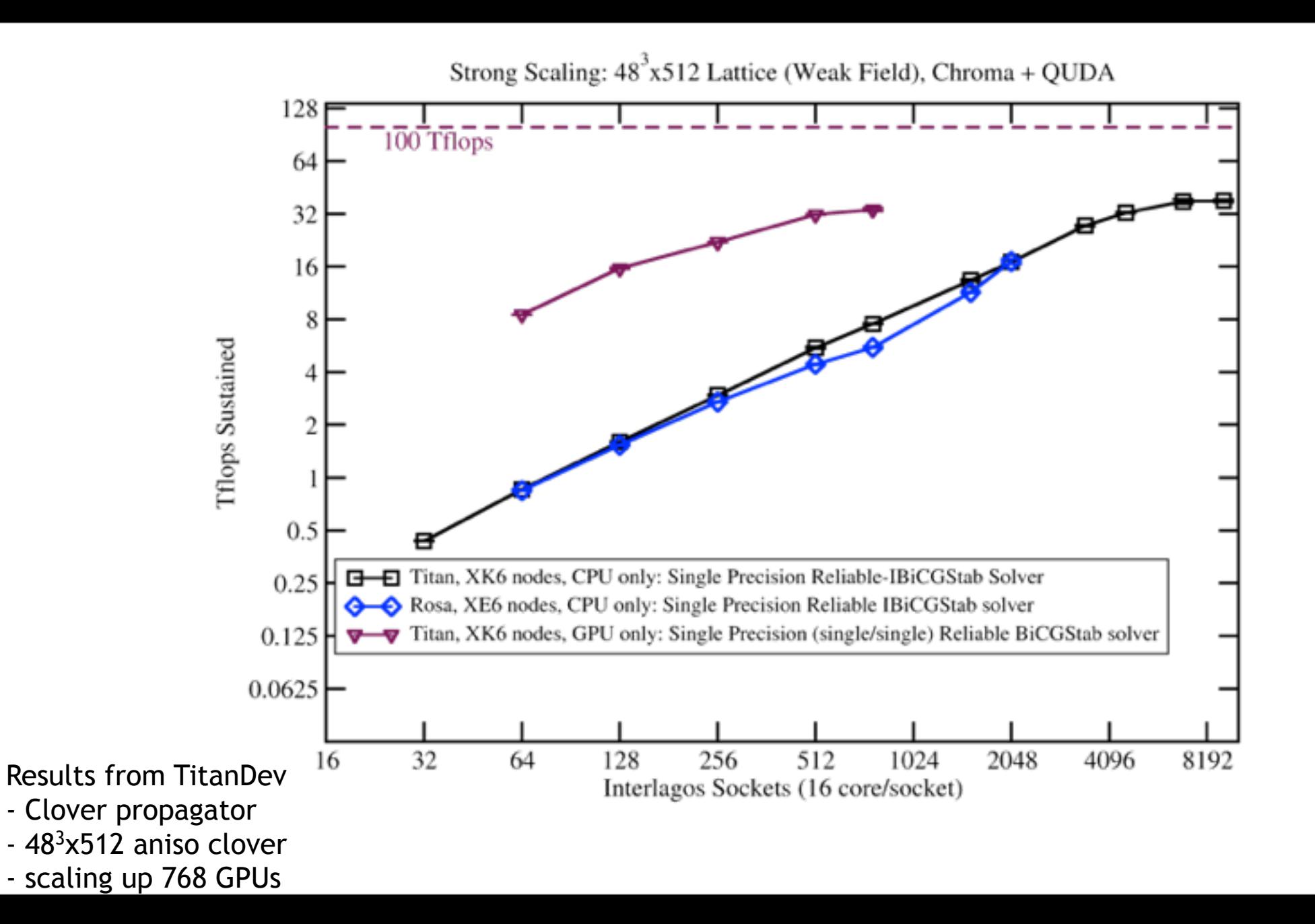

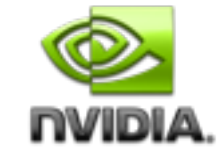

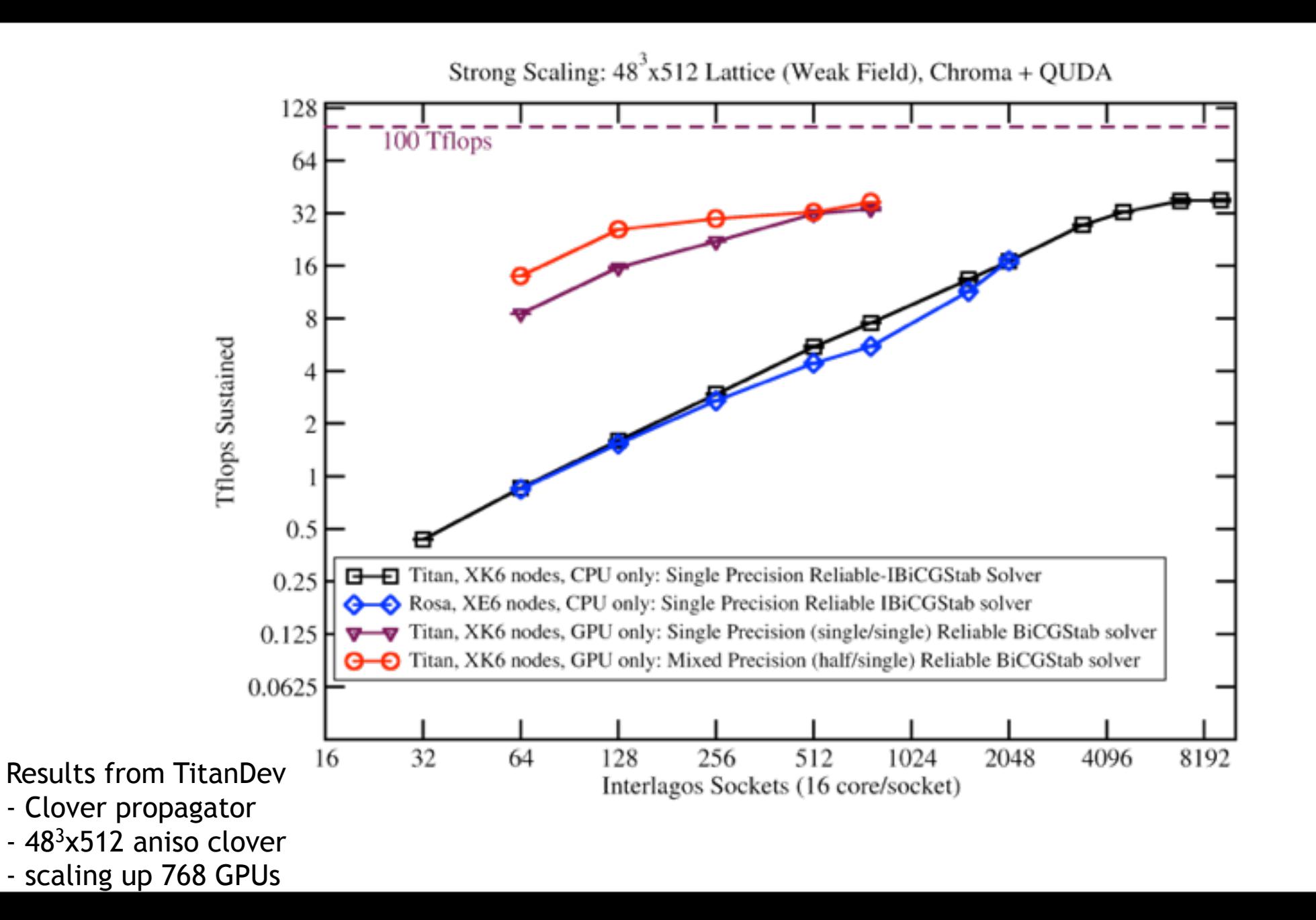

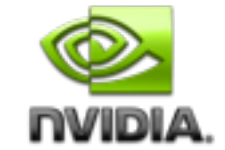

#### **Domain Decomposition**

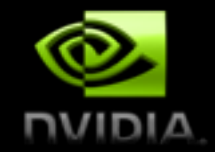

- Non-overlapping blocks simply have to switch off inter-GPU communication
- Preconditioner is a gross approximation
	- Use an iterative solver to solve each domain system
	- Require only 10 iterations of domain solver  $\Box$  16-bit
	- $-$  Need to use a flexible solver  $\Box$  GCR
- Block-diagonal preconditoner impose λ cutoff
- Smaller blocks lose low frequency modes
	- keep wavelengths of  $\sim O(\Lambda_{QCD}^{-1})$ ,  $\Lambda_{QCD}^{-1} \sim 1$  fm
- Aniso clover:  $(a_s=0.125fm, a_t=0.035fm)$   $\Box$  8<sup>3</sup>x32 blocks are ideal
	- $-$  48<sup>3</sup>x512 lattice: 8<sup>3</sup>x32 blocks  $\overline{ }$  3456 GPUs

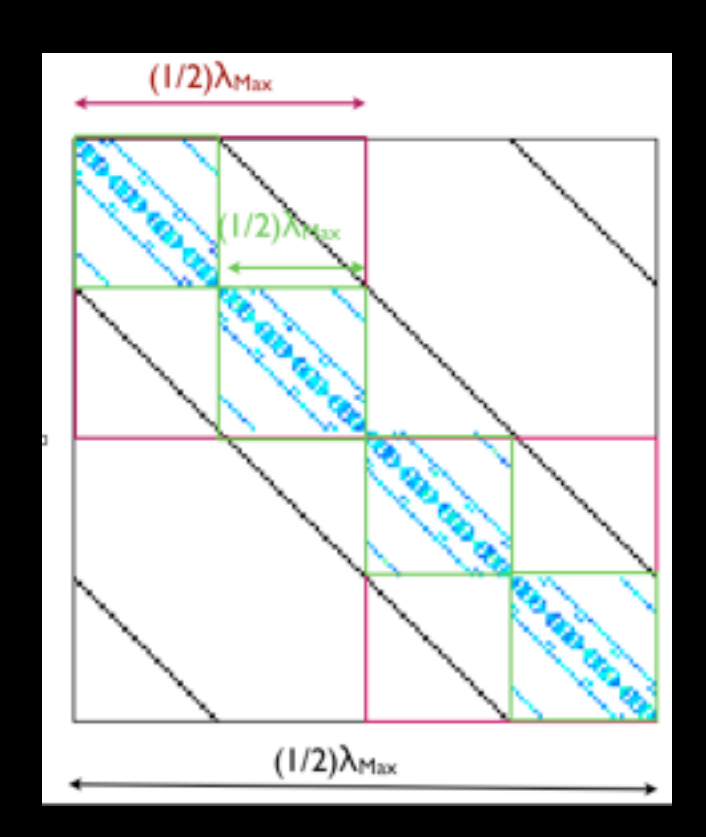

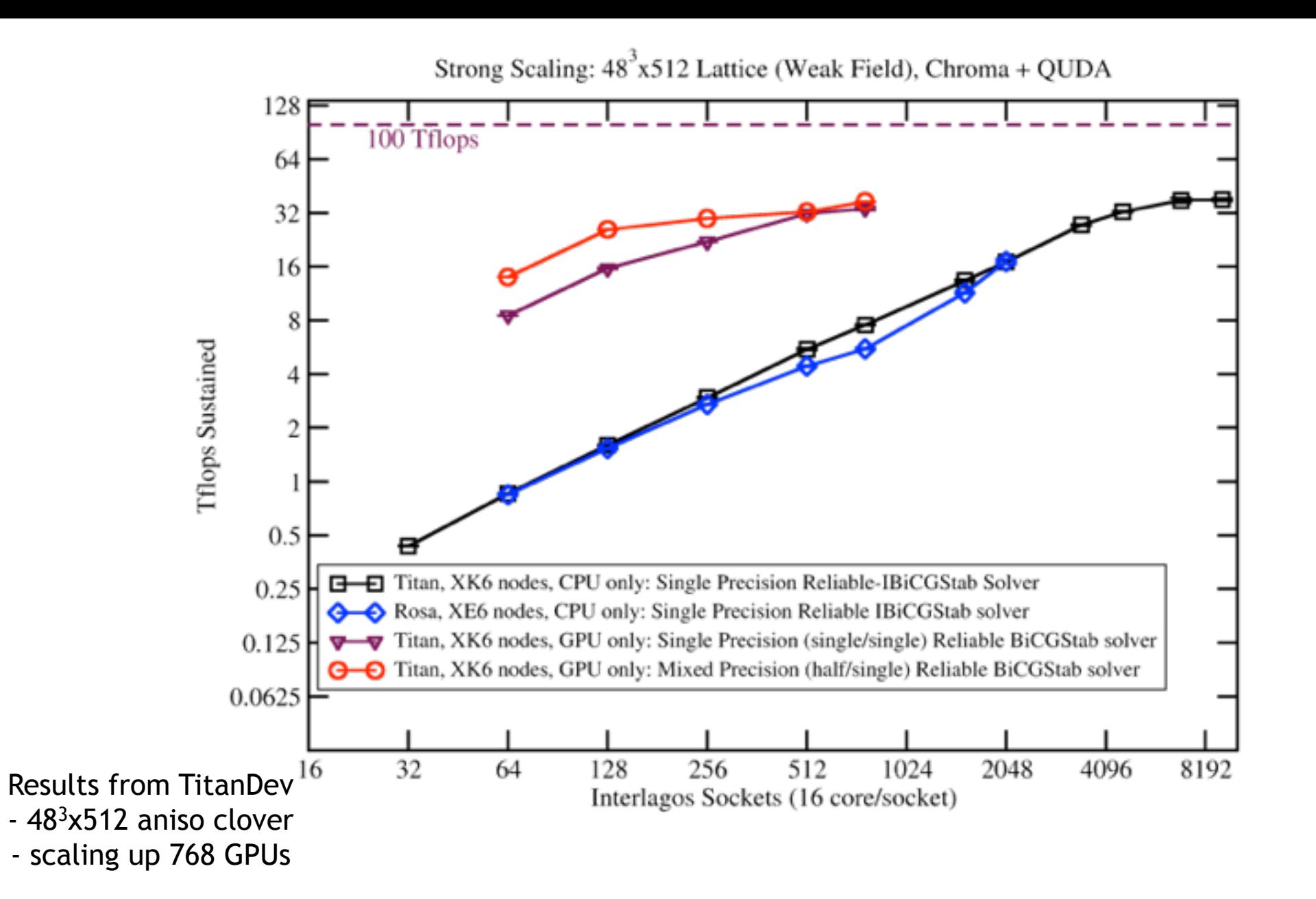

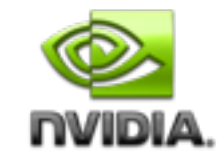

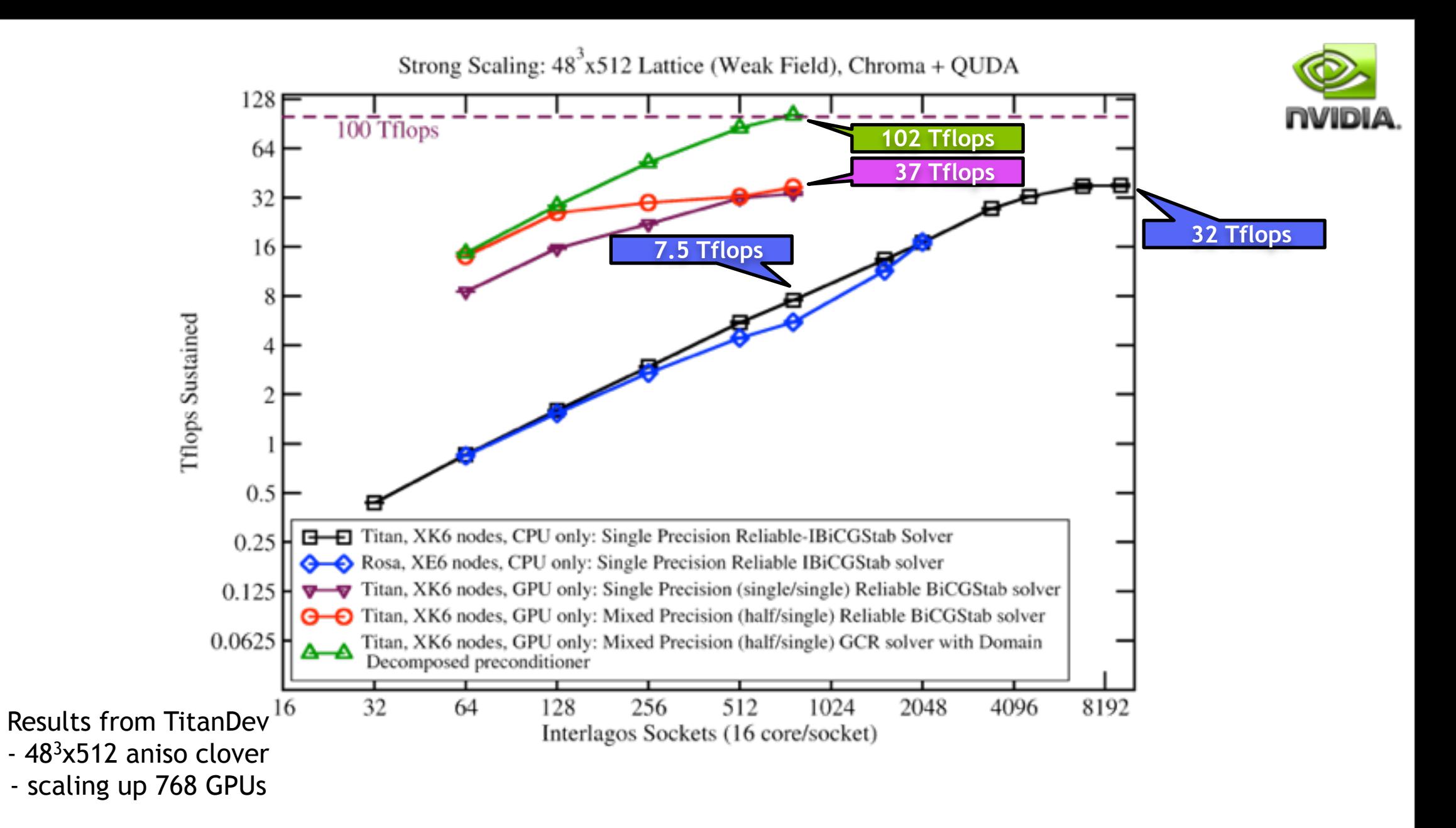

#### **Chroma (Lattice QCD) – High Energy & Nuclear Physics**

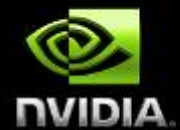

**Chroma** 

483x512 lattice Relative Scaling (Application Time)

"XK7" node = XK7 (1x K20X + 1x Interlagos) "XE6" node = XE6 (2x Interlagos)

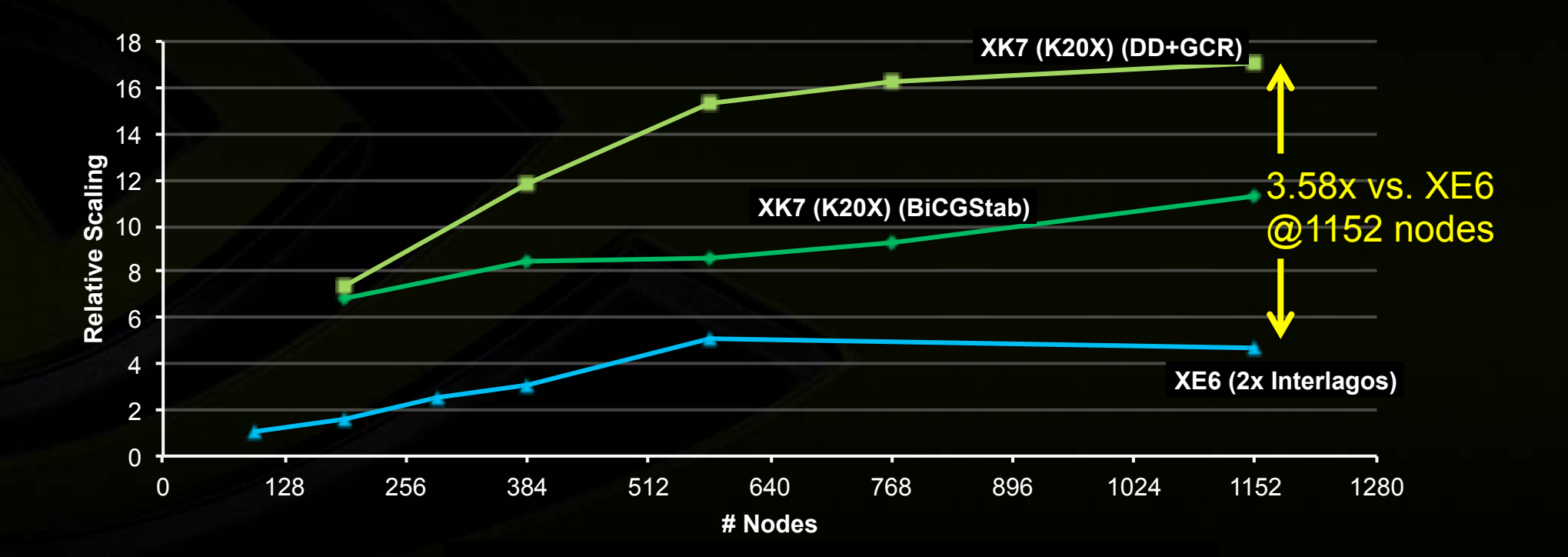

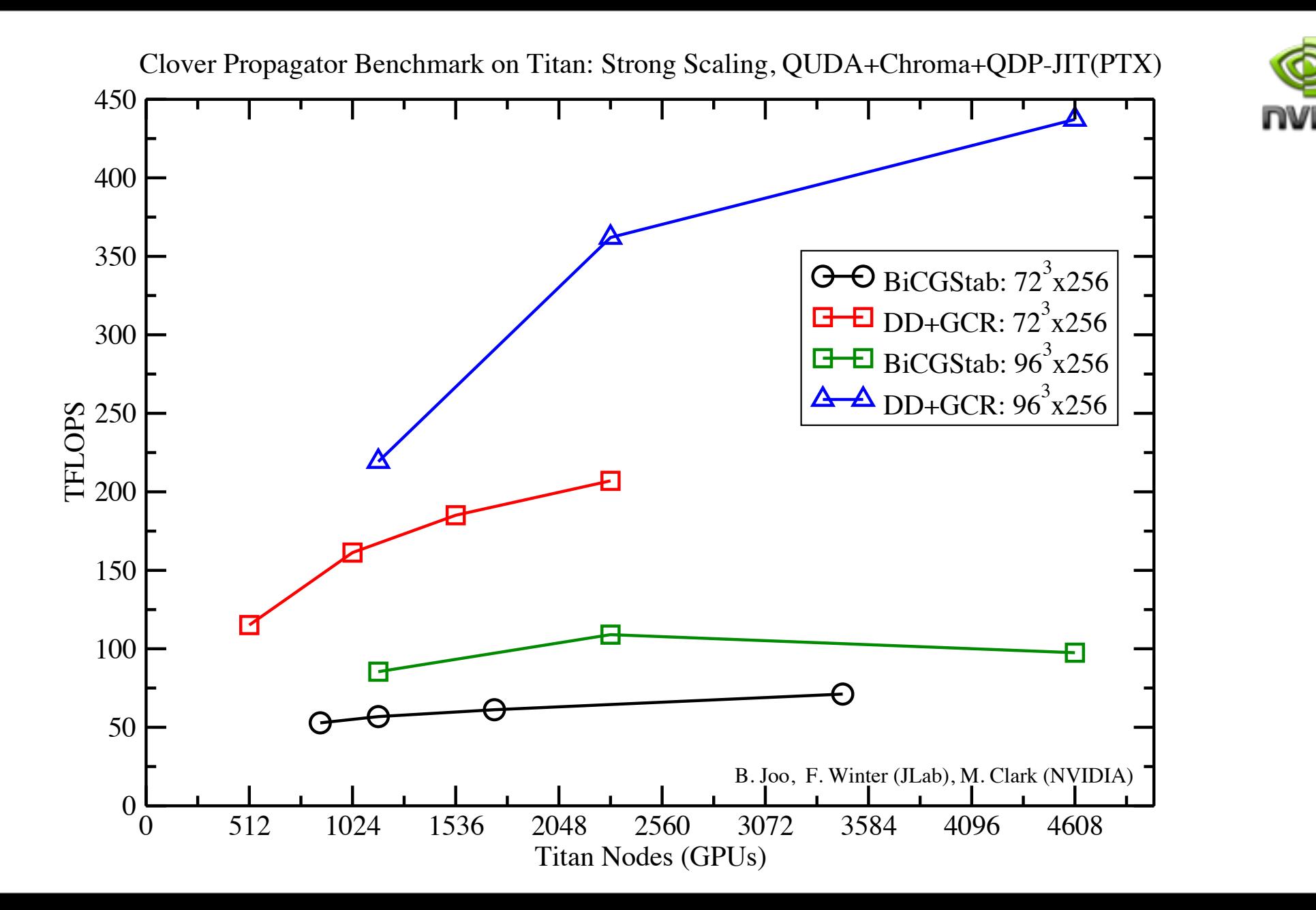

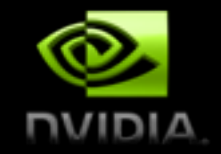

#### **HISQ RHMC with QUDA**

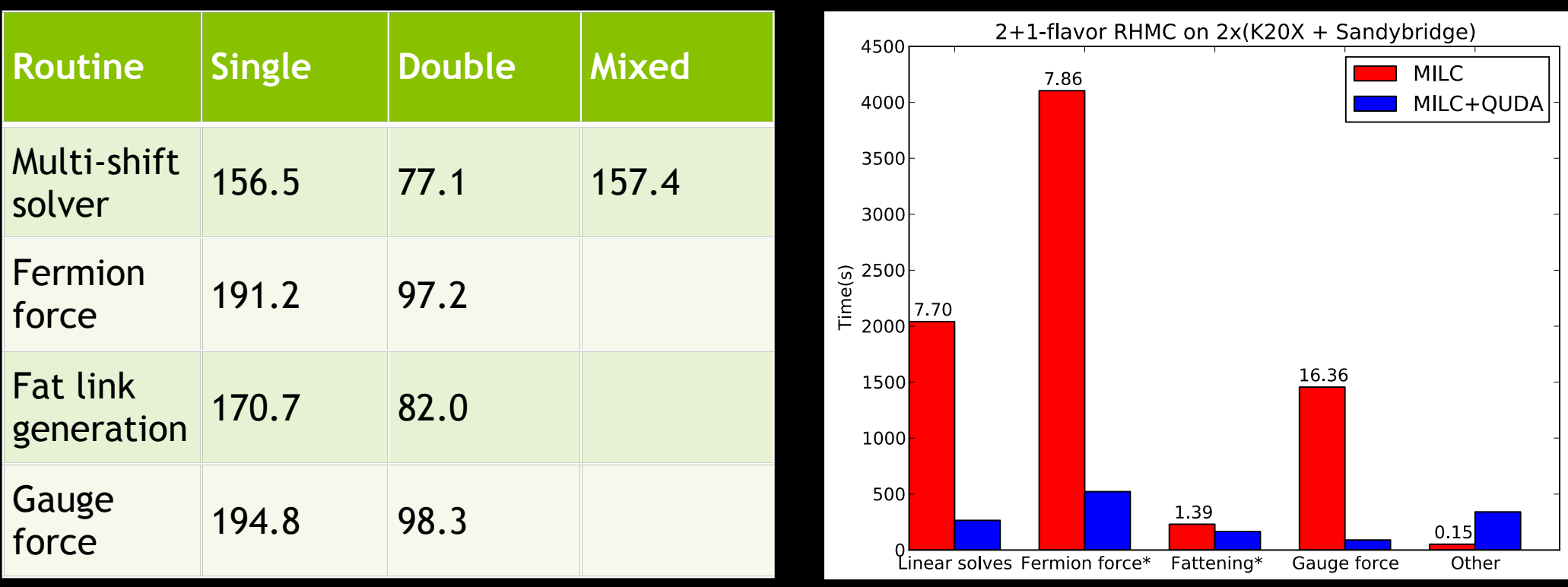

Absolute performance (36<sup>4</sup> lattice)

QUDA vs. MILC  $(24<sup>3</sup>64)$ 

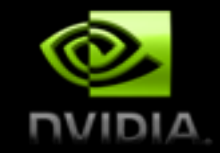

## **MILC on QUDA**

#### • Gauge generation on 256 BW nodes

- Volume =  $96<sup>3</sup>x192$
- QUDA: solver, forces, fat link
- MILC: long link, momentum exp.
- MILC is multi-process only
	- 1 GPU per process
	- 4x net gain in performance
	- But potential >5x gain in performance
		- Porting remaining functions • or
		- Fix host code to run in parallel

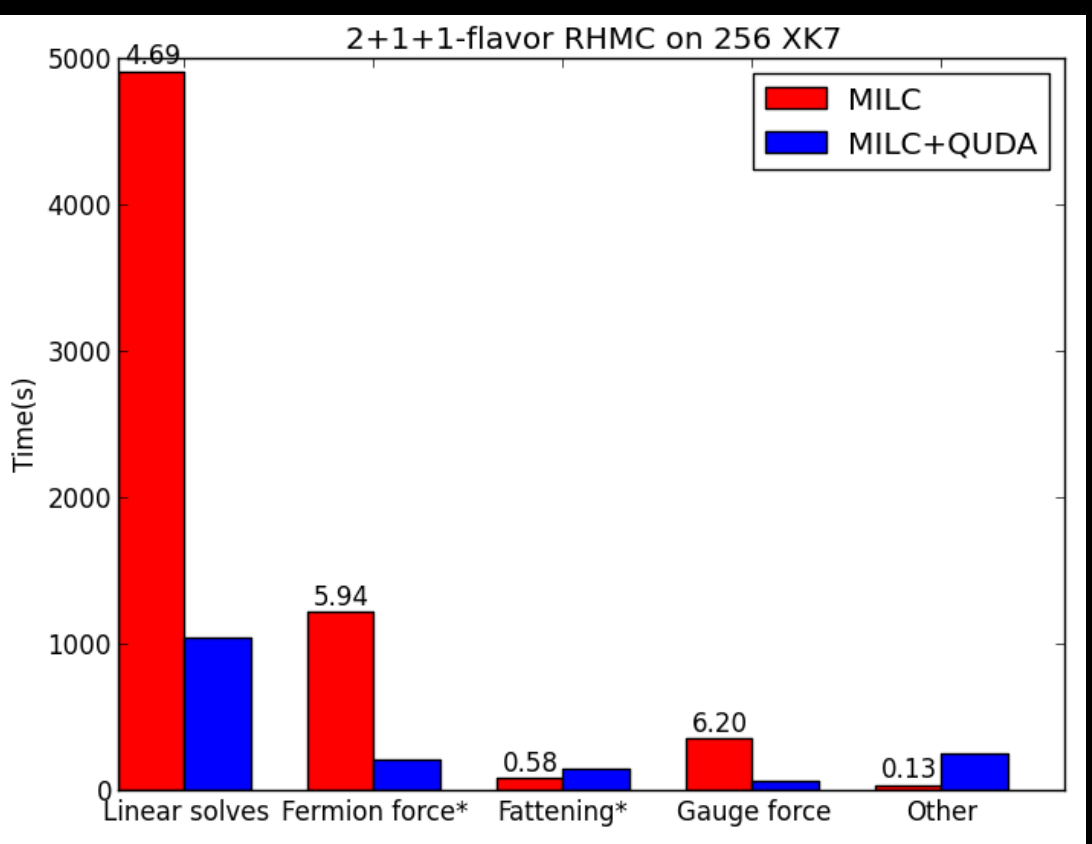

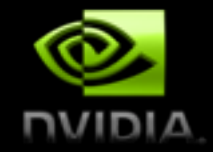

#### **MILC on QUDA**

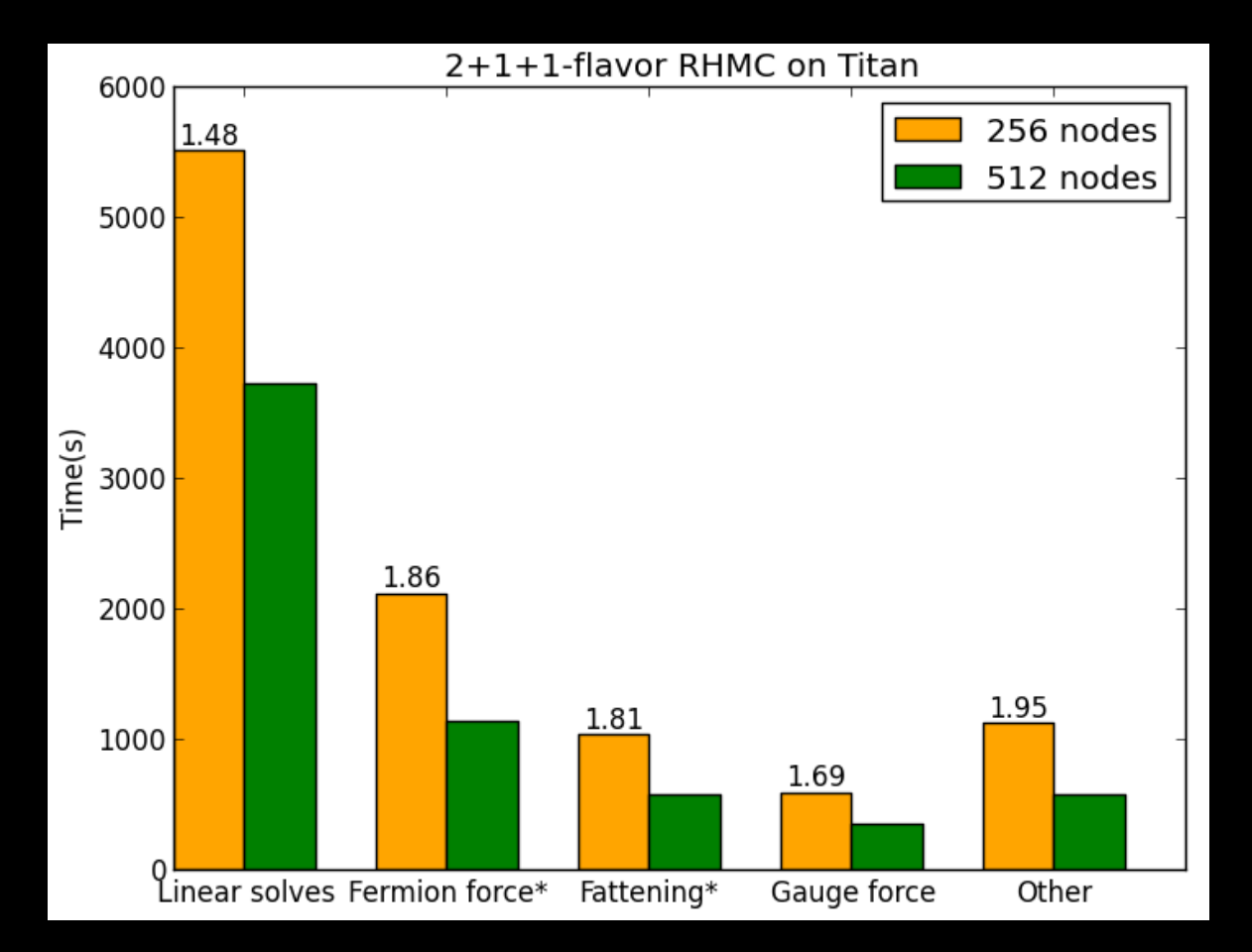

Preliminary strong scaling on Titan ( $V = 96<sup>3</sup>x192$ )
## **Future Directions**

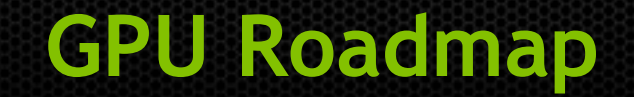

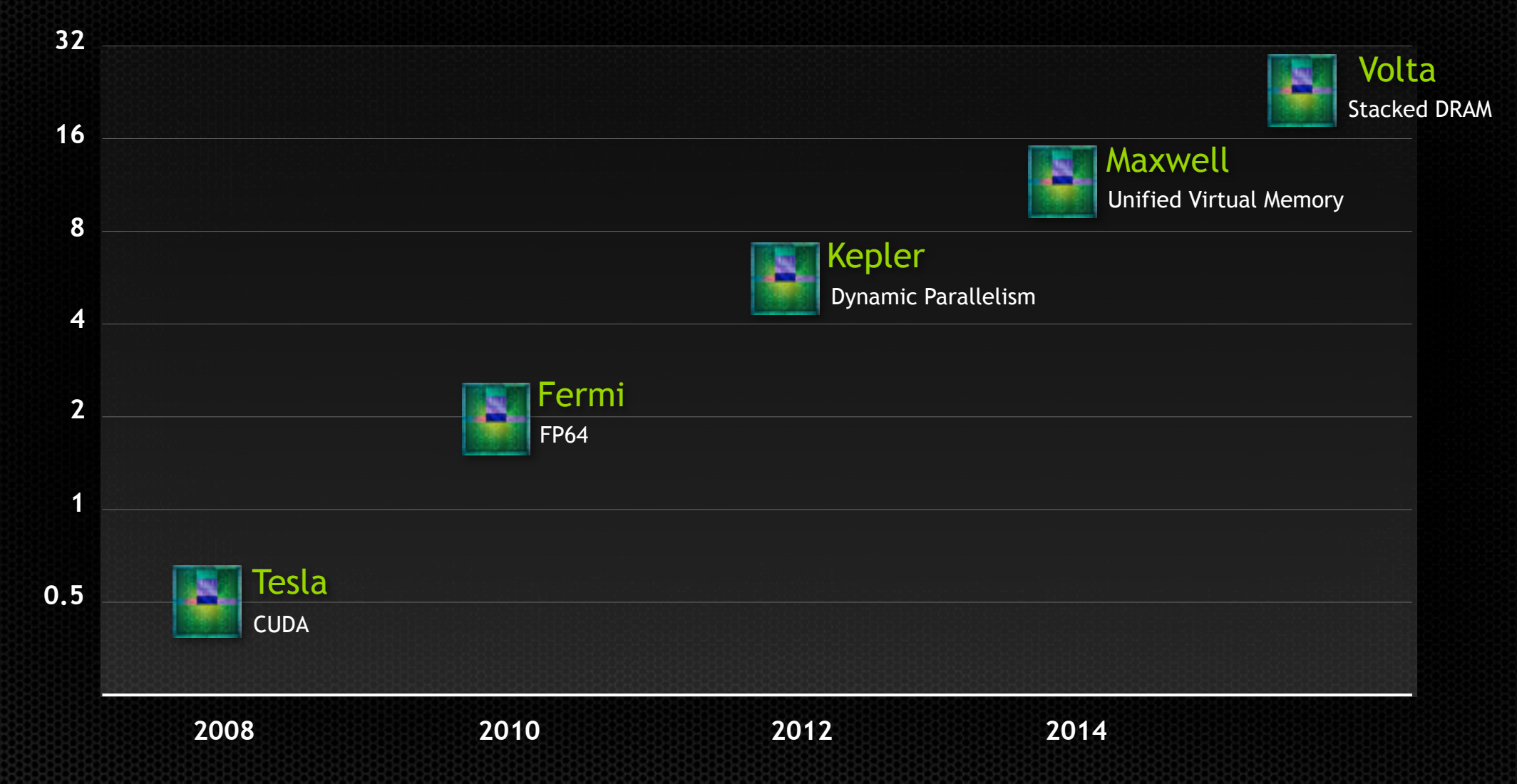

DP GFLOPS per Watt DP GFLOPS per Watt

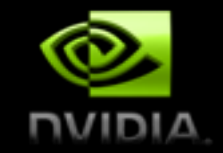

#### **Future Directions**

- LQCD coverage (avoiding Amdahl)
	- Remaining components needed for gauge generation
	- Contractions
	- Eigenvector solvers
- Solvers
	- Scalability
	- Optimal solvers (e.g., adaptive multigrid)
- Performance
	- Locality
	- Learning from today's lessons (software and hardware)

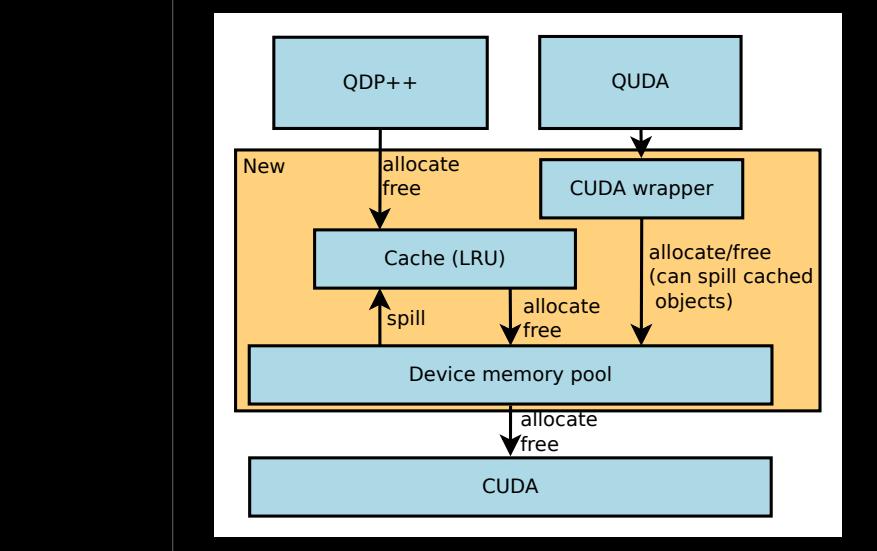

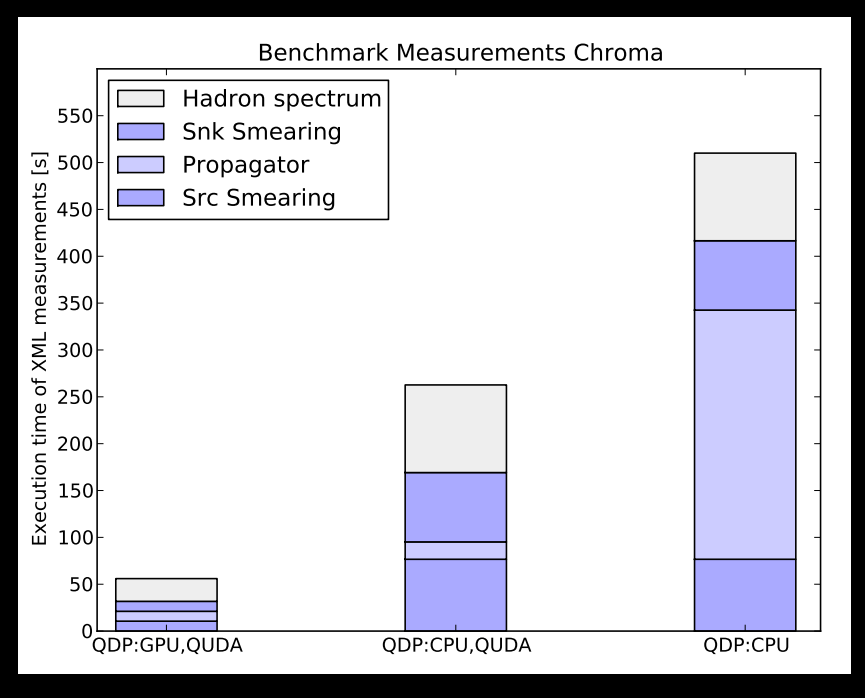

## **QUDA - Chroma Integration**

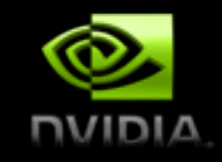

- Chroma is built on top of QDP++
	- QDP++ is a DSL of data-parallel building blocks
	- C++ expression-template approach
- QUDA only accelerates the linear solver
- QDP/JIT is a project to port QDP++ directly to GPUs (Frank Winter)
	- Generates ptx kernels at run time
	- Kernels are JIT compiled and cached for later use
	- Chroma runs unaltered on GPUs
- QUDA has low-level hooks for QDP/JIT
	- Common GPU memory pool
	- QUDA accelerates time-critical routines
	- QDP/JIT takes care of Amdahl

#### **Exploiting Locality Wilson SP Dslash Performance with GPU generation**

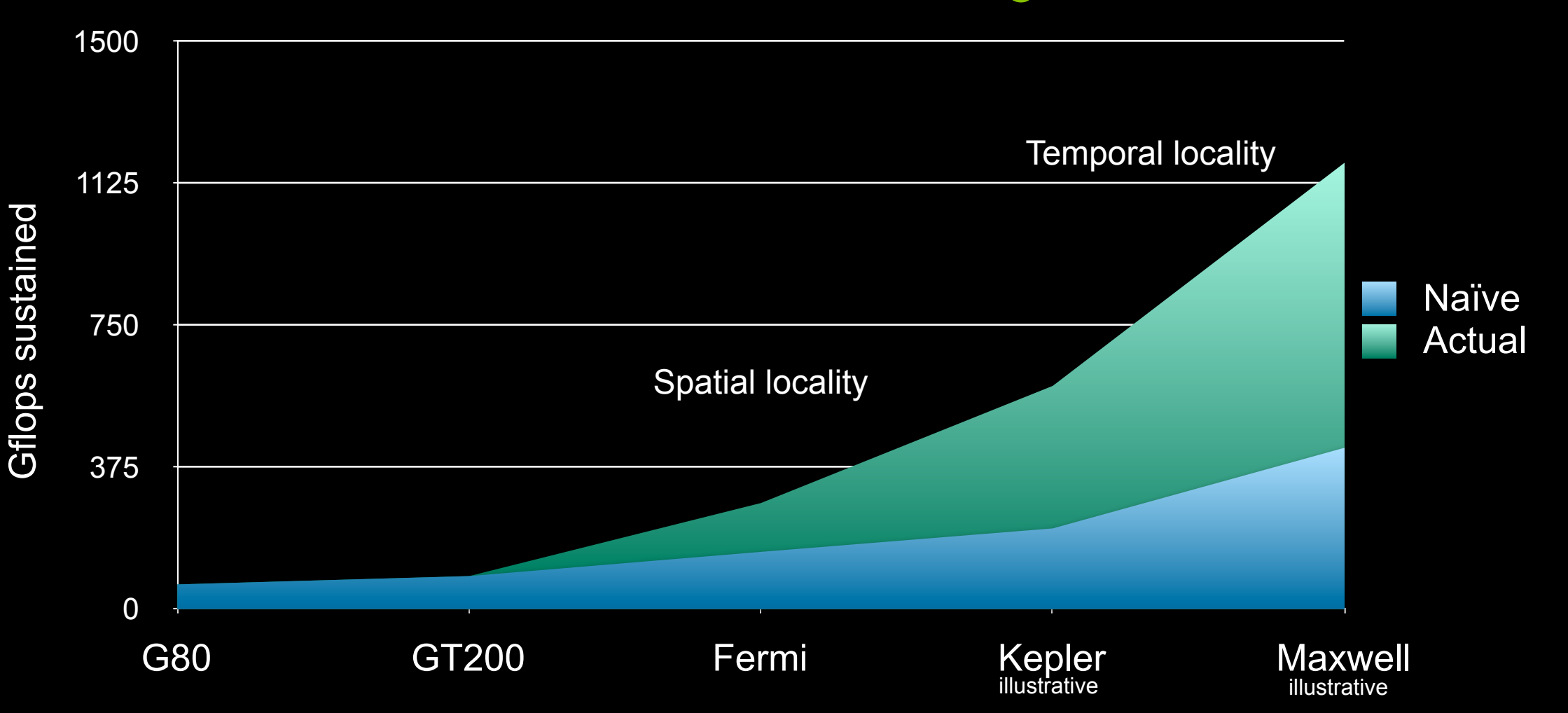

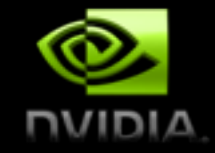

### **Future Directions - Communication**

- Only scratched the surface of domaindecomposition algorithms
	- Disjoint additive
	- Overlapping additive
	- Alternating boundary conditions
	- Random boundary conditions
	- Multiplicative Schwarz
	- Precision truncation

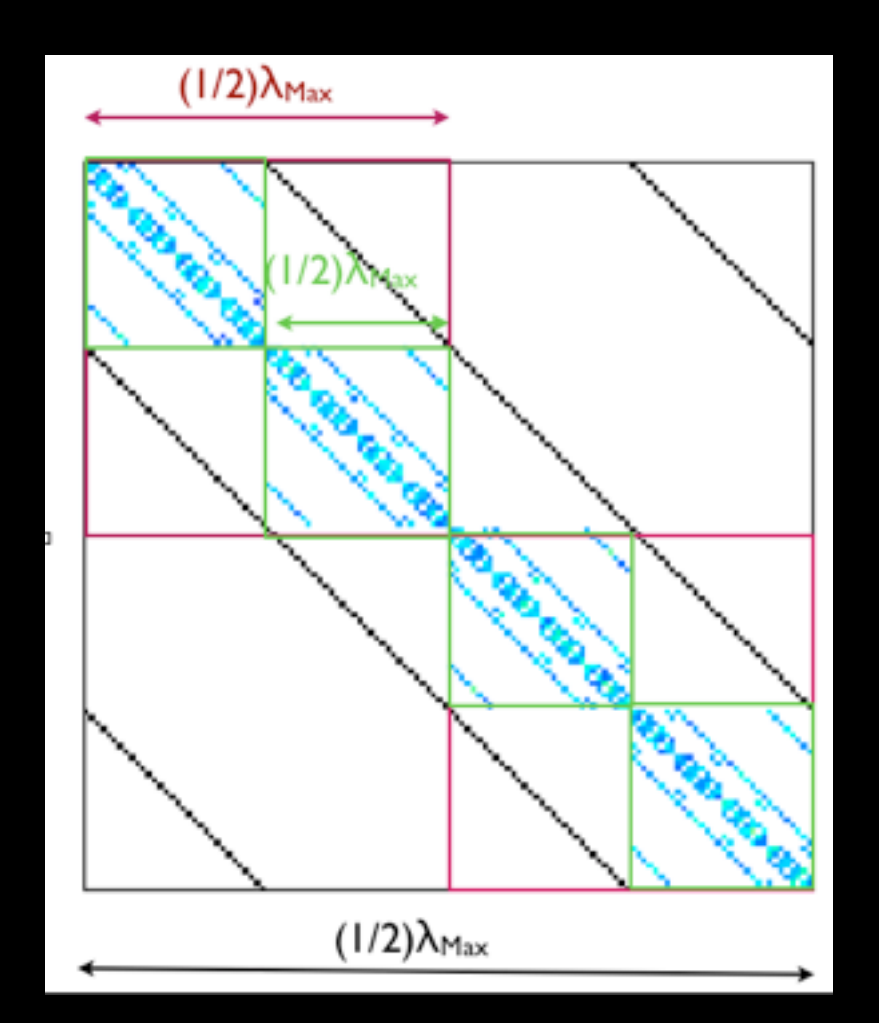

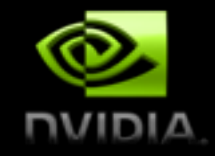

#### **Future Directions - Latency**

- Global sums are bad
	- Global synchronizations
	- Performance fluctuations
- New algorithms are required
	- S-step CG / BiCGstab, etc.
	- E.g., Pipeline CG vs. Naive
- One-sided communication
	- MPI-3 expands one-sided communications
	- Cray Gemini has hardware support
	- Asynchronous algorithms?
		- Random Schwarz has exponential convergence

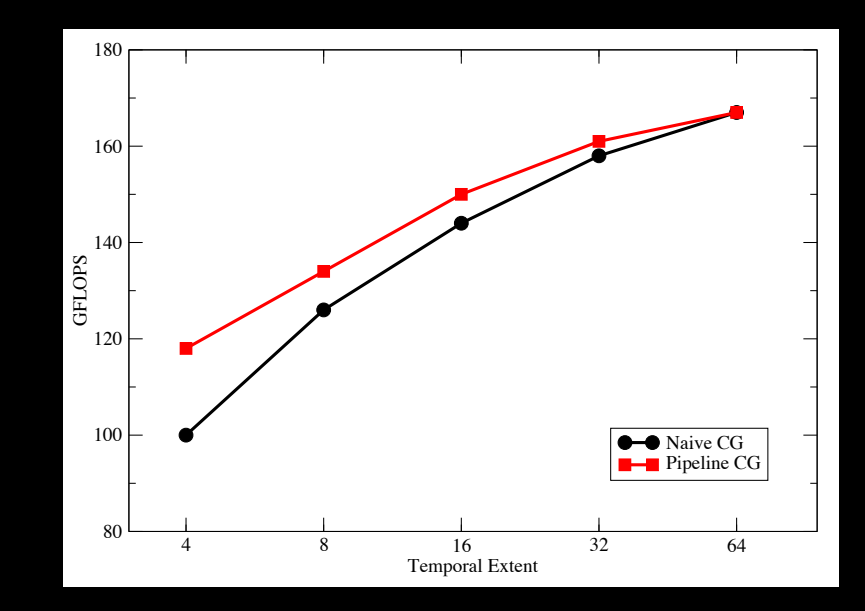

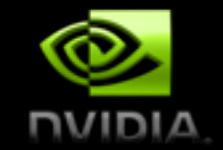

#### **Future Directions - Precision**

- Mixed-precision methods have become de facto
	- Mixed-precision Krylov solvers
	- Low-precision preconditioners
- Exploit closer coupling of precision and algorithm
	- Domain decomposition, Adaptive Multigrid
	- Hierarchical-precision algorithms
	- 128-bit <-> 64-bit <-> 32-bit <-> 16-bit <-> 8-bit
- •Low precision is lossy compression
- Low-precision tolerance is fault tolerance

#### **[mclark at nvidia dot com](mailto:mclark@nvidia.com)**

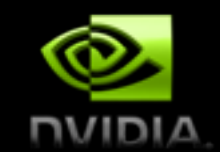

### **Summary**

- Introduction to GPU Computing and LQCD computation
- Glimpse into the QUDA library
	- Exploiting domain knowledge to achieve high performance
	- Mixed-precision methods
	- Communication reduction at the expense of computation
	- Enables legacy QCD applications ready for accelerators
- GPU Supercomputing is here now
	- Algorithmic innovation may be required
	- Today's lessons are relevant for Exascale

# **Backup slides**

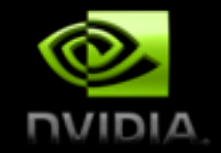

### **QUDA Interface Extensions**

- Allow QUDA interface to accept GPU pointers
	- First natural extension
	- Remove unnecessary PCIe communications between QUDA function calls
- Allow user-defined functors for handling field ordering
	- User only has to specify their field order
	- Made possible with device libraries (CUDA 5.0)
- Limitations
	- Limited control of memory management
	- Requires deeper application integration

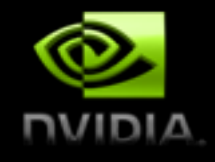

#### **QUDA Low-Level Interface** (in development) 285&(J8L\$H8)\*&#();=\$#&H(#M\$)"#N8#5("#;=\$85)K\$\*&N8\$@85\$5"\$'8\$

• Possible strawman under consideration

```
lat = QUDA new lattice(dims, ndim, lat-param);u = QUDA new link field(lat, gauge param);
source = QUDA new site field(lat, spinor param);solution = QUDA new site field(lat, spinor param);
QUDA load_link_\overline{f}iel\overline{d}(u, host_u, gauge_order);
QUDA load site field(source, host source, spinor order);
QUDA solve(solution, source, u, solver);
QUDA save site field(solution, host solution, spinor order);
QUDA destroy site field(source);
etc...
```
- Here, src, sol, etc. are opaque objects that know about the GPU
- Allows the user to easily maintain data residency
- Users can easily provide their own kernels
- High-level interface becomes a compatibility layer built on top

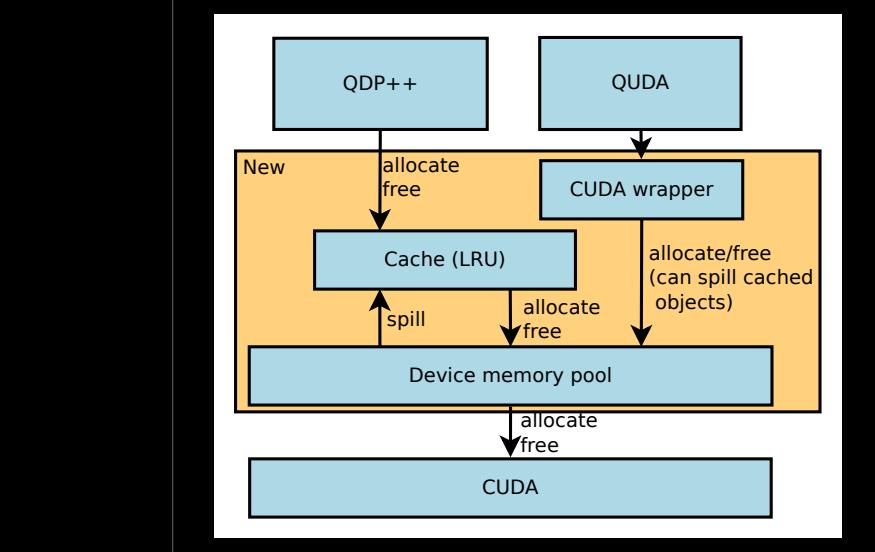

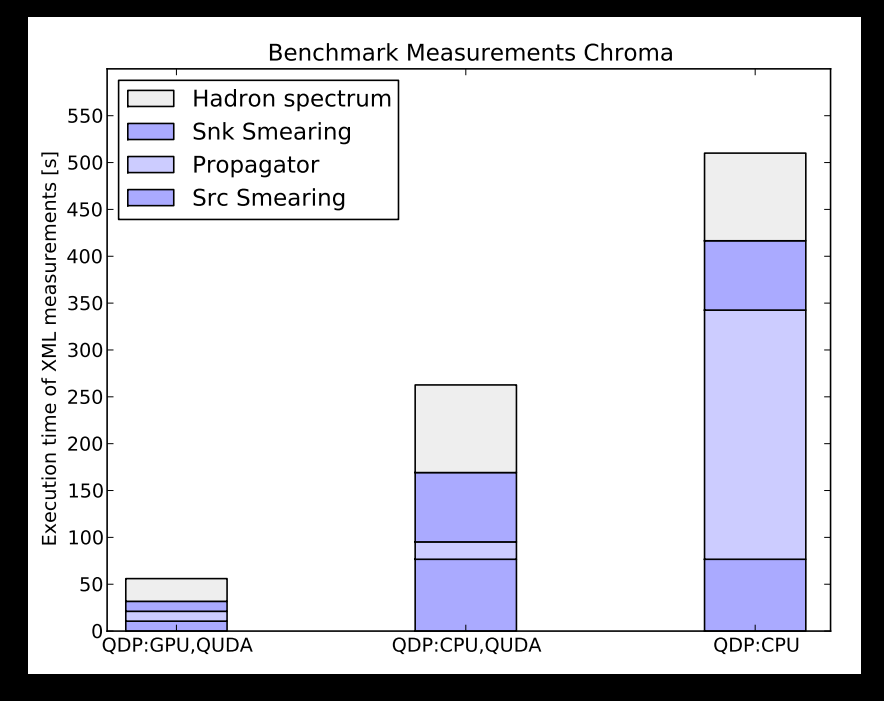

## **QUDA - Chroma Integration**

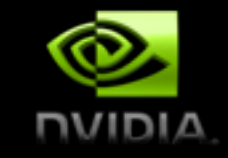

- Chroma is built on top of QDP++
	- QDP++ is a DSL of data-parallel building blocks
	- C++ expression-template approach
- QDP/JIT is a project to port QDP++ directly to GPUs (Frank Winter)
	- Generates ptx kernels at run time
	- Kernels are JIT compiled and cached for later use
	- Chroma runs unaltered on GPUs
- QUDA has low-level hooks for QDP/JIT
	- Common GPU memory pool
	- QUDA accelerates time-critical routines
	- QDP/JIT takes care of Amdahl

### **Low Latency or High Throughput?**

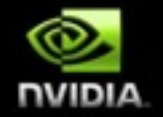

- **CPU architecture must minimize latency within each thread**
- **GPU architecture hides latency with computation from other thread warps**

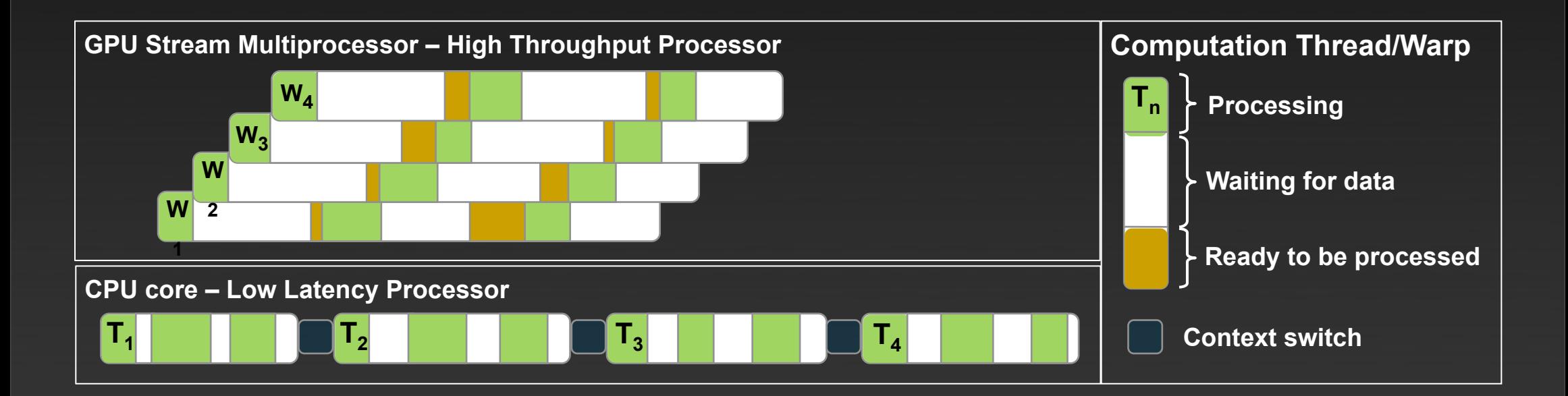

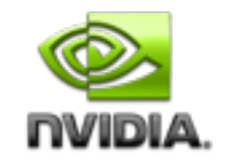

### **Memory Coalescing**

- To achieve maximum bandwidth threads within a warp must read from consecutive regions of memory
	- Each thread can load 32-bit, 64-bit or 128-bit words
	- CUDA provides built-in vector types

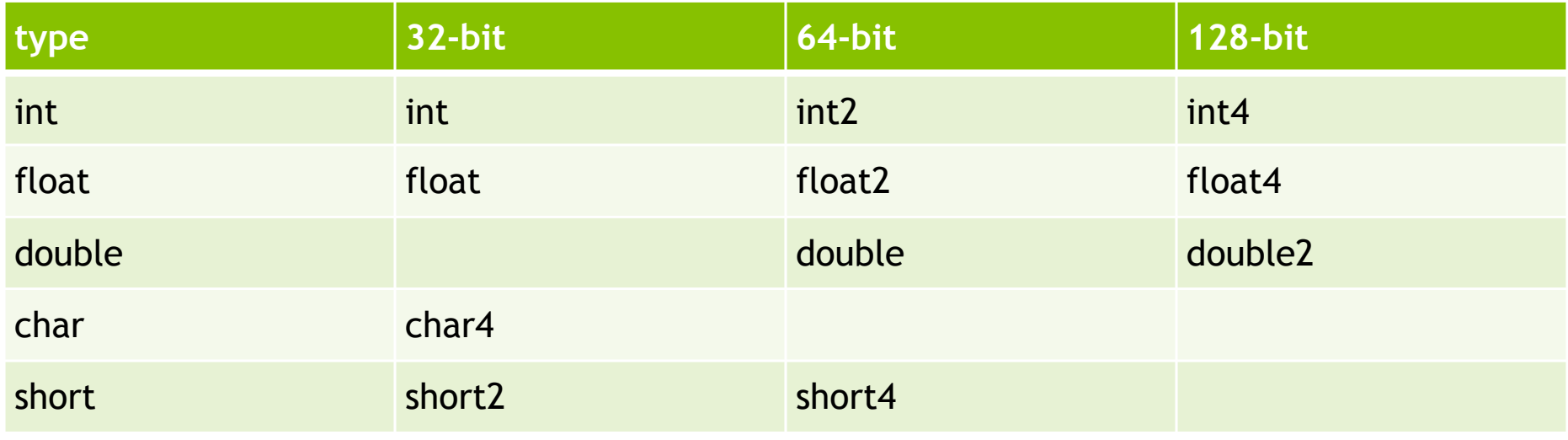

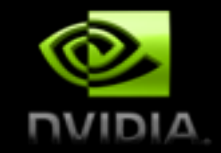

### **Run-time autotuning**

#### **Motivation:**

- Kernel performance (but not output) strongly dependent on launch parameters:
	- ! gridDim (trading off with work per thread), blockDim
	- **•** blocks/SM (controlled by over-allocating shared memory)

#### **Design objectives:**

- Tune launch parameters for all performance-critical kernels at runtime as needed (on first launch).
- Cache optimal parameters in memory between launches.
- Optionally cache parameters to disk between runs.
- Preserve correctness.

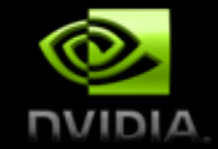

#### **Auto-tuned "warp-throttling"**

**INOTE 10.12 Increase reuse in limited L2 cache.** 

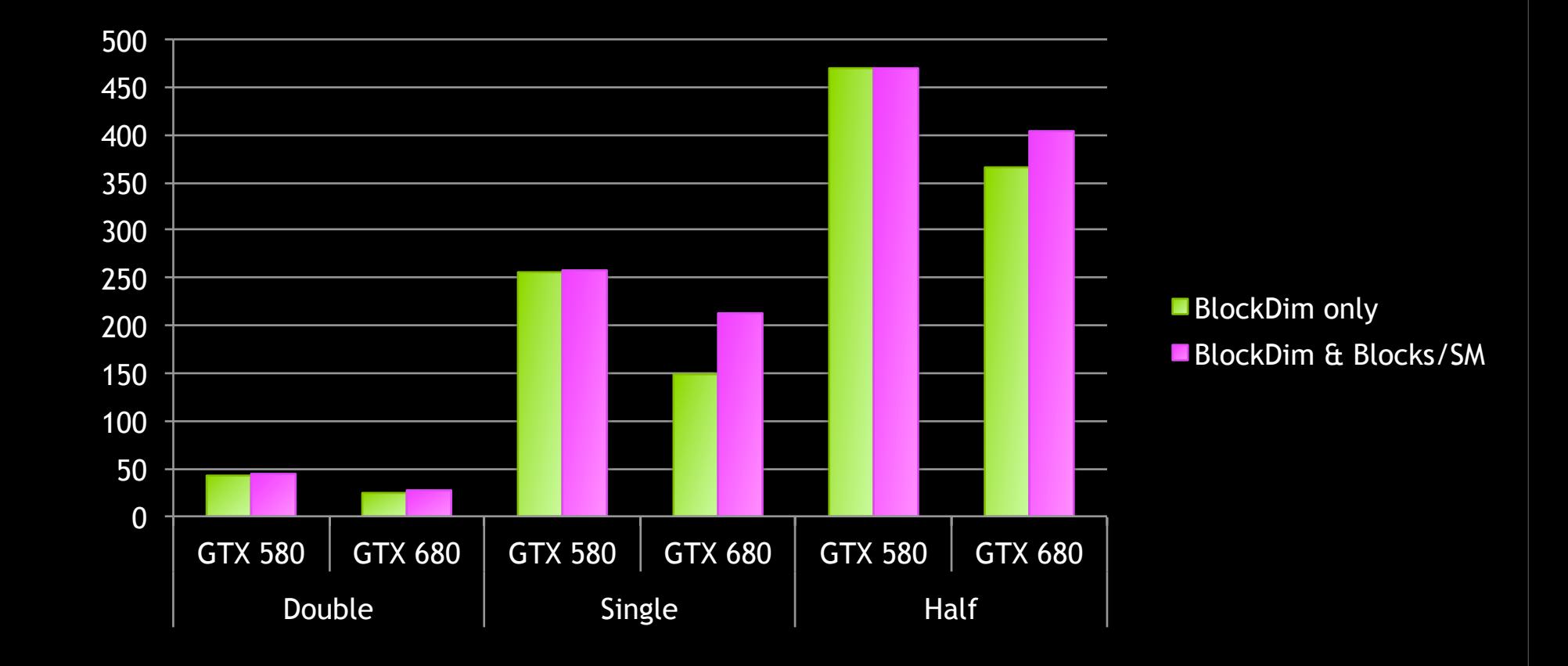

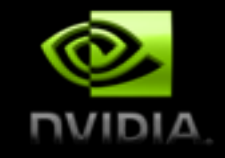

### **Run-time autotuning: Implementation**

! Parameters stored in a global cache: static std::map<TuneKey, TuneParam> tunecache;

- ! TuneKey is a struct of strings specifying the kernel name, lattice volume, etc.
- ! TuneParam is a struct specifying the tune blockDim, gridDim, etc.
- **Example 1 Kernels get wrapped in a child class of Tunable (next slide)**
- ! tuneLaunch() searches the cache and tunes if not found: TuneParam tuneLaunch(Tunable &tunable, QudaTune enabled, QudaVerbosity verbosity);

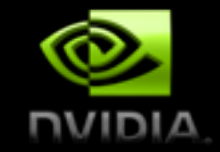

### **Run-time autotuning: Usage**

#### ! Before:

myKernelWrapper(a, b, c);

#### ! After:

MyKernelWrapper  $*k = new MyKernelWrapper(a, b, c);$ 

 $k\rightarrow apply()$ ; // <-- automatically tunes if necessary

- **. Here MyKernelWrapper inherits from Tunable and optionally** overloads various virtual member functions (next slide).
- **Wrapping related kernels in a class hierarchy is often useful** anyway, independent of tuning.

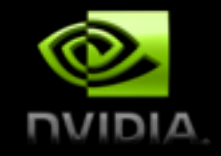

### **Virtual member functions of Tunable**

- ! Invoke the kernel (tuning if necessary):
	- $-$  apply()
- ! Save and restore state before/after tuning:
	- preTune(), postTune()
- ! Advance to next set of trial parameters in the tuning:
	- advanceGridDim(), advanceBlockDim(), advanceSharedBytes()
	- advanceTuneParam() // simply calls the above by default
- **Performance reporting** 
	- flops(), bytes(), perfString()

#### $\blacksquare$  etc.

#### **Domain Decomposition**

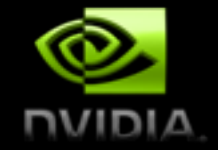

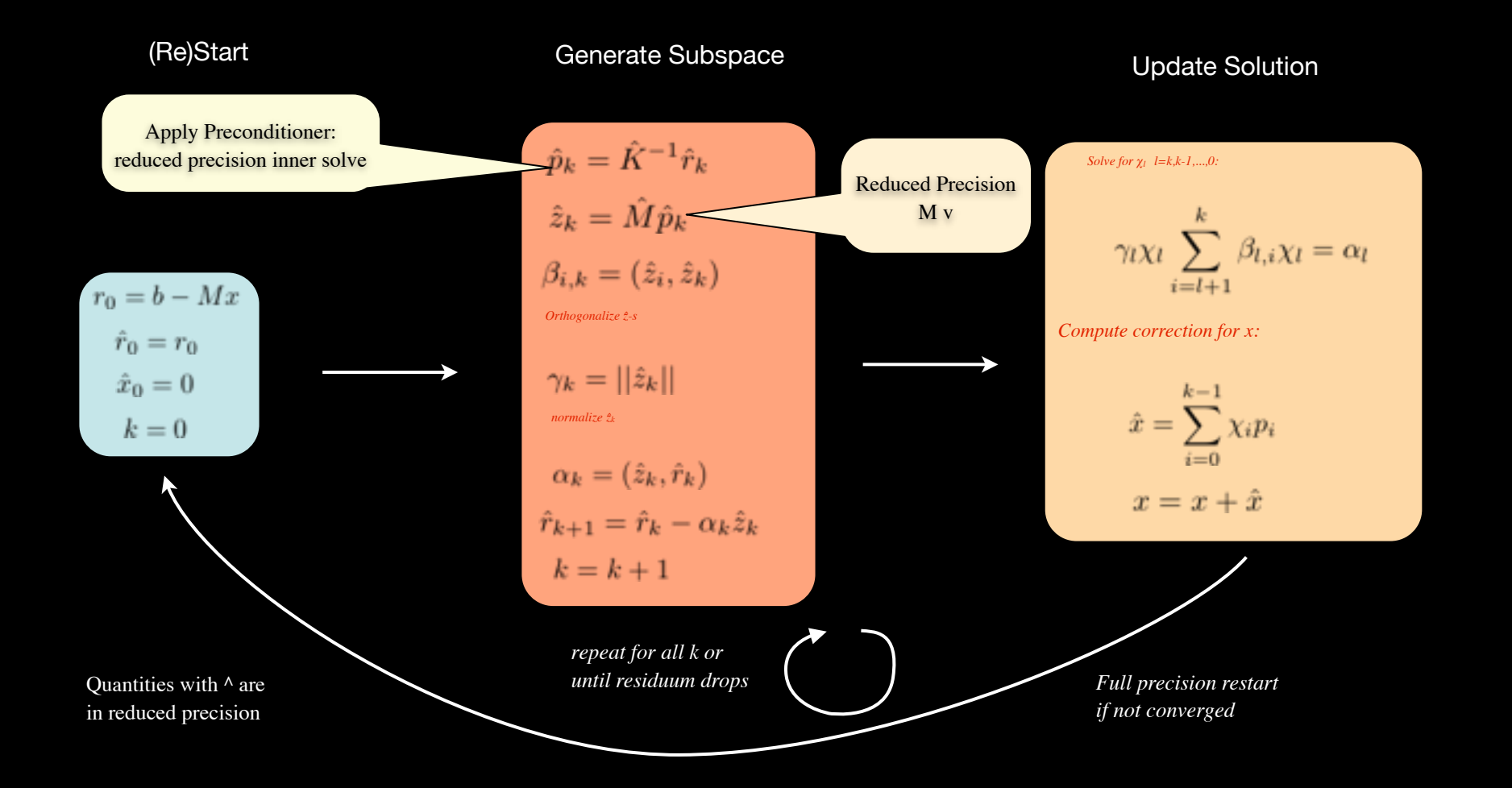

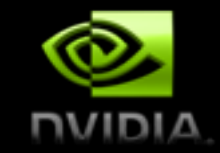

#### **Future Directions - Locality**

- Where locality does not exist, let's create it
	- E.g., Multi-source solvers
	- Staggered Dslash performance, K20X
	- Transform a memory-bound into a cache-bound problem
	- Entire solver will remain bandwidth bound

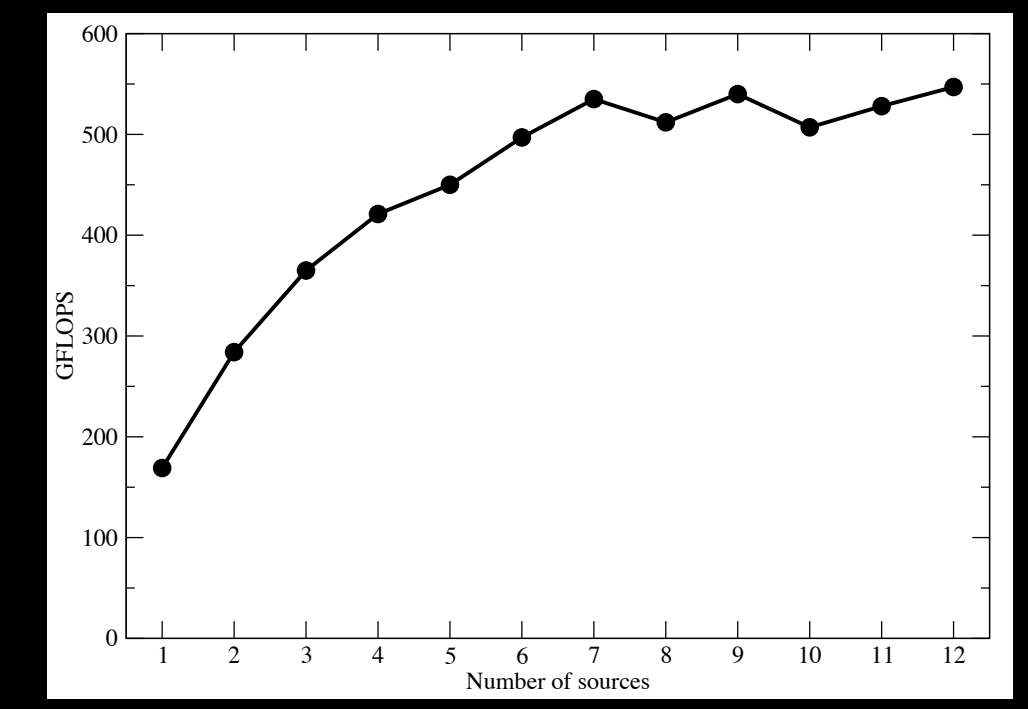

#### **The High Cost of Data Movement**

Fetching operands costs more than computing on them

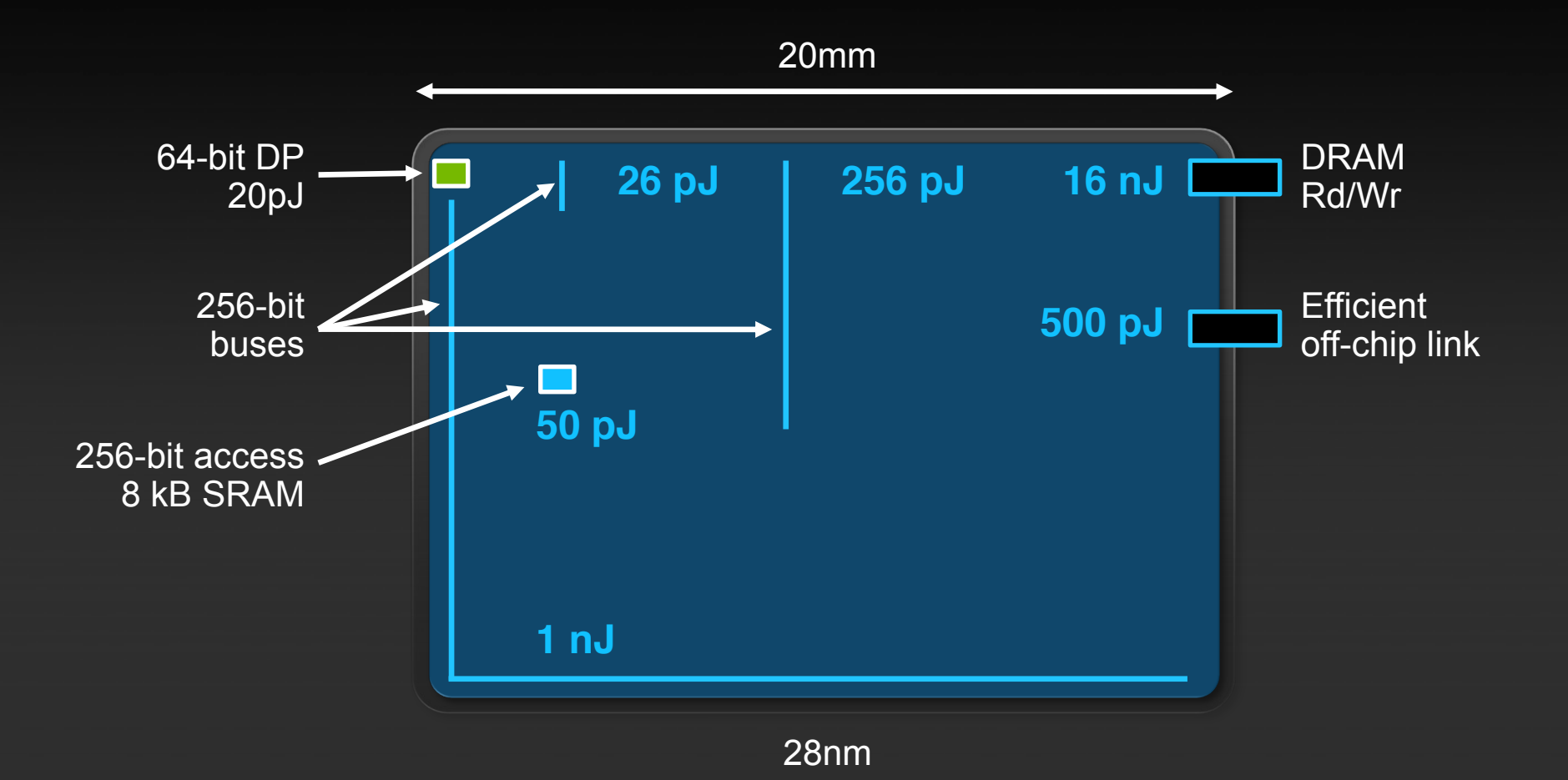